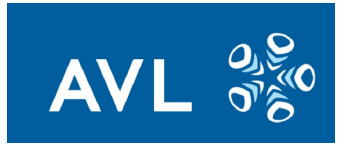

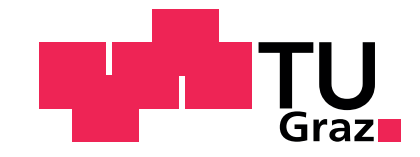

Marika Natalie Gasteiger, BSc.

# **Prozesssimulation einer NH3-SOFC-Anlage**

#### **MASTERARBEIT**

zur Erlangung des akademischen Grades

Diplom-Ingenieurin

Masterstudium Wirtschaftsingenieurwesen-Maschinenbau

eingereicht an der

#### **Technischen Universität Graz**

Betreuer

Dipl.-Ing. Dr.techn. Martin Hauth Dipl.-Ing. Nikolaus Soukup AVL List

Betreuer und Beurteiler

Univ.-Prof. Dipl.-Ing. Dr.techn. Christoph Hochenauer Institut für Wärmetechnik

Graz, Mai 2018

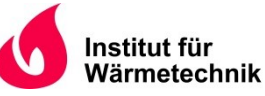

Institut für Wärmetechnik Vorstand: Univ.-Prof. Dipl.-Ing. Dr.techn. Christoph Hochenauer

# <span id="page-2-0"></span>Eidesstattliche Erklärung

Ich erkläre an Eides statt, dass ich die vorliegende Arbeit selbstständig verfasst, andere als die angegebenen Quellen/Hilfsmittel nicht benutzt, und die den benutzten Quellen wörtlich und inhaltlich entnommenen Stellen als solche kenntlich gemacht habe.

*I declare that I have authored this thesis independently, that I have not used other than the declared sources/resources, and that I have explicitly indicated all material which has been quoted either literally or by content from the sources used.*

## <span id="page-4-0"></span>Vorwort

Die Arbeit, wie sie nun in Ihren Händen liegt, wäre ohne die tatkräftige Unterstützung vieler Persönlichkeiten nicht entstanden. Sie entstand im Rahmen des Abschlusses meines Masterstudiums Wirtschaftsingenieurwesen-Maschinenbau an der Technischen Universität Graz. Gleichzeitig bildet sie den Abschluss meiner Anstellung als studentische Mitarbeiterin in der Brennstoffzellenabteilung der AVL List GmbH.

An dieser Stelle möchte ich mich besonders bei meinen Betreuern Herr Dipl.-Ing. Dr.techn. Martin Hauth, Herr Dipl.-Ing. Nikolaus Soukup und Herr Univ.-Prof. Dipl.- Ing. Dr.techn. Christoph Hochenauer bedanken. Vielen Dank, Herr Prof. Hochenauer, für die Offenheit, die Sie mir gleich zu Beginn bei der Definition des Arbeitsumfanges entgegengebracht haben. Ich danke Ihnen für die wertvollen Feedbacks und klaren Anweisungen, die mir ein effektives Arbeiten ermöglicht haben. Ein besonderer Dank geht an Herrn Martin Hauth, meinen Vorgesetzten und Betreuer bei der AVL. Vielen Dank, Martin, für die anspruchsvolle Aufgabenstellung, die Geduld und vielen Ratschläge. Dein fachliches Wissen und die regelmäßigen "Status-Updates" motivierten mich, eine wissenschaftlich fundierte Arbeit zu liefern. Meinen besten Dank richte ich auch an meinen Arbeitskollegen und Betreuer Nikolaus Soukup. Vielen Dank, Niko, für die hervorragende Vorarbeit in der dynamischen Simulation und die unzähligen Inputs, sei es in Form von Brennstoffzellengrundlagen, mathematischen Lösungsansätzen oder Arbeitsmethodik.

Danke vielmals an meine Kollegen der AVL. Euer fachlicher und persönlicher Beitrag ist mir von großer Bedeutung und hat wesentlich zum Gelingen dieser Arbeit beigetragen. Besonders eure Herzlichkeit und euer Humor werden mir in Erinnerung bleiben!

Zuletzt möchte ich mich bei den Menschen bedanken, die mir am nächsten stehen. Ich danke euch für die stets positive Einstellung und bedingungslose Unterstützung!

# <span id="page-6-0"></span>Kurzfassung

Endliche Ölreserven und Klimaschutz treiben die Entwicklung neuer Technologien zur Erzeugung von Energie voran. Hochtemperaturbrennstoffzellen wie die Festoxidbrennstoffzelle (Englisch: Solid Oxide Fuel Cell SOFC) bieten eine umweltfreundliche und effiziente Alternative zu konventionellen Energieerzeugungssystemen. Ihr Einsatzbereich reicht von der Deckung des elektrischen und thermischen Energiebedarfs in Einzelhaushalten bis hin zur Funktion als zentrales Heizkraftwerk.

Ammoniak NH<sub>3</sub> ist eine weit verbreitete Chemikalie, die aus der katalytischen Synthese von Wasserstoff und Stickstoff entsteht. Das Ziel dieser Arbeit war, mithilfe der Simulation des Volllastpunktes einer mit Ammoniak betriebenen SOFC-CHP-Anlage (Englisch: Combined Heat and Power CHP) herauszufinden, inwiefern sich das  $NH<sub>3</sub>$ als Brennstoff für die SOFC eignet.

Die vorliegende Arbeit teilt sich in drei wesentliche Bereiche. Im ersten Teil wurden die Erkenntnisse aus der Literaturrecherche zu den Themen SOFC und  $NH<sub>3</sub>$  als Brennstoff für die SOFC zusammengefasst. Bezüglich des  $NH<sub>3</sub>$  wurde zwischen trockenem und feuchtem NH<sub>3</sub> unterschieden.

Im zweiten Teil wurde die Darstellung des Betriebsprozesses der SOFC als Kraft-Wärme-Kopplungs-Anlage (KWK) in der Simulationsumgebung MATLAB/Simulink umgesetzt. Das entwickelte Modell wurde für die Darstellung stationärer und dynamischer Prozesse basierend auf dem thermodynamischen Gleichgewicht ausgelegt. Thermische Verluste wurden nicht berücksichtigt. Die Modellvalidierung wurde für stationäre Betriebspunkte durchgeführt.

Im dritten Teil wurden anhand des entwickelten Simulationsmodells die stationären Volllastpunkte der mit trockenem und feuchtem NH<sub>3</sub> betriebenen SOFC-CHP-Anlage dargestellt. Mit einer gegebenen Brennstoffleistung von 10 kW, einem Brennstoffausnutzungsgrad von 90 % bezogen auf das System und 80 % bezogen auf den Brennstoffzellenstack sollten 6,5 kW elektrische Leistung erzeugt werden.

Die Simulationsergebnisse zeigten, dass im Betrieb des gewählten SOFC-Systems und

unter Vernachlässigung von Verlusten mit trockenem NH<sub>3</sub> 6,3 kW elektrische Leistung erzeugt werden können. Im Betrieb mit feuchtem NH<sub>3</sub> mit einem Wassergehalt von 30 vol-% konnte eine elektrische Leistung von 6,2 kW erreicht werden.

Die Untersuchungen in dieser Arbeit zeigten, dass sich das NH<sub>3</sub> auf Basis des thermodynamischen Gleichgewichts sehr gut als Brennstoff für die SOFC eignet und das System eine vielversprechende Alternative zum Erdgasbetrieb darstellt.

## <span id="page-8-0"></span>Abstract

Finite oil reserves and climate protection are current hot topics pushing the development of new technologies for the power generation. High temperature fuel cells such as the solid oxide fuel cell SOFC offer an environmentally friendly and efficient alternative to conventional power generation systems. Its application field ranges from the coverage of the electric and thermal energy demand in single-family houses to the functionality as a central power system.

Ammonia  $NH<sub>3</sub>$  is a common chemical, which is produced through the catalytic synthesis of hydrogen and nitrogen. The target of this study was to determine the feasibility of  $NH<sub>3</sub>$  as a fuel for the SOFC-CHP system (Combined Heat and Power CHP) in a simulation model of the full-load operation.

The current study consists of three main parts. Within the first part the theoretical fundamentals of the SOFC technology and  $NH<sub>3</sub>$  as a fuel for the SOFC were outlined. Regarding the  $NH<sub>3</sub>$  also the impact of wet fuel was examined.

Within the second part a simulation model was developed in MATLAB/Simulink displaying the operating process of the SOFC-CHP system. The model was designed to depict both, stationary and dynamic processes based on the thermodynamic equilibrium. The model validiation was only performed for the stationary operation mode.

The third part contained the simulation of the full-load operation of the SOFC-CHP system fueled with dry and wet ammonia. Given a fuel capacity of 10 kW, a fuel utilization of 90 % with regard to the system and 80 % with regard to the fuel cell stack, the generation of 6,5 kW of electric power was the target.

The simulation results showed that 6,3 kW electric power can be reached when dry ammonia was used as fuel. When the SOFC system was fueled with wet ammonia containing 30 vol-% of water, the electric power was reduced to 6,2 kW. In both cases thermal losses were neglected. The results of this study proved that, based on the thermodynamic equilibrium, ammonia is a suitable fuel for the SOFC, showing a comparable performance with that of natural gas.

# Inhaltsverzeichnis

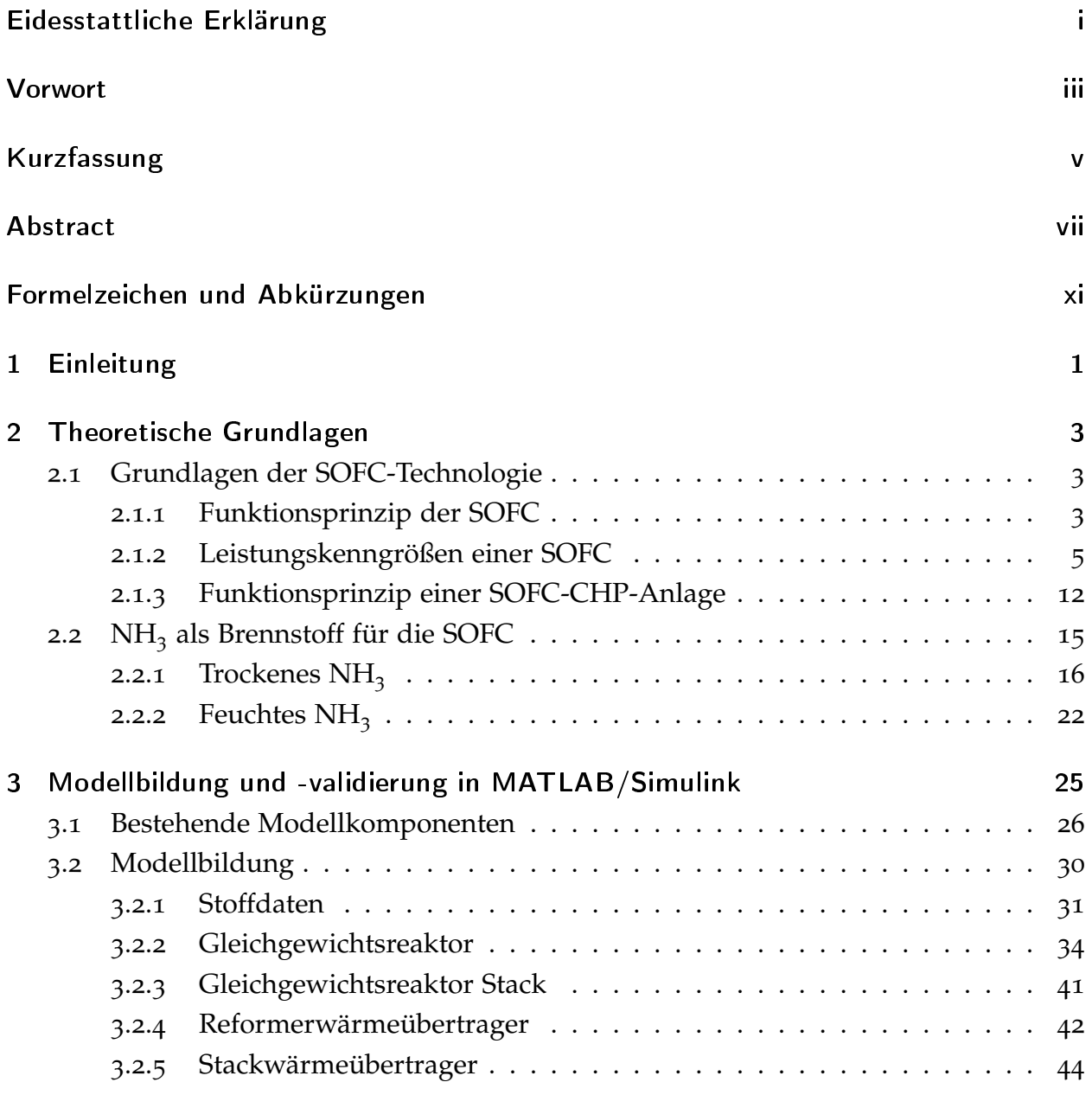

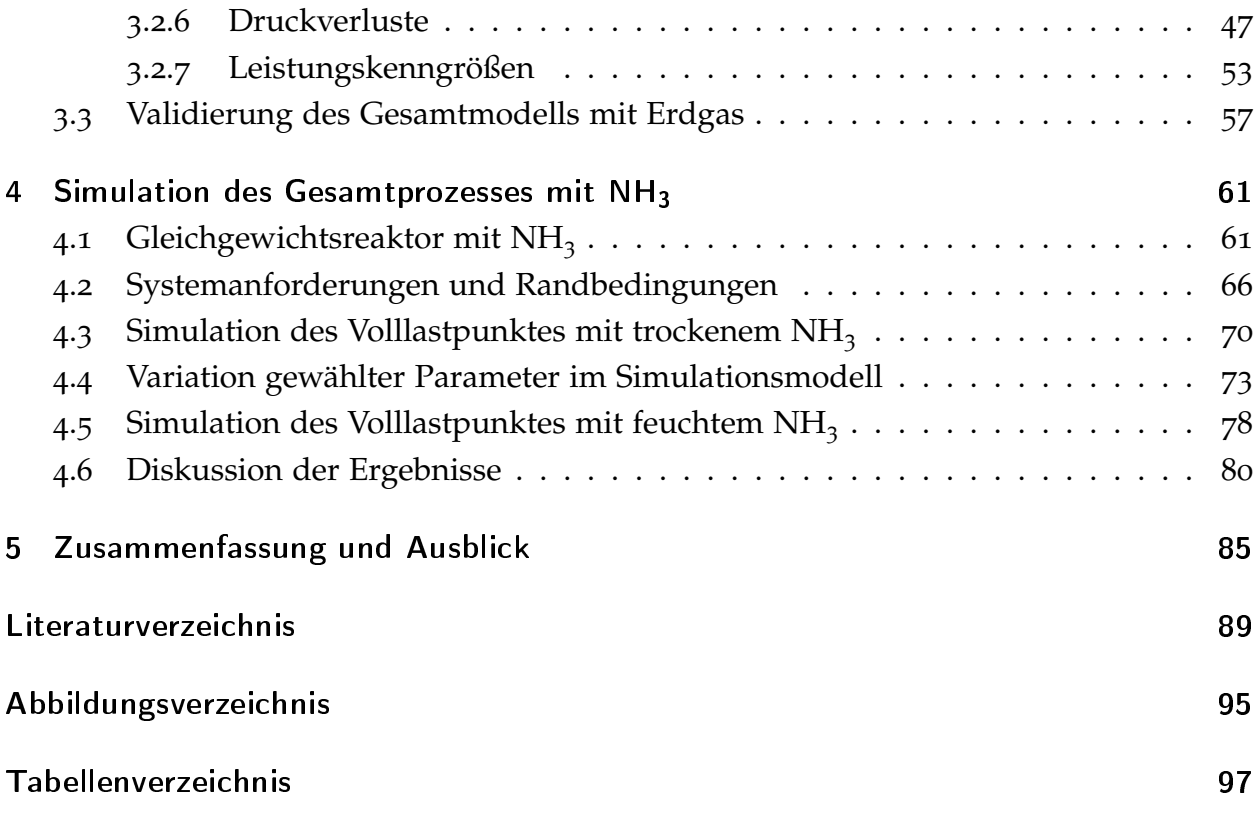

# <span id="page-12-0"></span>Formelzeichen und Abkürzungen

### Lateinische Formelzeichen

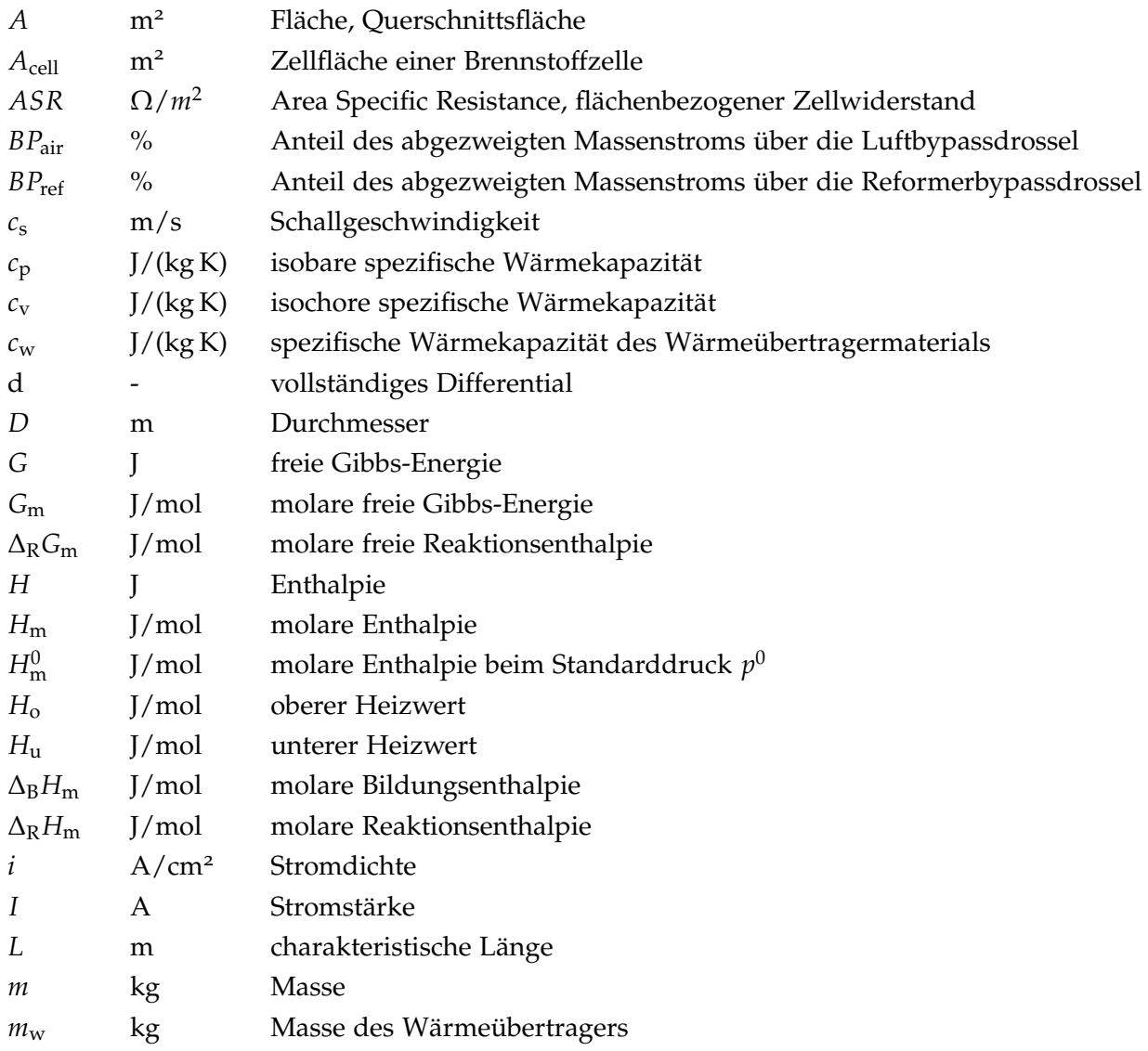

### Formelzeichen und Abkürzungen

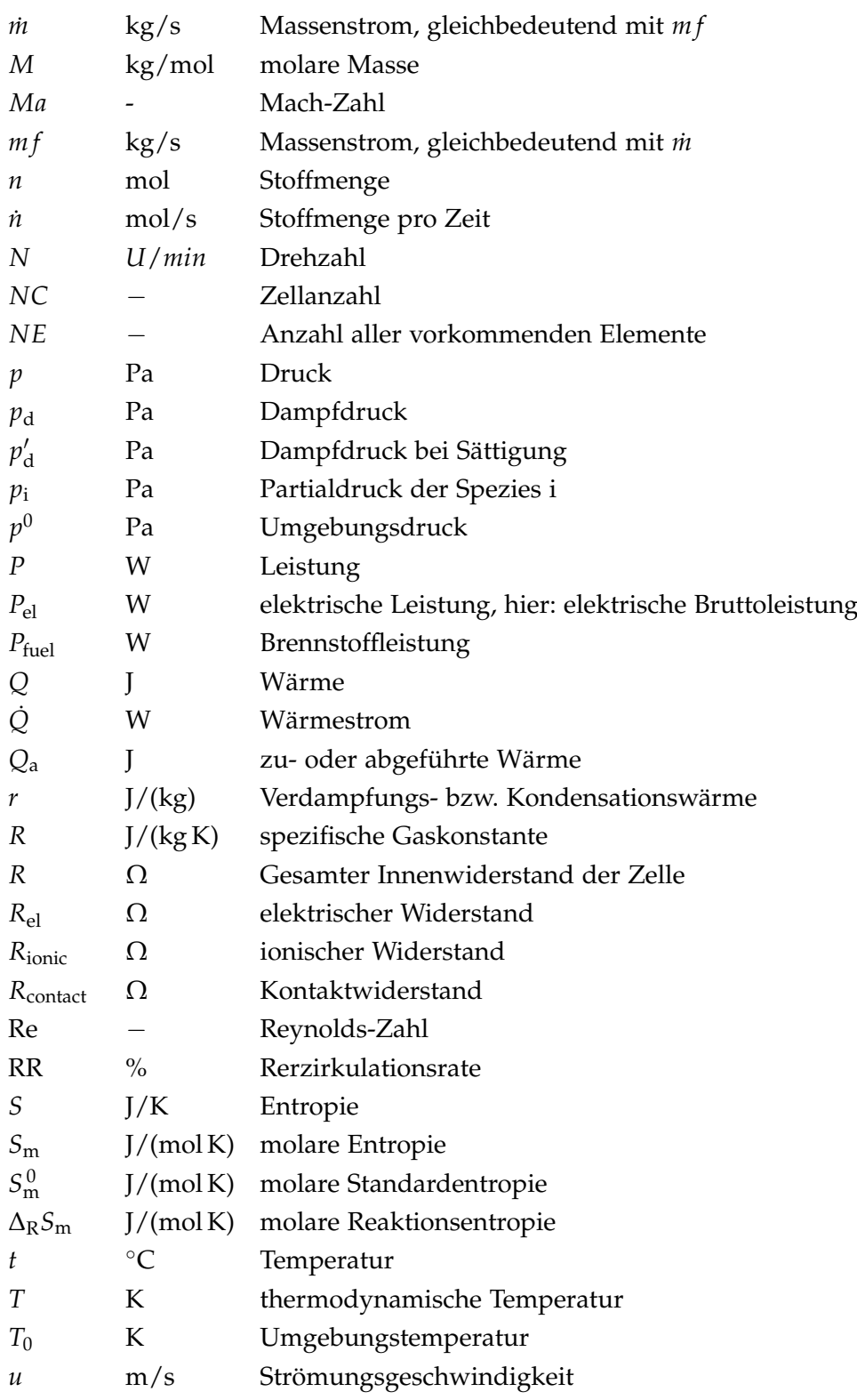

xii

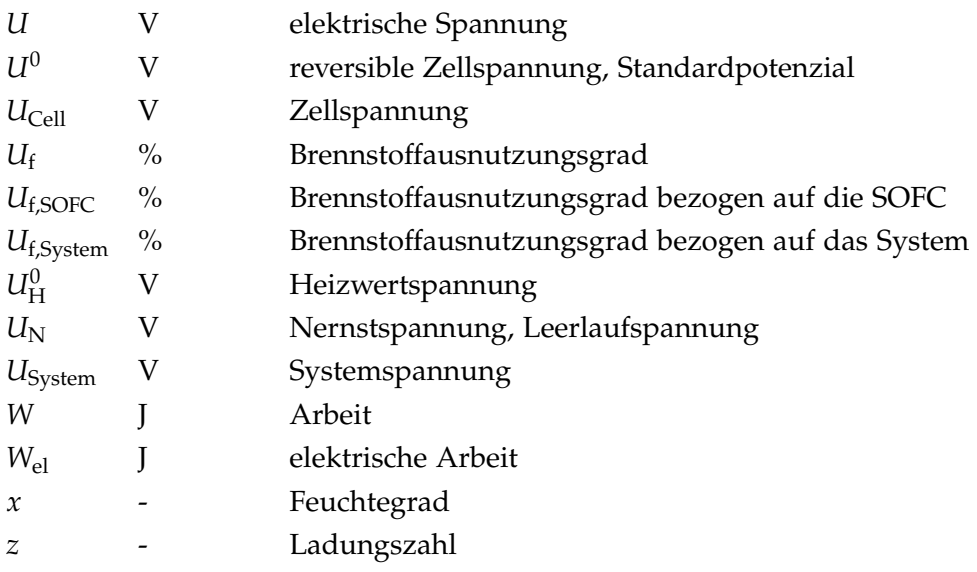

### Griechische Formelzeichen

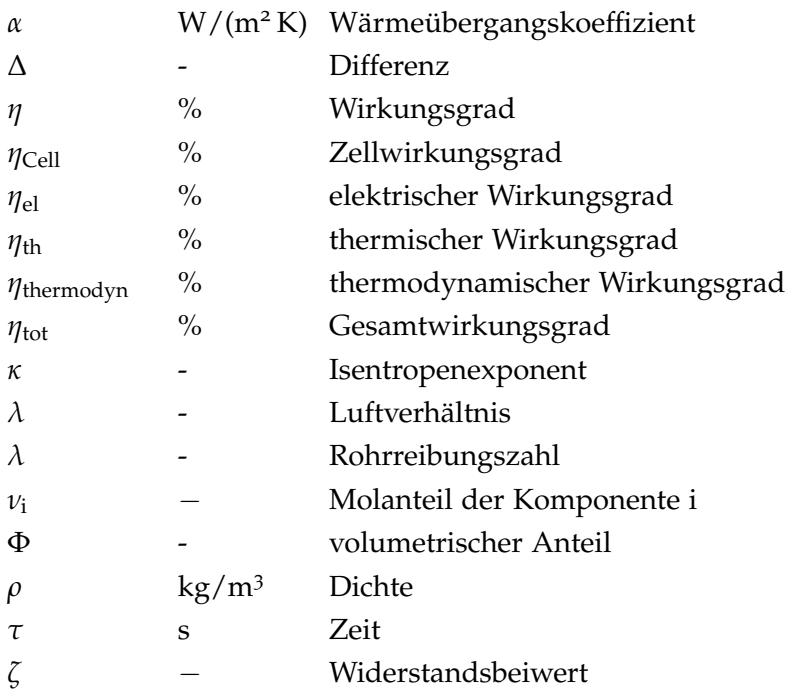

### Konstanten

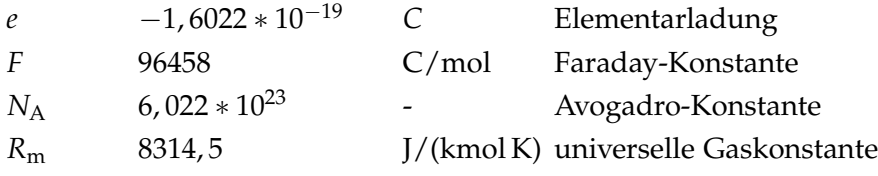

## Indizes und Abkürzungen

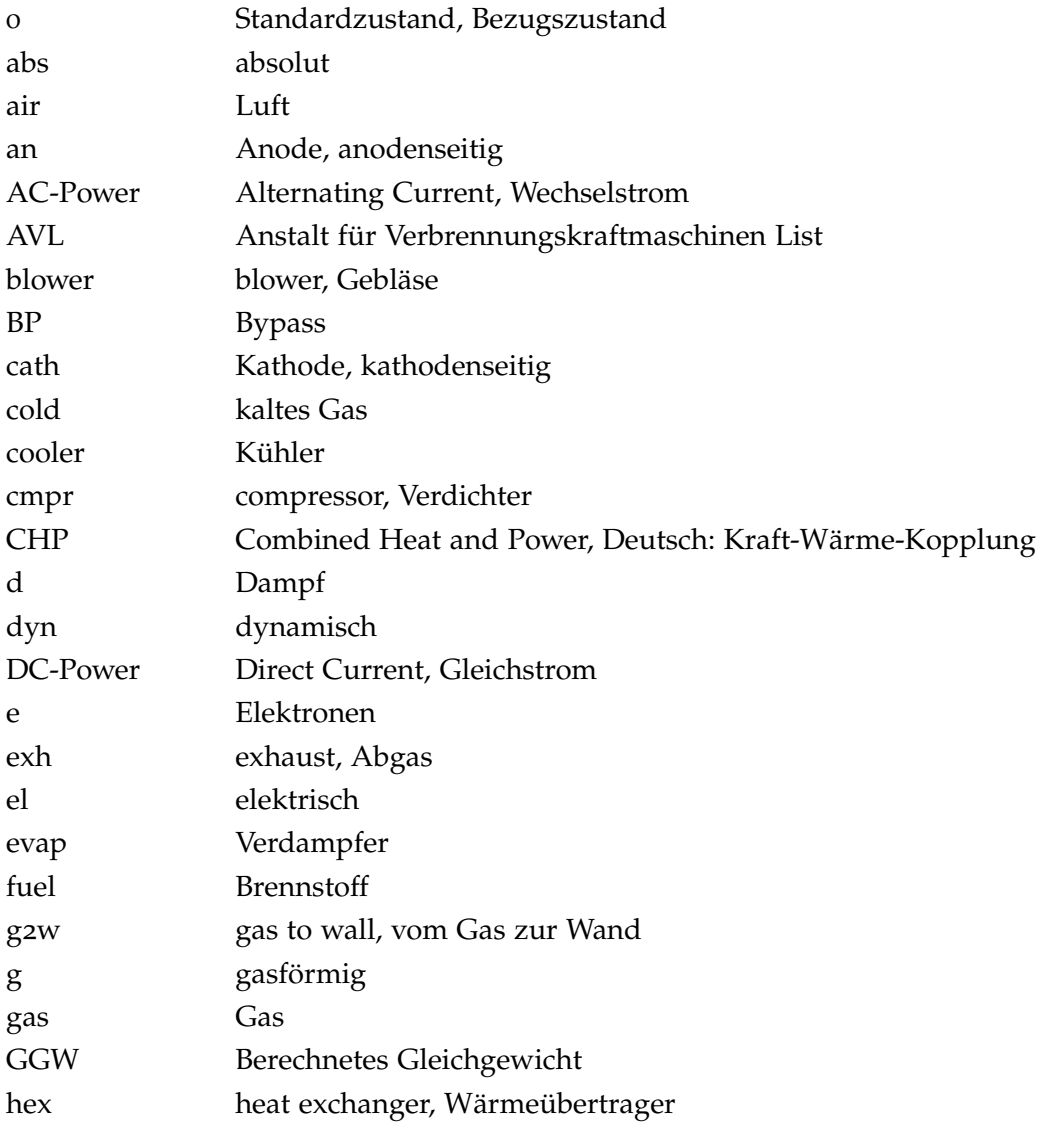

xiv

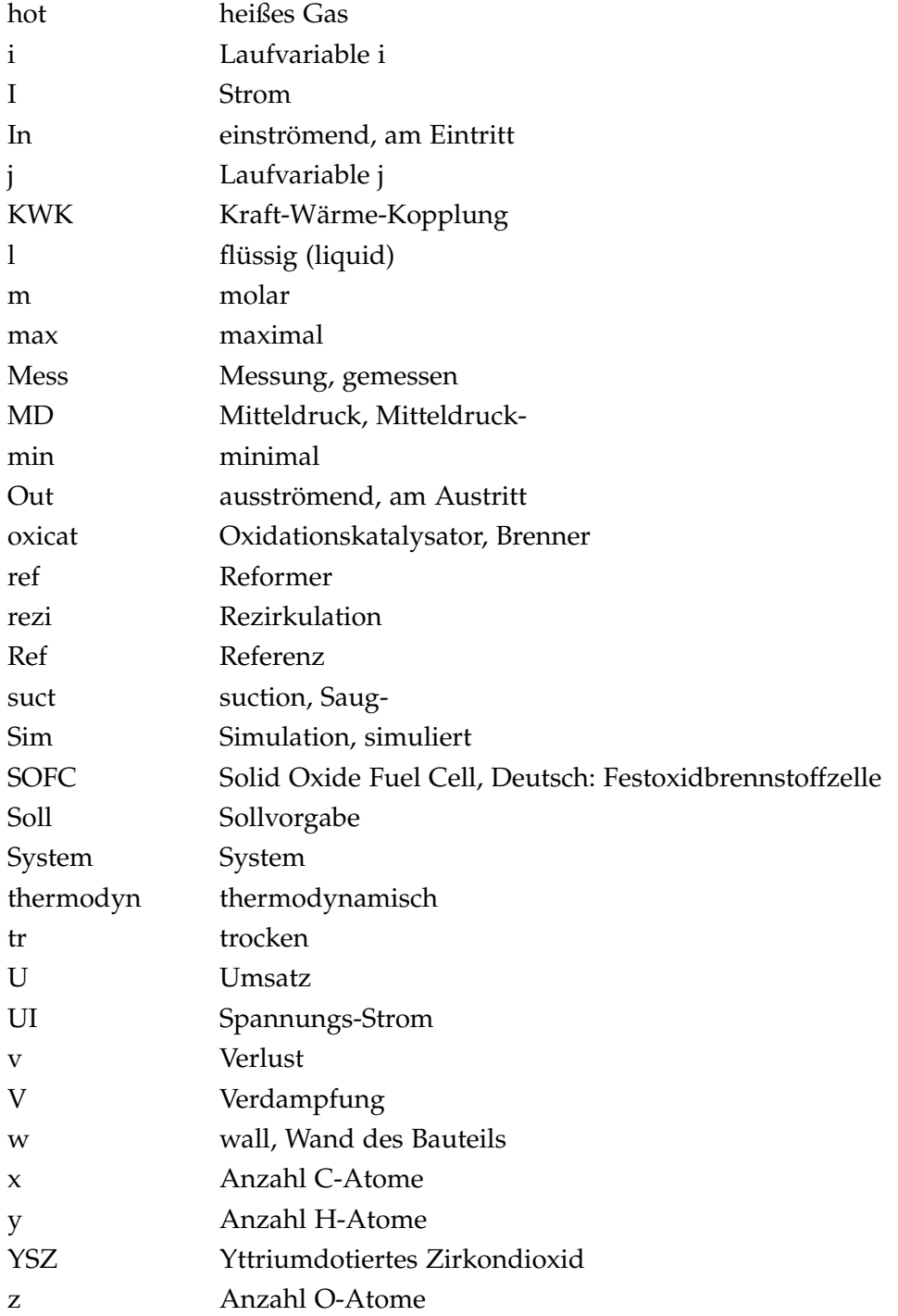

# Chemische Spezies

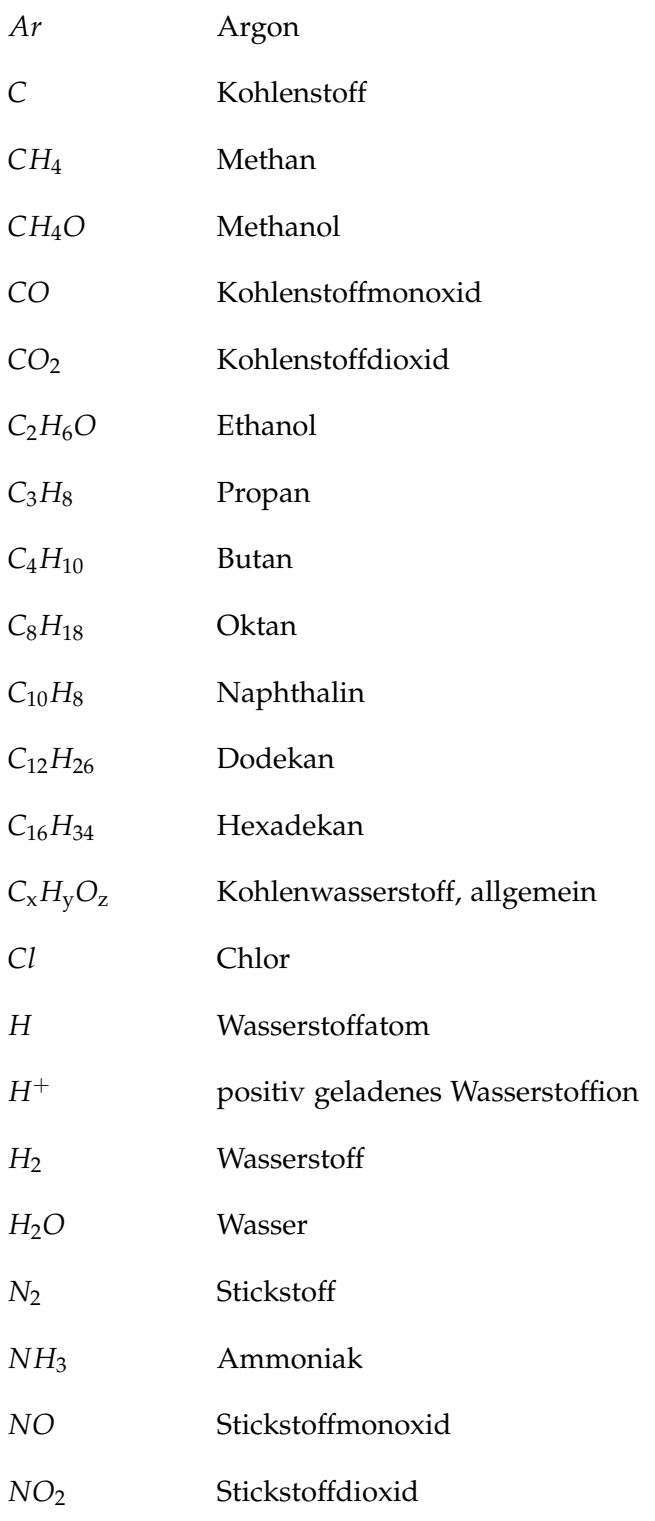

xvi

- Stickoxide, allgemein  $NO_{\rm x}$
- $O^{-2}$ negativ geladenes Sauerstoffion
- $O<sub>2</sub>$ Sauerstoff
- $\mathcal{S}_{0}$ Schwefel

# <span id="page-20-0"></span>1 Einleitung

Die Festoxidbrennstoffzelle (Englisch: Solid Oxide Fuel Cell SOFC) ist eine energieeffiziente und schadstoffarme Technologie zur Herstellung elektrischer Energie. Eingesetzt in einem System zur Kraft-Wärme-Kopplung kann die neben der elektrischen Energie entstehende Abwärme als thermische Energie genutzt werden. Solche SOFC-CHP-Anlagen (Englisch: Combined Heat and Power CHP) erreichen einen Gesamtwirkungsgrad von über 90 %. Durch den weiten Leistungsbereich von wenigen Kilowatt bis hin zu Megawatt eignet sich die SOFC-CHP-Anlage sowohl als Strom- und Wärmeversorgungseinheit für den Einzelhaushalt als auch für den Einsatz in einem Heizkraftwerk. [[1](#page-108-1), [2](#page-108-2)] Ein weiterer Vorteil der SOFC ist die Flexibilität hinsichtlich des Brennstoffes. Neben reinem Wasserstoff können, in Kombination mit einer vorgeschalteten Reformereinheit, auch Kohlenwasserstoffe wie Erdgas bzw. Methan CH4 und vergaste Biomasse<sup>[1](#page-20-1)</sup> eingesetzt werden. Die Herausforderung für die Hersteller liegt vor allem in der Optimierung der Lebensdauer und den nach wie vor hohen Herstellungskosten. Aufgrund der hohen Effizienz gilt die SOFC dennoch als vielversprechende Lösung im Bereich der erneuerbaren Energieversorgung. [[4](#page-108-3)]

Ammoniak ist die Verbindung aus einem Stickstoffatom und drei Wasserstoffatomen und trägt die Summenformel NH3. Es dient als Ausgangsstoff für die Weiterverarbeitung zu vielen stickstoffhaltigen Erzeugnissen und zählt damit zu den meistproduzierten chemischen Verbindungen. Der Hauptanteil des produzierten Ammoniaks findet in der Düngerindustrie Verwendung, zu den weiteren Abnehmern zählen die Sprengstoffindustrie sowie die Kühlmittelindustrie. [[5](#page-108-4), [6](#page-108-5)] Seine physikalischen und chemischen Eigenschaften machen das Ammoniak zu einem interessanten Brennstoff, dessen Einsatz in einer SOFC-CHP-Anlage in dieser Arbeit näher untersucht wird. Das Ziel der vorliegenden Arbeit ist die Simulation und Beurteilung eines stationären Volllastpunktes einer mit Ammoniak betriebenen SOFC-CHP-Anlage.

<span id="page-20-1"></span><sup>1</sup>Für die Verwendung von Biomasse in der SOFC ist die Entstaubung und Entfernung chemischer Begleitstoffe (S, Cl,...) notwendig [[3](#page-108-6)].

#### 1 Einleitung

Die vorliegende Arbeit besteht aus drei wesentlichen Abschnitten. Der erste Teil enthält die theoretischen Grundlagen, die für das Verständnis der folgenden praktischen Teile als wichtig erachtet werden. Es sei vorweggenommen, dass ein gewisses Grundverständnis der behandelten Materie dennoch vorausgesetzt wird. In den theoretischen Grundlagen werden die Funktionsweise der SOFC sowie das SOFC-System als Kraft-Wärme-Kopplungs-Gerät beschrieben. Anschließend wird auf die Eigenschaften des Ammoniaks bzw. des Ammoniak-Wasser-Gemisches als Brennstoff für die SOFC eingegangen. Der zweite Teil dieser Arbeit umfasst die Entwicklung und Validierung des Simulationsmodells in MATLAB/Simulink. In der Vergangenheit beschäftigten sich bereits zwei Masterarbeiten mit der Entwicklung eines dynamischen Simulationsmodells einiger Komponenten einer SOFC-Anlage [[7](#page-108-7), [8](#page-108-8)]. Aufbauend auf der Arbeit von Soukup [[7](#page-108-7)] liegt der Schwerpunkt dieser Arbeit auf der Erstellung eines Modells des Gleichgewichtsreaktors, eines Modells zur Berechnung der Druckverluste sowie auf der Berechnung der Leistungskenngrößen des Systems. Das fertige Simulationsmodell soll fähig sein, auf Basis des thermodynamischen Gleichgewichts sowohl stationäre als auch dynamische Prozesssimulationen durchzuführen. Zur Bewertung der Tauglichkeit des neuen Modells liegen Simulationsergebnisse der AVL für den stationären Betrieb des SOFC-Systems mit Erdgas vor. Im Rahmen dieser Arbeit wurden die stationären Simulationsergebnisse im Teil- bis Volllastbereich verglichen. Den dritten wesentlichen Teil dieser Arbeit bildet die Anwendung des Simulationsmodells für den Betrieb mit Ammoniak. Dazu wurde der Einsatz von trockenem Ammoniak im stationären Volllastpunkt und der Einsatz von Ammoniak und Wasser im Mischungsverhältnis von 70 zu 30 vol-% dargestellt und diskutiert. Den Schluss dieser Arbeit bilden die Zusammenfassung sämtlicher Ergebnisse sowie ein kurzer Ausblick.

# <span id="page-22-0"></span>2 Theoretische Grundlagen

Dieses Kapitel teilt sich in zwei Teile. Der erste Teil bezieht sich auf das Thema SOFC. Dazu wird zunächst kurz das Prinzip der Brennstoffzelle am Beispiel einer SOFC vorgestellt und darauf aufbauend die Berechnung der Leistungskenngrößen der SOFC erklärt. Im Anschluss wird auf die prinzipielle Funktionsweise einer SOFC-CHP-Anlage eingegangen. Im zweiten Teil werden die Eigenschaften des Ammoniaks als Brennstoff für die SOFC beschrieben, wobei zwischen Ammoniak im trockenen und im feuchten Zustand unterschieden wird.

### <span id="page-22-1"></span>2.1 Grundlagen der SOFC-Technologie

Mit einer Betriebstemperatur, die üblicherweise zwischen 750 und 1000 ◦C liegt, zählt die SOFC zu den Hochtemperatur-Brennstoffzellen [[9](#page-108-9)]. Da sich die vorliegende Arbeit auf die Anwendung der SOFC beschränkt, beziehen sich die weiteren Ausführungen auf diesen Brennstoffzellentyp. Erläuterungen zu diversen anderen Brennstoffzellentypen und ihren Einsatz können in der Literatur [[9](#page-108-9), [10](#page-109-0)] nachgelesen werden.

#### <span id="page-22-2"></span>2.1.1 Funktionsprinzip der SOFC

Brennstoffzellen ähneln in ihrem Zweck technischen Feuerungen, welche durch Oxidation geeigneter Brenngase ihre Reaktionsenthalpie freisetzen. Während bei Verbrennunungsmaschinen im konventionellen Sinn die chemische Energie des Brennstoffs zunächst in thermische Energie umgewandelt wird und daraus in Folge erst mechanische Energie entsteht, wird in der Brennstoffzelle aus der im Brennstoff gespeicherten chemischen Energie, durch Freisetzung der Reaktionsenthalpie, direkt elektrische Energie erzeugt. [[11](#page-109-1)] Die Brennstoffzelle ermöglicht folglich die direkte Stromerzeugung, wobei die Abwärme, insbesondere im Fall der Hochtemperaturbrennstoffzellen wie der SOFC, für Heizzwecke genutzt werden kann. Der Weg, wie aus der chemischen Energie elektrische Energie gewonnen wird, ist in Abbildung [2](#page-23-0).1 zu sehen.

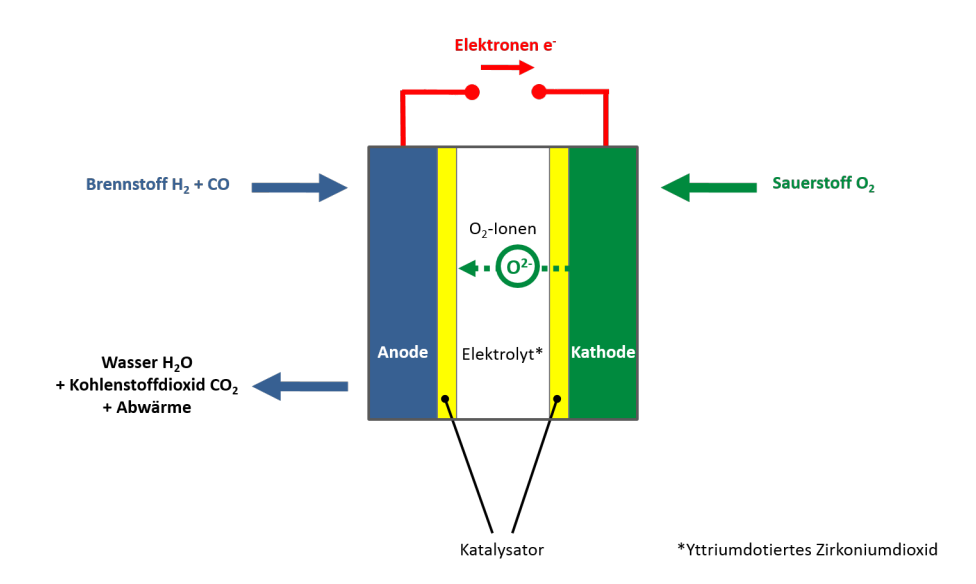

<span id="page-23-0"></span>**Abbildung 2.1:** Prinzip der SOFC [1](#page-23-1)

Die Brennstoffzelle ist ein galvanisches Element, das heißt, sie besteht aus zwei Elektroden und einem dazwischenliegenden Elektrolyten, der für die Leitung der Ionen zuständig ist. Bei den Elektroden wird zwischen der Anode und Kathode unterschieden, wobei die Anode der Brenngaselektrode und die Kathode der Sauerstoffelektrode entspricht. Es gilt außerdem, dass an der Anode die Oxidation (Elektronenabgabe) und an der Kathode die Reduktion (Elektronenaufnahme) stattfindet. Folglich wird in der Brennstoffzelle der Brennstoff an der Anode unter Elektronenabgabe oxidiert und diese Elektronen über einen äußeren Kreis zur Kathode geleitet. Dort wird der Sauerstoff unter Elektronenaufnahme reduziert und die entstehenden Sauerstoffionen O<sup>2-</sup> durch den Elektrolyten zum anodenseitigen Brennstoff geleitet, wo sie mit dem Brennstoff rea-gieren. Wie aus Abbildung [2](#page-23-0).1 erkennbar, wird als Brennstoff der SOFC Wasserstoff H<sub>2</sub> oder Kohlenstoffmonoxid CO eingesetzt. Da in der SOFC im Betrieb Temperaturen über 500 ◦C herrschen, können prinzipiell auch fossile Vorstufen des Wasserstoffs mit Hilfe eines Katalysators direkt an der Zelle reformiert und als Brennstoff eingesetzt werden. Weshalb die Zufuhr von reinem Wasserstoff oder Kohlenstoffmonoxid dennoch

<span id="page-23-1"></span><sup>1</sup>Eigene Darstellung in Anlehung an [[9](#page-108-9)]

von Vorteil ist, wird aus den Erläuterungen der Nernstspannung in Kapitel [2](#page-24-0).1.2 deutlich. Als Reaktionsprodukt der SOFC entsteht neben Strom und Abwärme Wasser H<sub>2</sub>O und im Betrieb mit kohlenstoffhaltigen Brengasen zusätzlich Kohlenstoffdioxid CO<sub>2</sub>. Der Elektrolyt der SOFC ist ein fester Ionenleiter. Wie der Name impliziert, handelt es sich um einen festen keramischen Werkstoff, etwa yttriumdotierten Zirkoniumdioxid (YSZ). [[9](#page-108-9), [10](#page-109-0)] Die in der SOFC auftretenden Reaktionen sind in Tabelle [2](#page-24-1).1 zusammengefasst:

| Ort     | Reaktionsgleichung                                                                                    |                                                                        |
|---------|----------------------------------------------------------------------------------------------------|------------------------------------------------------------------------|
| Anode   | $CO + O2 \longrightarrow CO2 + 2e-$                                                                   | $H_2 + O^{2-} \longrightarrow H_2O + 2e^-$ Oxidation/ Elektronenabgabe |
| Kathode | $\frac{1}{2}$ O <sub>2</sub> + 2e <sup>-</sup> $\longrightarrow$ O <sup>2-</sup>                      | Reduktion/Elektronenaufnahme                                           |
|         | Gesamtzelle $H_2 + \frac{1}{2}O_2 \longrightarrow H_2O$<br>$CO + \frac{1}{2}O_2 \longrightarrow H_2O$ | Redoxreaktion                                                          |

<span id="page-24-1"></span>**Tabelle 2.1:** Auftretende Reaktionen in der SOFC [[9](#page-108-9)]

#### <span id="page-24-0"></span>2.1.2 Leistungskenngrößen einer SOFC

Um die Betriebsweise einer Brennstoffzelle zu verstehen, ist es hilfreich, zunächst die maximale und theoretisch erreichbare Leistung zu definieren. Im Anschluss wird unter Berücksichtigung der auftretenden Verluste aufgrund nicht-idealen Verhaltens die tatsächliche Leistung hergeleitet. Die folgenden Erläuterungen sind den Literaturstellen [[9](#page-108-9)] - [[12](#page-109-2)] entnommen.

**Standardpotenzial**  $U^0$  Die maximale elektrische Arbeit  $W_{el}$ , welche in einer Brennstoffzelle im Betrieb mit konstanter Temperatur und konstantem Druck gewonnen werden kann, entspricht der freien Reaktionsenthalpie, auch bekannt als Gibbs-Energie ∆R*G*:

$$
W_{\rm el} = \Delta_{\rm R} G = -zFU \tag{2.1}
$$

In Gleichung [2](#page-25-0).2 entspricht *z* der Ladungszahl, *F* der Faraday-Konstanten (96485 As/mol)

und *U* der Zellspannung. Für das sogenannte Standardpotenzial einer einzigen Zelle, auch reversible Zellspannung genannt, erhält man:

<span id="page-25-0"></span>
$$
U^{0} = -\frac{\Delta_{\rm R} G_{\rm m}^{0}}{zF} \tag{2.2}
$$

Der Index *m* der Gibbsenergie deutet darauf hin, dass es sich hierbei um eine molare Größe handelt. Das Standardpotenzial *U*<sup>0</sup> einer mit Wasserstoff betriebenen Brennstoffzelle ist 1,23 V, falls das Wasser in flüssiger Form anfällt und 1,18 V, falls das Wasser in gasförmiger Form anfällt. Die Abweichung entsteht durch die Änderung der Gibbs-Energie aufgrund der Verdampfung des Wassers bei Standardbedingungen. Die Gibbs-Energie kann allgemein auch in folgender Form dargestellt werden:

$$
\Delta G = \Delta H - T\Delta S \tag{2.3}
$$

Die freie Reaktionsenthalpie ∆*G* ist folglich gleich der gesamten verfügbaren thermischen Energie der Reaktion abzüglich *T*∆*S*, wobei *T*∆*S* den Verlust aufgrund der Entropieänderung der Reaktion darstellt. Reaktionen in Brennstoffzellen, welche eine negative Entropieänderung haben, wie es bei der Wasserstoffoxidation der Fall ist, erzeugen Wärme, während Reaktionen, welche eine positive Entropieänderung haben, ihrer Umgebung Wärme entziehen.

Heizwertspannung  $U_{\rm H}^0$  - Analog zu Gleichung [2](#page-25-0).2 kann aus der Änderung der Reaktionsenthalpie  $\Delta_{\rm R} H$  die Heizwertspannung  $U_{\rm H}^0$  ermittelt werden:

$$
U_{\rm H}^0 = -\frac{\Delta_{\rm R} H^0}{zF} \tag{2.4}
$$

In der Abbildung [2](#page-26-0).2 sind die Heizwertspannung  $U_{\rm H}^0$  und das Standardpotenzial  $U^0$ einer Brennstoffzelle im Spannungs-Strom-Diagramm (UI-Diagramm) aufgetragen.

Nernstspannung *U*<sub>N</sub> In Abbildung [2](#page-26-0).2 ist auch die Nernstspannung *U*<sub>N</sub> eingetragen, welche sich durch Berücksichtigung der Partialdrücke der verwendeten Gase ergibt. Die Nernstspannung wird auch als Leerlaufspannung bezeichnet und entspricht der Spannung, die an der Zelle anliegt, wenn der Stromfluss gleich Null ist (I = 0). Die Gleichung für die Nernstspannung U<sub>N</sub> lautet:

<span id="page-25-1"></span>
$$
U_{\rm N} = U^0 - \frac{R_{\rm m}T}{zF} \sum \nu_i \ln \frac{p_i}{p}
$$
 (2.5)

- U<sub>N</sub> Nernstspannung
- *U*<sup>0</sup> Standardpotenzial
- *R*<sup>m</sup> Universelle Gaskonstante
- *T* Temperatur
- *z* Ladungszahl
- *F* Faraday-Konstante (96485 As/mol)
- *ν*<sup>i</sup> Molanteil der Komponente *i*
- *p*<sup>i</sup> Partialdruck der Komponente *i*
- *p* Gesamtdruck

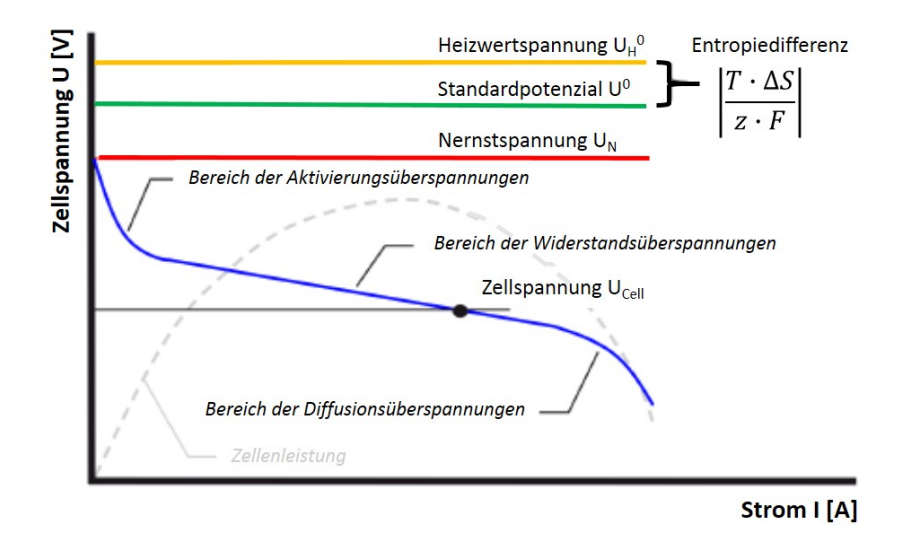

<span id="page-26-0"></span>**Abbildung 2.2:** Strom-Spannungs-Kennlinie einer Brennstoffzelle [[9](#page-108-9)]

Aus Gleichung [2](#page-25-1).5 ist erkennbar, dass die Nernstspannung bei gleicher Temperatur von den Partialdrücken *p*<sup>i</sup> der an der Reaktion beteiligten Spezies abhängt. Für den Molanteil *ν*<sup>i</sup> der Komponente *i* gilt die Vorzeichenregel, dass alle Stoffe, die verbraucht werden, also die Edukte, ein negatives Vorzeichen tragen und alle Stoffe, die entstehen, also Produkte, entsprechend ein positives Vorzeichen tragen. Die Nernstspannung steigt mit steigendem Partialdruck der Edukte und sinkt mit steigendem Partialdruck der Produkte. Daraus folgt, dass eine hohe Konzentration der Edukte die Spannungsausbeute begünstigt. Die ideale Nernstspannung tritt dann auf, wenn die Reaktanten an Anode und Kathode in reiner Form vorliegen.

**Zellspannung** U<sub>Cell</sub> Die tatsächliche Spannung, die erreicht wird, sobald ein elektrischer Verbraucher angeschlossen wird, ist die Zellspannung *U*<sub>Cell</sub>. Im Leerlauf entspricht die Zellspannung der Nernstspannung und sinkt mit steigender Stromstärke. Die auftretenden Verluste können prinzipiell in drei Bereiche unterteilt werden. Die Aktivierungsverluste, die im ersten Bereich auftreten, entstehen durch die Durchtrittsgeschwindigkeit der Elektronen sowie die Geschwindigkeit des Aufbrechens und Bildens chemischer Bindungen. Da die Wassserstoffoxidation an der Anode sehr schnell verläuft und die Sauerstoffreduktion an der Kathode verhältnismäßig mehr Zeit in Anspruch nimmt, wird der Spannungsverlust aufgrund der Aktivierungsüberspannungen im Wesentlichen von den kathodenseitigen Reaktionen bestimmt. Der lineare Bereich der Zellspannung ist der Bereich, in welchem die Ohmschen Verluste aufgrund des Innenwiderstands der Zelle auftreten. Den maßgeblichen Anteil nimmt dabei der Elektrolyt ein. Mit steigender Stromstärke fällt die Zellspannung dann sehr rasch ab, was auf die Konzentrationsverluste zurückzuführen ist. Diese treten durch den zu langsamen Transport der Edukte und Abtransport der Produkte auf. Der Verlauf der Zellleistung zeigt, dass der optimale Betriebsbereich der Brennstoffzelle im Bereich der Ohmschen Verluste liegt. [[13](#page-109-3)]

Systemspannung U<sub>System</sub> Da die Zellspannung einer Einzelzelle für technische Anwendungen zu gering ist, werden in der Praxis mehrere Einzelzellen in Serie zu sogenannten Zellstapeln zusammengefasst. Die sich ergebende Systemspannung U<sub>System</sub> entspricht dem mit der Anzahl der Zellen *NC* multiplizierten Wert der Zellspannung *U*<sub>Cell</sub>:

$$
U_{\text{System}} = U_{\text{Cell}} N C \tag{2.6}
$$

Elektrische Leistung  $P_{el}$  Die von der Brennstoffzelle erzeugte elektrische Leistung  $P_{el}$ ist das Produkt aus der Systemspannung  $U_{\text{System}}$  und dem gezogenen Strom *I*:

$$
P_{\rm el} = U_{\rm System} I \tag{2.7}
$$

*ASR*-Wert In Hochtemperaturbrennstoffzellen sind die Aktivierungsverluste oftmals wesentlich unbedeutsamer, so dass der in Abbildung [2](#page-26-0).2 dargestellte konkave Kurvenverlauf der Zellspannung U<sub>Cell</sub> weniger ausgeprägt ist. Da die Konzentrationsverluste

hingegen eine größere Rolle spielen, fällt die Zellspannung im Bereich der Diffusionsüberspannungen steiler ab. Wie schon die unterschiedlichen Kurvenformen andeuten, ist es nicht möglich, alle drei Verlustarten in einem Widerstandswert darzustellen. Die Aktivierungs- und Konzentrationsverluste hängen mit der Konzentration der Reaktanten zusammen und sind stark von der Betriebscharakteristik abhängig. Die Ohmschen Verluste hingegen sind nur abhängig von der Geometrie, dem Material und der Betriebstemperatur und lassen sich zum *ASR*-Wert (Englisch: Area Specific Resistance) zusammenfassen. Der *ASR*-Wert ist ein wichtiger Leistungsparameter der SOFC und charakterisiert den gesamten Innenwiderstand der Zelle bezogen auf die Zellfläche  $A_{\text{Cell}}$ : [[12](#page-109-2)]

$$
ASR = \frac{R}{A_{\text{Cell}}} = \frac{1}{A_{\text{Cell}}} (R_{\text{el}} + R_{\text{ionic}} + R_{\text{contact}})
$$
 (2.8)

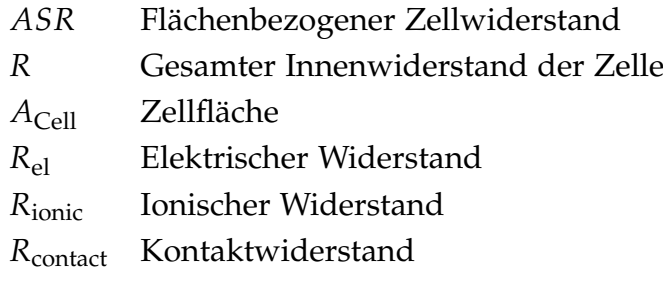

Brennstoffausnutzungsgrad *U<sub>f</sub>* Ein weiterer wichtiger Kennwert der Brennstoffzelle ist der Brennstoffausnutzungsgrad *U*<sup>f</sup> (Englisch: Fuel Utilization), der das Verhältnis von umgesetztem  $\dot{n}_{\rm fuel,U}$  zu zugeführtem Brenngasstrom  $\dot{n}_{\rm fuel,In}$  ausdrückt:

$$
U_{\rm f} = \frac{\dot{n}_{\rm fuel,U}}{\dot{n}_{\rm fuel,in}}\tag{2.9}
$$

Unter dem umgesetzten Brenngasstrom  $\dot{n}_{\text{fuel,U}}$  sind die Gase zu verstehen, welche in der Zelle oxidiert werden. Im Fall der SOFC sind das der anodenseitige Wasserstoff sowie Kohlenmonoxid. Wird vom Brennstoffausnutzungsgrad der Brennstoffzelle, hier der SOFC*, U<sub>f,SOFC</sub> gesprochen, bezieht sich der zugeführte Brenngasstrom*  $\dot{n}_{\rm fuel, In, SOFC}$  *auf* den der Brennstoffzelle zugeführten Brenngasstrom. Wird hingegen das Gesamtsystem der SOFC-Anlage betrachtet, ist der Brennstoffausnutzungsgrad des Systems *U*f,System zu unterscheiden. Darin entspricht der zugeführte Brenngasstrom  $\dot{n}_{\rm fuel, In, System}$  demjenigen Brenngasstrom, welcher dem System zugeführt wird. Die beiden Brenngasströme  $\dot{n}_{\rm fuel, In, SOFC}$  und  $\dot{n}_{\rm fuel, In, System}$  haben aufgrund der Vorreformierung und Systemführung

eine unterschiedliche Zusammensetzung. Obwohl in der Theorie ein Brennstoffausnutzungsgrad von 100 % möglich wäre, werden in der Realität nur etwa 80 bis 90 % des zugeführten Brennstoffs in der Zelle umgesetzt. Der restliche Brenngasstrom tritt aus der Brennstoffzelle aus und wird nachverbrannt. Abbildung [2](#page-29-0).3 zeigt den Verlauf der Nernstspannung  $U_{\rm Nernst}$  in Abhängigkeit des Brennstoffausnutzungsgrades  $U_{\rm f}$ . Daraus ist zu erkennen, dass die Nernstspannung, im Diagramm auf der y-Achse aufgetragen, bei steigendem Brennstoffausnutzungsgrad, im Diagramm auf der x-Achse aufgetragen und als Umsatzwirkungsgrad bezeichnet, abfällt. Ab einem Umsatzwirkungsgrad von 90 % sinkt die Spannung rapide ab und fällt bei 100 % Umsetzung auf Null ab.

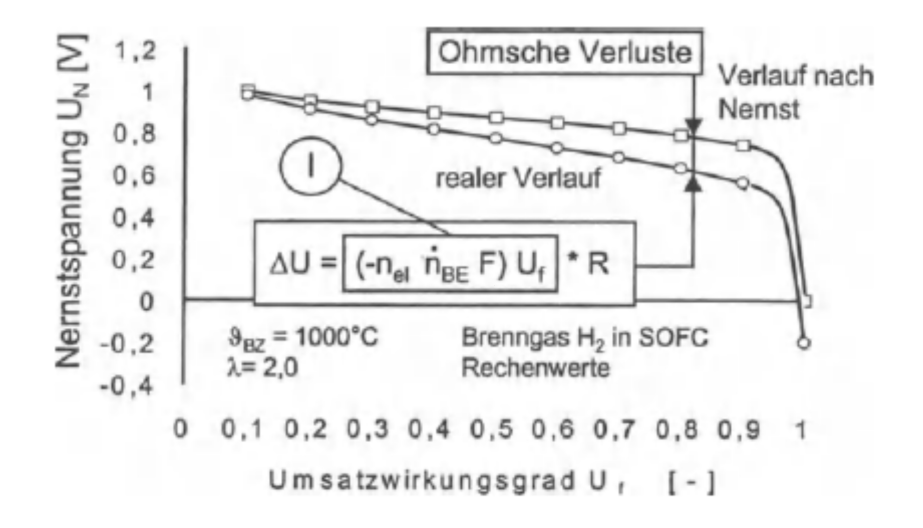

<span id="page-29-0"></span>**Abbildung 2.3:** Verlauf der Nernstspannung bei steigendem Umsatzwirkungsgrad [[11](#page-109-1)]

Der Verlauf der Nernstspannung in Abhängigkeit des Umsatzwirkungsgrades erinnert an den Verlauf der Zellspannung in der UI-Kennlinlie (Abbildung [2](#page-26-0).2). Für die Erklärung sei auf Gleichung 2.[10](#page-29-1) in Abbildung [2](#page-29-0).3 verwiesen.

<span id="page-29-1"></span>
$$
\Delta U = IR = (-N_{\rm e} \dot{n}_{\rm fuel, In} F) U_{\rm f} R \tag{2.10}
$$

Aus der Gleichung wird der Zusammenhang zwischen dem Umsatzwirkungsgrad und dem Strom deutlich. Der maximale Strom, der gezogen werden kann, lässt sich über das Faraday-Gesetz bestimmen. Die Faraday-Konstante *F* ist die elektrische Ladung eines Mols eines elektrisch geladenen Ions. Wird die Faraday-Konstante mit dem molaren Massenstrom des Brennstoffes am Eintritt in die Brennstoffzelle  $\dot{n}_{\rm fuel,In}$  und der

Anzahl der Elektronen pro Mol dieses Brennstoffs *N*<sup>e</sup> multipliziert, entspricht das Ergebnis dem Strom bei vollständiger Ausnutzung des Potenzials. Wird dieser Strom mit dem Umsatzwirkungsgrad multipliziert, ergibt sich der tatsächlich gezogene Strom. Der Spannungsverlust, der im Betrieb dem Ohmschen Verlust entspricht, ist das Produkt aus dem tatsächlichen Strom und dem Zellwiderstand *R*. Wie bereits erwähnt, sinkt die Spannung bei zu hohem Strom aufgrund von Konzentrationsverlusten. Aus der Proportionalität zwischen Strom und Umsatzwirkungsgrad in Gleichung 2.[10](#page-29-1) ist nun zu erkennen, dass bei steigendem Brennstoffausnutzungsgrad *U*<sup>f</sup> (ab ca. 90 %) die Konzentrationsverluste ansteigen und somit die Spannung sinkt. Dies erklärt, weshalb nicht die vollständige Umsetzung des Brennstoffes in der Brennstoffzelle angestrebt wird.

Wirkungsgrade *η*<sup>i</sup> Aus den unterschiedlichen Spannungsarten in einer Brennstoffzelle können die Definitionen der Wirkungsgrade abgeleitet werden. Der ideale Wirkungsgrad der verlustfreien Brennstoffzelle ist der Quotient aus der reversiblen Standardspannung  $U^0$  und der Heizwertspannung  $U^0_\mathrm{H}$  und wird als thermodynamischer Wirkungsgrad *η*thermodyn bezeichnet:

$$
\eta_{\text{thermodyn}} = \frac{U^0}{U_{\text{H}}^0} = \frac{\Delta G^0}{\Delta H^0} \tag{2.11}
$$

Aufgrund der Abweichung des Betriebszustandes vom Standardzustand und der zusätzlich auftretenden Verluste ist die eigentliche Zellspannung U<sub>Cell</sub> niedriger und somit auch der Zellwirkungsgrad  $η_{Cell}$ :

$$
\eta_{\text{Cell}} = \frac{U_{\text{Cell}}}{U_{\text{H}}^0} \tag{2.12}
$$

Der elektrische Wirkungsgrad *η*<sub>el</sub> des Systems beschreibt den elektrischen Nutzen bezogen auf den elektrischen Aufwand des Systems, das heißt, die erzeugte elektrische Leistung *P*el bezogen auf die dem System zugeführte Brennstoffleistung als Produkt aus Brennstoffmassenstrom  $\dot{m}_{\rm fuel}$  und Heizwert  $H_{\rm u, fuel}$ :

$$
\eta_{\rm el} = \frac{P_{\rm el}}{\dot{m}_{\rm fuel} H_{\rm u, fuel}} \tag{2.13}
$$

Beim Vergleich des Wirkungsgrades verschiedener Systeme ist darauf zu achten, ob für die Leistung die gesamte erzeugte Leistung verwendet wurde oder die Verluste

durch Umwandlungsprozesse und Verbraucher berücksichtigt wurden. Es wird zwischen Brutto- und Nettoleistung unterschieden.

#### <span id="page-31-0"></span>2.1.3 Funktionsprinzip einer SOFC-CHP-Anlage

Die Brennstoffzelle erzeugt Strom. Um diesen Strom effizient zur Verfügung zu stellen, werden diverse andere Vorrichtungen eingesetzt. Der Brennstoffzellenstack benötigt den aufbereiteten Brennstoff und erzeugt Gleichstrom (DC-Power). Die SOFC-Anlage als Stromversorgungseinheit enthält folglich unterschiedliche Komponenten, um verschiedene Brennstoffe nutzen zu können und den gewonnenen Gleichstrom in das Stromnetz einzuspeisen. Im Fall der Kraft-Wärme-Kopplung, die bei SOFC-CHP-Anlagen zur Anwendung kommt, wird zusätzlich eine Einheit zur Ausnutzung der erzeugten Abwärme benötigt. [[14](#page-109-4), [15](#page-109-5)] Ein einfaches Funktionsprinzip der SOFC-CHP-Anlage ist in Abbildung [2](#page-31-1).4 dargestellt.

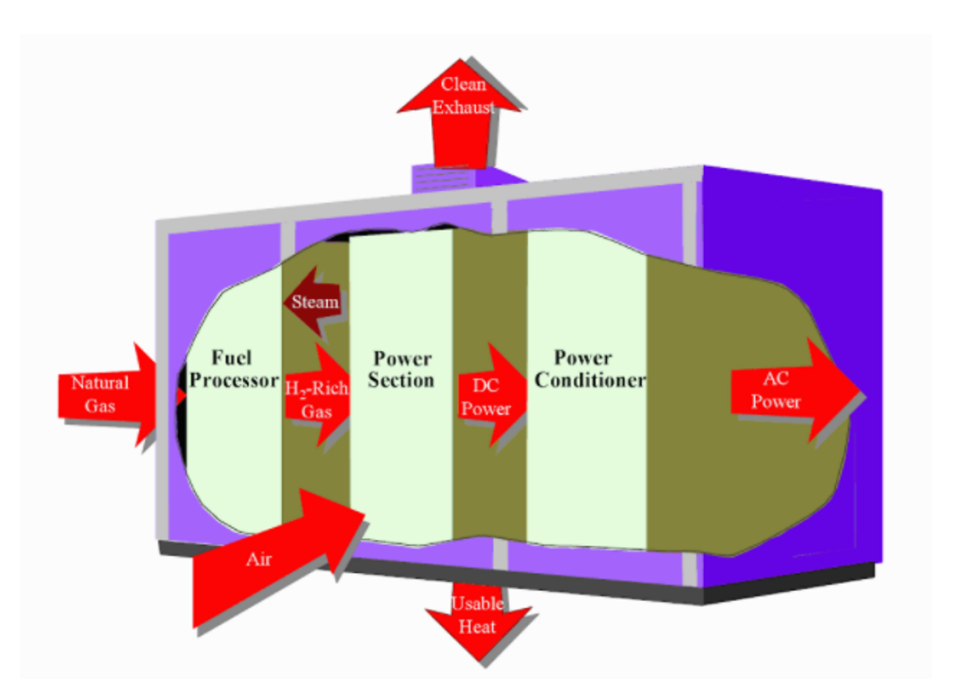

<span id="page-31-1"></span>**Abbildung 2.4:** Prinzip einer SOFC-CHP-Anlage [[14](#page-109-4)]

Das Beispiel in Abbildung [2](#page-31-1).4 zeigt ein Brennstoffzellensystem, dessen Brennstoff Erdgas ist. Dieser muss zunächst in einer Gasaufbereitungseinheit zu einem wasserstoffhaltigen Gas umgewandelt werden. Im Brennstoffzellenstack, der aus der Serienschaltung einzelner Zellen besteht, reagiert der Wasserstoff mit dem Sauerstoff aus der Umgebungsluft unter Bildung von elektrischer Energie, Wasser und Wärme. Genau genommen reagiert auch das Kohlenstoffmonoxid und das restliche Methan des Erdgases mit dem Luftsauerstoff, hier sei aber vereinfacht nur der Wasserstoff betrachtet. Die elektrische Energie, die zunächst in Form von Gleichstrom vorliegt, muss mittels eines Wechselrichters in Wechselstrom (AC-Power) umgewandelt werden. Sowohl die Abwärme als auch das Abgas müssen durch geeignete Vorrichtungen aufgenommen werden. Da für den Betrieb der SOFC-Anlage hohe Temperaturen notwendig sind, sind zusätzlich Komponenten vorzusehen, welche die thermische Energie zur Verfügung stellen. Außerdem ist für den Druckgradienten im System zu sorgen, damit das Fluid das System überhaupt durchströmen kann. Eine kurze Vorstellung der wesentlichen Komponenten einer SOFC-CHP-Anlage sei hier gegeben:

Brennstoffzellenstack Der Brennstoffzellenstack ist das Kernstück der SOFC-CHP-Anlage und erzeugt neben dem Strom auch Abwärme. Für Details sei auf die vorhergehenden Kapitel [2](#page-22-2).1.1 und [2](#page-24-0).1.2 verwiesen.

Reformereinheit Das Ziel der Reformierung in der SOFC-Anlage ist die Herstellung eines Gasgemisches mit hohem Wasserstoffanteil. Der Reaktor wird Reformer genannt. [[16](#page-109-6)] Abhängig vom Kraftstoff und Brennstoffzellentyp können unterschiedliche Reformierungsverfahren eingesetzt werden, wobei allen gleich ist, dass der Einsatz eines Katalysators den Ablauf der chemischen Reaktionen beschleunigt [[17](#page-109-7)]. Welcher Katalysator, welche Drücke und Temperaturen für die Reformierung notwendig sind, hängt dabei wesentlich von der Gleichgewichtsreaktion des Gases ab [[18](#page-109-8)]. Die Gleichgewichtsreaktion läuft stets nach dem Prinzip von Le Chatelier ab, das besagt, dass das System, das einem Zwang ausgesetzt wird, stets so reagiert, dass es dem Zwang ausweicht [[19](#page-109-9)]. Da die meisten Reformierungsreaktionen endotherm ablaufen, muss die notwendige Wärmemenge von außen dem Reformer zugeführt werden [[16](#page-109-6)].

Oxidationskatalysator Die Nachverbrennung des restlichen Brennstoffs, der nicht in der Brennstoffzelle umgesetzt wurde, geschieht im Oxidationskatalysator. Dieser ermöglicht die Umwandlung organischer Stoffe und kann dadurch Schadstoffemissionen reduzieren. Bei kohlenstoffhaltigem Brennstoff beispielsweise, wird im Fall, dass unverbranntes Kohlenstoffmonoxid vorliegt, dieser zu Kohlenstoffdioxid oxidiert. [[20](#page-109-10)] Da die

Verbrennungsreaktionen exotherm sind, entsteht Wärme, welche im SOFC-System für die Wärmebereitstellung genutzt wird. Der Katalysator des Nachbrenners soll - analog dem Katalysator des Reformers - die Aktivierungsenergie herabsetzen und somit die Oxidationsreaktion beschleunigen. Vor allem bei Temperaturen ab 1200 ◦C wird bei Verbrennungsvorgängen die Bildung von Stickoxiden  $NO<sub>x</sub>$  beobachtet [[21](#page-109-11)]. Da laut Herstellerangaben des Katalysators, der im Oxidationskatalysator der AVL List verwendet wird, die Betriebstemperatur auf 900 ◦C begrenzt wird, kann die Bildung von thermischen Stickoxiden ausgeschlossen werden.

Wärmeübertrager Wärmeübertrager dienen dazu, die thermische Energie eines Fluids auf ein anderes Fluid zu übertragen, wobei die treibende Kraft die Temperaturdifferenz der beiden Fluide ist [[22](#page-109-12)]. Das eingangs heißere Fluid kühlt infolge der Wärmeabgabe ab, während sich das eingangs kühlere Fluid infolge der Wärmeaufnahme aufwärmt. Dabei findet kein Stoffaustausch zwischen den Fluiden statt. In der SOFC-CHP-Anlage wird ein solcher Wärmeübertrager zur Aufheizung der Luft und des Brenngases eingesetzt sowie, um die Abwärme des Systems auf das Kühlmedium zu übertragen.

Gebläse Das Gebläse der SOFC-CHP-Anlage hat die Funktion, das Druckniveau des angesaugten Fluids anzuheben [[23](#page-110-0)]. Durch die Druckdifferenz wird sichergestellt, dass die gewünschte Menge des Fluids die Komponenten der SOFC-CHP-Anlage durchströmt.

Drosselklappe Mithilfe der Drosselklappe wird der Durchfluss des Fluids reguliert, wobei hier der Öffnungsgrad der Drosselklappe sowie der herrschende Druck bestimmend sind. In der SOFC-Anlage werden Drosselklappen eingesetzt, um Fluidströme in unterschiedliche Strömungsrichtungen aufzuteilen.

Wechselrichter Zur Aufbereitung der elektrischen Energie sind zusätzlich zum Wechselrichter, der den Gleichstrom in Wechselstrom umwandelt, Strom-, Spannungs- und Frequenzregler notwendig [[14](#page-109-4)].

Die Anordnung der einzelnen Komponenten der SOFC-CHP-Anlage bestimmt den Betrieb und die Effzienz des Systems und kann durch Simulationsmodelle analysiert werden.

#### <span id="page-34-0"></span>2.2 NH<sub>3</sub> als Brennstoff für die SOFC

Ammoniak NH<sub>3</sub> ist ein bei Umgebungsbedingungen farbloses Gas, das bezogen auf Luft im Bereich von 15 - 34 vol-% entflammbar ist. Es ist hoch giftig und wirkt ätzend bei Berührung mit dem menschlichen Organismus. Ab einer Konzentration von 1700 ppm verursacht Ammoniak Atemversagen, ab einer Konzentration von 5000 ppm wirkt es tödlich. Aufgrund des äußerst stechenden Eigengeruchs können Leckagen bereits ab einer Konzentration von 1 ppm durch den menschlichen Geruchssinn detektiert werden, so dass die durch das Gas hervorgerufenen gesundheitlichen Schäden als unwahrscheinlich eingestuft werden. [[24](#page-110-1)]-[[26](#page-110-2)] Durch die exotherme Oxidationsreaktion eignet sich Ammoniak als Brennstoff für Verbrennungsanlagen. Der Nachteil solcher Anlagen ist jedoch die Enstehung von Stickoxiden [[27](#page-110-3)]. Eine alternative Einsatzmöglichkeit von Ammoniak in Energiesystemen ist die Aufspaltung von Ammoniak in Wasserstoff  $H_2$  und Stickstoff N<sub>2</sub> und in Folge die Nutzung des entstehenden Wasserstoffs als Brennstoff. Das Ammoniak fungiert dann quasi als Wassserstoffträger und nur indirekt als Brennstoff. [[28](#page-110-4), [29](#page-110-5)] Der Vergleich der energetischen Daten des Ammoniaks mit denen anderer Kraftstoffe zeigt, dass die Daten des Ammoniaks denen des Methanols nahekommen, siehe Tabelle [2](#page-34-1).2 [[30](#page-110-6)]- [[32](#page-110-7)], [[33](#page-110-8)]. Zwar hat der reine Wasserstoff einen weit höheren Heizwert als Ammoniak, erfordert allerdings auch einen weit höheren Speicherdruck, so dass das Ammoniak in Hinblick auf die Speicherung der effizientere Brennstoff ist.

|                                                        | Einheit |      |      | Methanol Ammoniak Wasserstoff Flüssiggas |          |
|--------------------------------------------------------|---------|------|------|------------------------------------------|----------|
| Heizwert                                               | [M]/kg  | 19,9 | 18,6 | 119,9                                    | 46,1     |
| Brennwert                                              | [M]/kg  | 22,7 | 22,5 | 141,8                                    | 50,9     |
| Speicherdruck (20 $\degree$ C)                         | [bar]   |      | 8,6  | 300                                      | $20$     |
| Speicherdichte (20 $^{\circ}$ C) [kg/dm <sup>3</sup> ] |         | 0,79 | 0,61 | 0,021                                    | ca. 0,73 |

<span id="page-34-1"></span>**Tabelle 2.2:** Kraftstoffe für Brennstoffzellen im Vergleich [[33](#page-110-8)]

Da die SOFC eine Lösung bietet, aus Ammoniak schadstofffrei Energie zu erzeugen [[34](#page-111-0)], werden in den nächsten beiden Abschnitten [2](#page-35-0).2.1 und [2](#page-41-0).2.2 die Grundlagen des Einsatzes von trockenem und feuchtem Ammoniak in der SOFC vorgestellt. Die Untersuchungen zum feuchten Ammoniak sind notwendig, da es sich bei dem Ammoniakgas, das im SOFC-System der AVL List zur Anwendung kommt, um feuchtes Ammoniak im Mischungsverhältnis 70 vol% NH<sub>3</sub> zu 30 vol% H<sub>2</sub>O handelt.

#### <span id="page-35-0"></span>2.2.1 Trockenes  $NH<sub>3</sub>$

Die industrielle Herstellung von Ammoniak geschieht durch das Haber-Bosch-Verfahren. Dabei reagieren Wasserstoff und Stickstoff unter Anwesenheit eines Katalysators bei Temperaturen um die 500 ◦C und einem Druck von etwa 450 bar. [[9](#page-108-9), [34](#page-111-0)] Die Reaktion folgt der Gleichung 2.[14](#page-35-1):

<span id="page-35-1"></span>
$$
N_2(g) + 3H_2(g) \longleftrightarrow 2NH_3(g) \tag{2.14}
$$

Aus der Reaktionsgleichung ist zu erkennen, dass auf der linken Seite insgesamt 4 mol des Gasgemisches stehen, auf der rechten Seite aber nur 2 mol. Daraus folgt, dass die Reaktion sich mit steigendem Druck und sinkender Temperatur "nach rechts" verschiebt. Die Gegenreaktion von Gleichung 2.[14](#page-35-1) wird als katalytisches Cracken von Ammoniak bezeichnet und läuft unter Anwendung des Prinzips von Le Chatelier entsprechend bei hohen Temperaturen und niedrigen Drücken begünstigt ab. Das Produktgas enthält drei Teile Wasserstoff zu einem Teil Stickstoff bezogen auf Mol:

$$
2NH_3(g) \longleftrightarrow N_2(g) + 3H_2(g) \qquad \Delta_R H = 92 \; kJ/2 \; mol \tag{2.15}
$$

Die Darstellung in Abbildung [2](#page-35-2).5 zeigt, dass Ammoniak bei Umgebungsdruck ab etwa 700 K, also 427 ◦C, vollständig in Wasserstoff und Stickstoff aufgespalten werden kann und sich das Gleichgewicht mit steigendem Druck in Richtung des Ammoniaks verschiebt und umgekehrt.

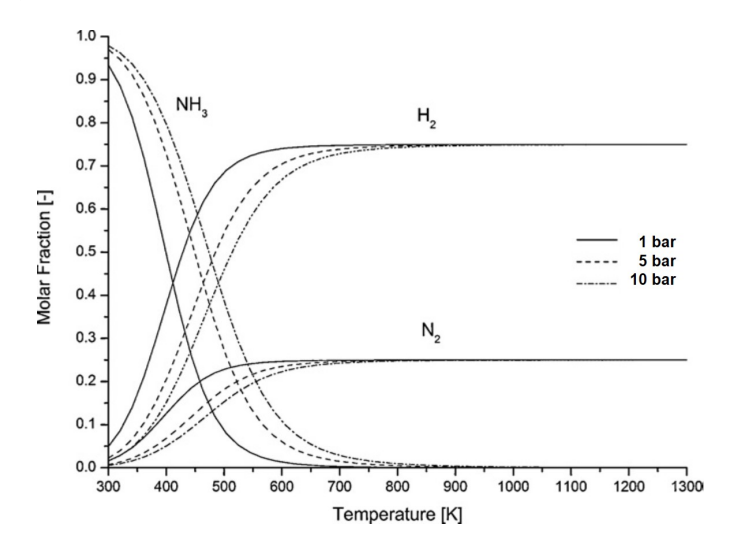

<span id="page-35-2"></span>**Abbildung 2.5:** Thermodynamisches Gleichgewicht von Ammoniak [[35](#page-111-1)]

Die in der Abbildung [2](#page-35-2).5 dargestellten Verläufe zeigen thermodynamische Gleichgewichtszustände, welche die Überbrückung der Aktivierungsenergie durch den Katalysa-
tor nicht berücksichtigen. Nur unter Anwesenheit eines idealen Katalysators kann dieses Verhalten in der Realität nachgebildet werden. Für das Ammoniak-Cracking eignen sich Katalysatoren auf Eisen- oder Nickelbasis, wobei Nickelkatalysatoren favorisiert werden [[6](#page-108-0)]. Da in der SOFC in der Regel ein nickelbasierter Katalysator verwendet wird und der Betrieb bei hohen Temperaturen stattfindet, bietet es sich an, das Ammoniak direkt in der Brennstoffzelle aufzuspalten und aus dem gewonnenen Wasserstoff Strom zu generieren [[28](#page-110-0), [34](#page-111-0)]. Abbildung [2](#page-36-0).6 zeigt die Umsetzung des Ammoniaks in Abhängigkeit der Temperatur und unter Anwesenheit unterschiedlicher Katalysatoren. Wie zu erkennen, findet die vollständige Aufspaltung des Ammoniaks bei dem getesteten Nickelkatalysator ab einer Temperatur zwischen 600 und 650 ◦C statt [[38](#page-111-1)]. Die Entstehung von Stickoxiden ist aufgrund der Betriebstemperatur der SOFC und des Sauerstoffmangels nicht zu befürchten und wurde auch in vielfältigen Tests ausgeschlossen [[29](#page-110-1), [34](#page-111-0), [36](#page-111-2), [37](#page-111-3)].

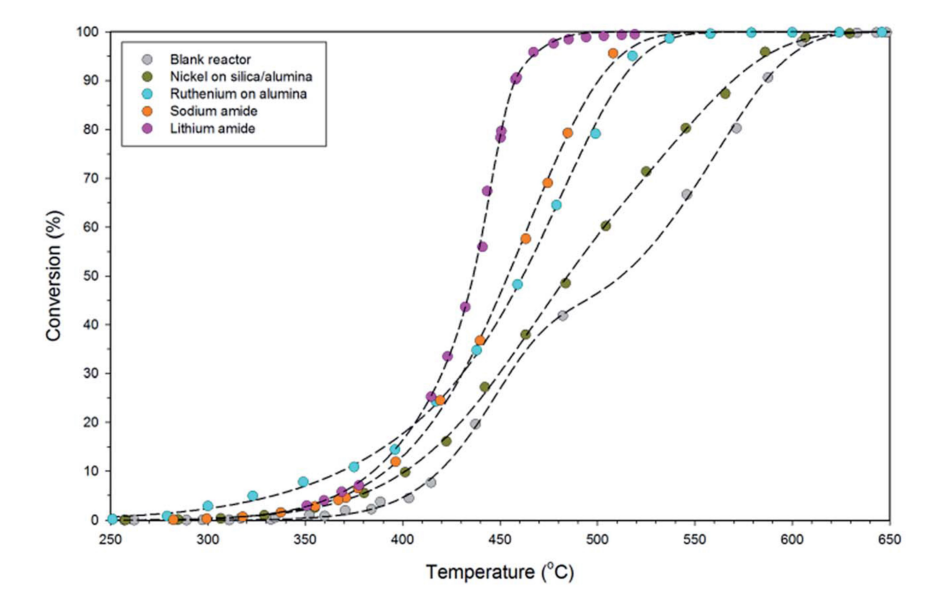

<span id="page-36-0"></span>**Abbildung 2.6:** Ammoniak-Umsetzung in Abhängigkeit der Temperatur und unter Anwesenheit unterschiedlicher Katalysatoren [[38](#page-111-1)]

In Abbildung [2](#page-37-0).7 ist das Prinzip einer direkt mit Ammoniak betriebenen SOFC dargestellt. Darin ist zu sehen, dass das anodenseitige Ammoniak zunächst in Stickstoff und Wasserstoff aufgespalten wird und der Wasserstoff mit den Sauerstoffionen des kathodenseitigen Sauerstoffs zu Wasser reagiert. Als Reaktionsprodukte entstehen neben dem Strom anodenseitig überschüssiger Wasserstoff, Stickstoff, überschüssiges Ammoniak und Wasser. Kathodenseitig tritt die überschüssige Luft wieder aus.

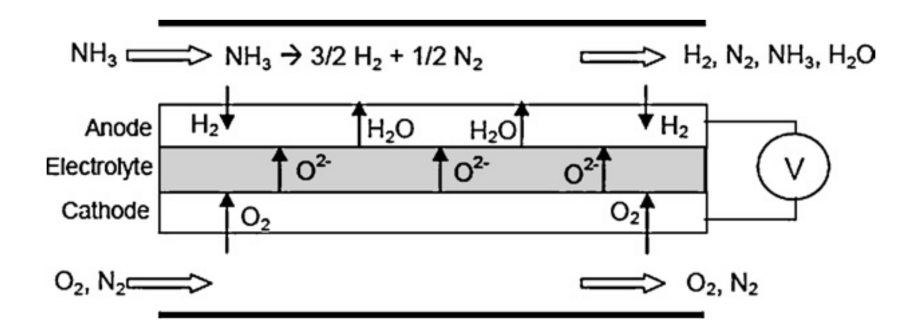

<span id="page-37-0"></span>**Abbildung 2.7:** Prinzip einer mit Ammoniak betriebenen SOFC [[35](#page-111-4)]

Rein rechnerisch sind zwei Wege der Ammoniakoxidation in der SOFC denkbar. Der erste Weg ist die direkte Oxidation von Ammoniak in der Zelle (vgl. Gleichung 2.[16](#page-37-1)). Der zweite Weg geschieht über die Aufspaltung des Ammoniaks in Stickstoff und Wasserstoff, gefolgt von der Oxidation des entstandenen Wasserstoffs (vgl. Gleichung 2.[17](#page-37-1) und 2.[18](#page-37-1)).

<span id="page-37-1"></span>
$$
(1) \quad 4NH_3 + 3O_2 \longleftrightarrow 2N_2 + 6H_2O \tag{2.16}
$$

$$
(2) \t\t\t NH_3 \longleftrightarrow \frac{1}{2}N_2 + \frac{3}{2}H_2 \t\t(2.17)
$$

$$
H + \frac{1}{2}O_2 \longleftrightarrow H_2O \tag{2.18}
$$

Aus der Definition der Standardspannung *U*<sup>0</sup> in Kapitel [2](#page-24-0).1.2 ist bekannt, dass sich diese proportional zur freien Reaktionsenthalpie ∆*G* <sup>0</sup> verhält. Der Vergleich der Gibbs-Energien ΔG $_{298K}^{0}$  und ΔG $_{1123K}^{0}$  und Standardspannungen  $U_{298K}^{0}$  und  $U_{1123K}^{0}$  bei 25 und 850 ◦C der Gleichung (1) in Tabelle [2](#page-37-2).3 zeigt, dass die freie Reaktionsenthalpie ∆*G* <sup>0</sup> und damit die Spannung der mit Ammoniak betriebenen SOFC mit steigender Temperatur zunimmt. Aus den Werten der Gleichung (2) in Tabelle [2](#page-37-2).3 ist zu erkennen, dass die Spannung der mit Wasserstoff betriebenen SOFC mit steigender Temperatur abnimmt.

<span id="page-37-2"></span>**Tabelle 2.3:** Vergleich der Ammoniak- und Wasserstoffoxidation [[25](#page-110-2)]

| Reaktion                                                                                                    | $\left \begin{array}{cccc} \Delta G^0_{298\mathrm{K}} & \Delta G^0_{1123\mathrm{K}} & U^0_{298\mathrm{K}} & U^0_{1123\mathrm{K}} \\ (\mathrm{kJ/mol}) & (\mathrm{kJ/mol}) & (\mathrm{V}) & (\mathrm{V}) \end{array}\right.$ |             |      |
|----------------------------------------------------------------------------------------------------|----------------------------------------------------------------------------------------------------|-------------|------|
| $2NH_3 + \frac{3}{2}O_2 \longleftrightarrow N_2 + 3H_2O$ (1) $-652.8$ $-772$ 1.13 1.33<br>$H + \frac{1}{2}O_2 \longleftrightarrow +H_2O$ | $(2)$ -228.6                                                                                                    | $-179$ 1.19 | 0.93 |

In Abbildung [2](#page-38-0).8 sind die gemessenen Verläufe der Nernstspannungen einer mit Am-

moniak und Wasserstoff betriebenen SOFC graphisch dargestellt. Daraus geht hervor, dass die Spannung der mit Ammoniak betriebenen SOFC einen ähnlichen Verlauf zeigt wie die mit Wasserstoff betriebene SOFC und folglich mit steigender Temperatur sinkt. Diese Erkenntnis widerspricht der Theorie in Tabelle [2](#page-37-2).3 und lässt darauf schließen, dass die Oxidation des Ammoniaks in der SOFC in einem zweistufigen Prozess abläuft, folglich das Ammoniak nicht direkt oxididert wird, sondern katalytisch gespalten und der entstehende Wasserstoff oxidiert wird. Die in der Brennstoffzelle ablaufenden Gleichungen sind entsprechend 2.[17](#page-37-1) und 2.[18](#page-37-1). Diverse Quellen bestätigen diese Erkenntnis [[6](#page-108-0), [25](#page-110-2), [26](#page-110-3)].

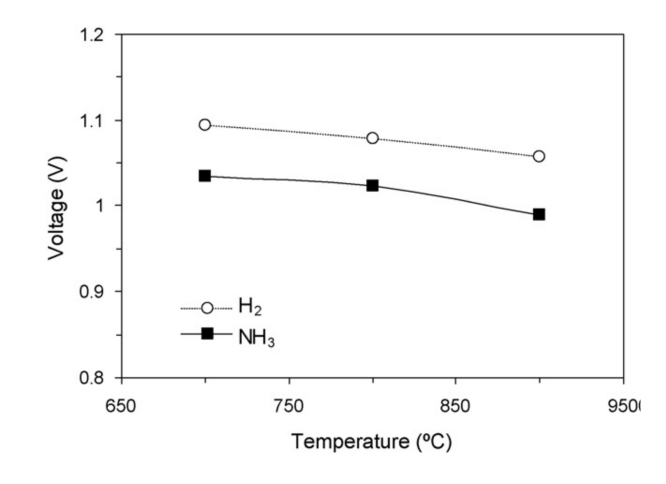

<span id="page-38-0"></span>**Abbildung 2.8:** Temperaturabhängiger Verlauf der Nernstspannungen einer SOFC mit Ammoniak und Wasserstoff als Brennstoff [[25](#page-110-2)]

In Abbildung [2](#page-39-0).9 sind die Verläufe der Zellspannung und -leistung einer mit Ammoniak und Wasserstoff betriebenen SOFC in Abhängigkeit der Stromdichte zu sehen. Die Kurven mit den unausgefüllten Markierungen stellen jeweils den Verlauf der Zellspannung bei einer Temperatur von 700, 800 und 900 ◦C dar, die Werte werden auf der linken vertikalen Achse abgelesen. Die Kurven mit den ausgefüllten Markierungen stellen entsprechend den Verlauf der Leistungsdichte dar. Die zugehörige Achse ist die vertikale Achse auf der rechten Seite des Diagramms. Es ist zu erkennen, dass die Kurvenverläufe für beide Gase eine ähnliche Charakteristik aufweisen, was darauf zurückzuführen ist, dass auch beim Ammoniakbetrieb der Wasserstoff der eigentliche Brennstoff ist. Aus beiden Graphiken ist erkennbar, dass im Leerlauf (Stromdichte = 0) die Werte der Spannung mit steigender Temperatur sinken. In diesem Punkt entspricht die Zellspannung der Nernstspannung. Sobald Strom gezogen wird (Stromdichte > 0), hat die Zellspannung einen umso höheren Wert, je höher die Temperatur ist. Zwar sinkt die Nernstspannung mit steigender Temperatur, allerdings auch die Ohmschen Widerstände, so dass die Zellspannung mit steigender Temperatur steigt. Die annähernd linearen Verläufe der Zellspannungen in Abhängigkeit des Stromflusses bestätigen, dass die Berechnung der Zellspannung über den ASR-Wert gerechtfertigt ist.

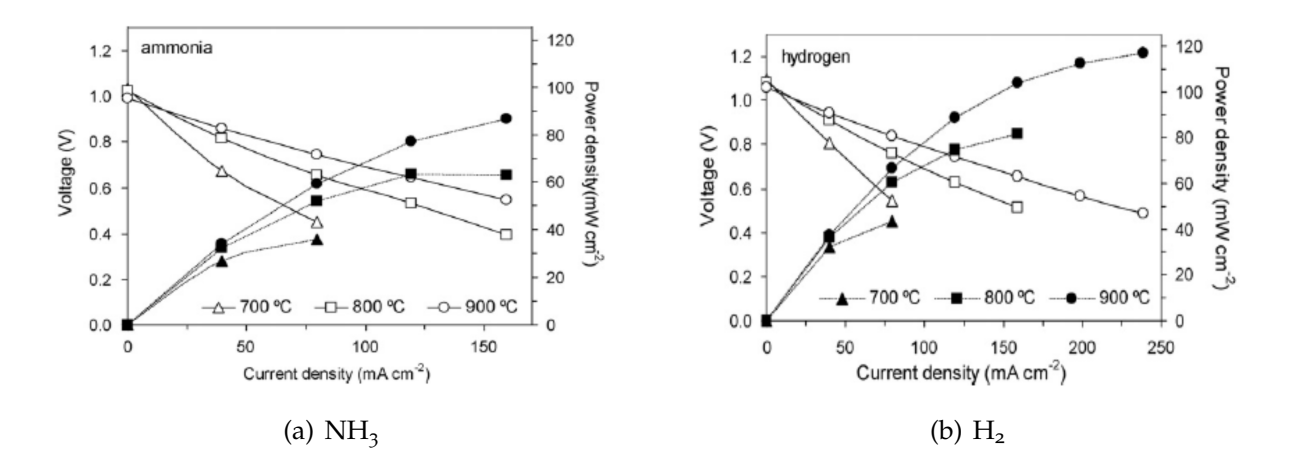

<span id="page-39-0"></span>**Abbildung 2.9:** Verlauf der Zellspannung und Leistungsdichte in Abhängigkeit von Stromdichte und Temperatur [[25](#page-110-2)]

Abbildung 2.[10](#page-40-0) zeigt den Verlauf des Ohmschen Widerstands in Abhängigkeit der Temperatur, wobei die ausgefüllten Markierungen die mit Ammoniak betriebene Brennstoffzelle repräsentieren und die unausgefüllten Markierungen für die mit reinem Wasserstoff betriebene Brennstoffzelle stehen. Es ist auffallend, dass die Abweichungen der Werte der Ohmschen Widerstände der Brennstoffe Ammoniak und Wasserstoff mit steigender Temperatur geringer werden und bei ca. 850 °C sogar identisch sind. Der Grund für dieses Verhalten liegt darin, dass die Ammoniakaufspaltung in Wasserstoff und Stickstoff bei niedrigen Temperaturen langsamer verläuft, so dass die Elektrodenpolarisierung und damit die Ohmschen Widerstände bei niedrigeren Temperaturen höher sind. [[36](#page-111-2)] Dieser Zusammenhang ist im Verlauf der Zellspannungen in Abbildung [2](#page-39-0).9 erkennbar. Alle Kurven der Zellspannungen zeigen einen annähernd linearen Verlauf. Nur bei der Zellspannung der mit Ammoniak betriebenen SOFC bei einer Temperatur von 700 ◦C (Abbildung [2](#page-39-0).9 (a)) fällt auf, dass der Verlauf bei einer Stromdichte < 50 mA/cm<sup>2</sup> nicht linear ist. Hier ist der Einfluss der Aktivierungsverluste erkennbar, welche im Bereich geringerer Stromdichten dominieren und durch die erschwerte Zellreaktion aufgrund der bei niedrigeren Temperaturen langsamer ablaufenden Ammoniakaufspaltung ansteigen [[25](#page-110-2)]. Beim Vergleich der Leistungsdichten in Abbildung [2](#page-39-0).9 (a) und (b) fällt auf, dass die Werte der mit Ammoniak betriebenen SOFC etwas niedriger sind. Das ist darauf zurückzurühren, dass der Partialdruck des Wasserstoffs im Ammoniakbrennstoffgemisch niedriger ist als im reinen Wasserstoffbetrieb. [[25](#page-110-2)]

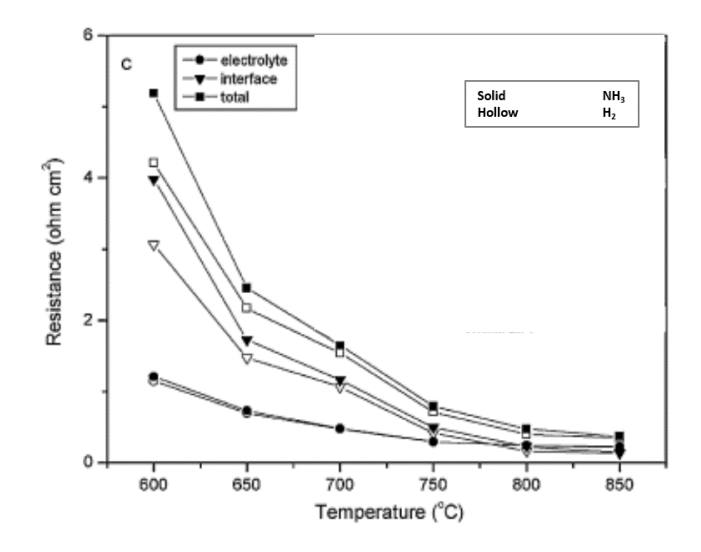

<span id="page-40-0"></span>**Abbildung 2.10:** Temperaturabhängiger Verlauf des Ohmschen Widerstands [[36](#page-111-2)]

In der Literatur wurde vielfach gezeigt, dass der direkte Betrieb der SOFC mit Ammoniak aufgrund des vorliegenden Nickelkatalysators und der hohen Temperturen möglich ist. Besonders bei hohen Temperaturen zeigt die Brennstoffzelle für den Betrieb mit Ammoniak und Wasserstoff ein sehr ähnliches Verhalten, was vor allem darauf zurückzuführen ist, dass in der Brennstoffzelle nicht das Ammoniak, sondern der katalytisch gewonnene Wasserstoff elektrochemisch oxidert wird. [[6](#page-108-0)], [[25](#page-110-2)]-[[38](#page-111-1)] Ein großer Vorteil der direkten Aufspaltung des Ammoniaks an der Brennstoffzellenanode ist, dass die Reaktion endotherm verläuft (46 kJ/mol) und dadurch der Brennstoffzelle Energie entzogen wird. Die Kühlung der SOFC ist ein wichtiges Thema in der Auslegung und wird in der Regel durch den kathodenseitigen Luftstrom erreicht. Findet die Ammoniakaufspaltung in der Brennstoffzelle statt, bewirkt dieser Prozess eine Zellkühlung, so dass das System insgesamt mit einem geringeren Luftstrom betrieben werden kann. Abbildung 2.[11](#page-41-0) zeigt die Temperatur in der SOFC für den Betrieb mit reinem Wasserstoff und Ammoniak in Abhängigkeit der Luftstromrate. Die Luftstromrate von Eins entspricht einem Luftvolmenstrom von 400 Nl/h. Es ist zu erkennen, dass im Ammoniakbetrieb eine geringere Luftstromrate (0,5) benötigt wird als im Wasserstoffbetrieb (0,72), um die gleiche Temperatur zu erreichen. [[28](#page-110-0)]

Unterschiedliche Quellen kommen zu dem Schluss, dass das Ammoniak ein sehr attraktiver Brennstoff für die SOFC ist, welcher ein ähnliches Betriebsverhalten aufzeigt wie reiner Wasserstoff. Da kein Kohlenstoff beteiligt ist, können die Probleme, die mit einem kohlenstoffhaltigen Brennstoff entstehen, vermieden werden. [[25](#page-110-2)]-[[32](#page-110-4)]

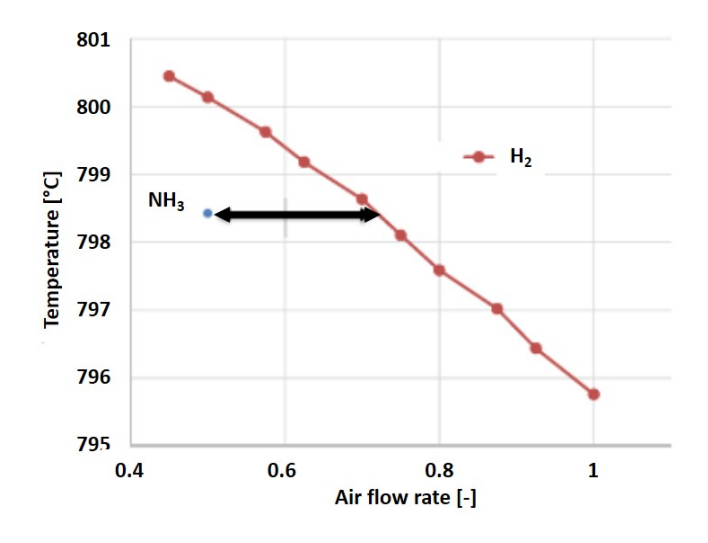

<span id="page-41-0"></span>Abbildung 2.11: Vergleich der Zelltemperatur der SOFC mit NH<sub>3</sub> und H<sub>2</sub> in Abhängigkeit des Luftstroms [[28](#page-110-0)]

#### 2.2.2 Feuchtes NH<sub>3</sub>

In [[39](#page-111-5)] vergleichen Molouk et al. den direkten Einsatz von feuchtem Wasserstoff, feuchtem Ammoniak und feuchtem Methan in einer SOFC. Direkter Einsatz bedeutet, dass das feuchte Gas direkt der Brennstoffzelle zugeführt wird, ohne vorher reformiert zu werden. Der Wasseranteil beträgt bei jedem Gasgemisch 20 vol-%, der absolute Volumenstrom beträgt 100 ml/min. Das Ergebnis der UI-Kurven der Gasgemische im Temperaturbereich von 500 bis 800 ◦C zeigen die Verläufe in Abbildung 2.[12](#page-42-0). Es ist zu erkennen, dass bei einer Temperatur von 800 ◦C die UI-Kurven der drei Gasgemische mit guter Genauigkeit übereinander liegen (Abbildung 2.[12](#page-42-0) (a)). Mit sinkender Temperatur weichen die Kurven mehr voneinander ab, wobei die Spannung im Betrieb mit dem feuchten Wasserstoff immer am höchsten ist. Aus dem Betrieb mit feuchtem Ammoniak ergeben

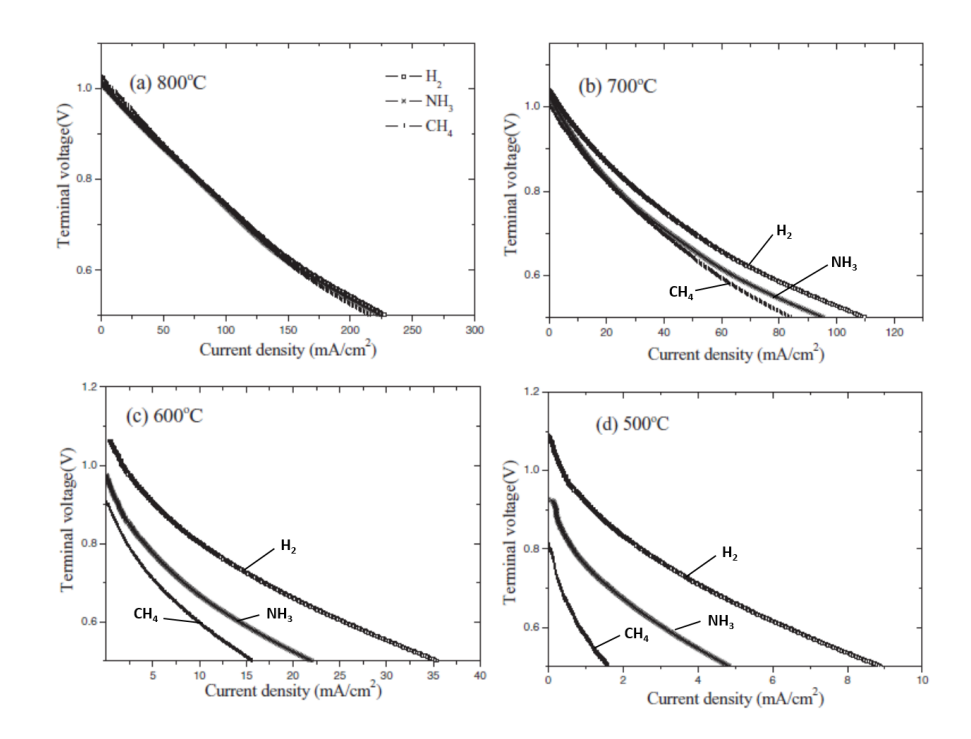

<span id="page-42-0"></span>Abbildung 2.12: UI-Kurven für feuchten H<sub>2</sub>, feuchtes NH<sub>3</sub> und feuchtes CH<sub>4</sub> in Abhängigkeit der Temperatur [[39](#page-111-5)]: (a) 800 ◦C, (b) 700 ◦C, (c) 600 ◦C, (d) 500 ◦C

sich die zweithöchsten Spannungswerte und die niedrigsten Spannungen werden beim Betrieb mit feuchtem Methan erreicht.

Die Ursache für den Spannungsabfall bei niedrigeren Temperaturen im Ammoniakund Methanfall liegt im Polarisierungswiderstand, welcher mit sinkender Temperatur höher wird, siehe Abbildung 2.[13](#page-43-0). Wie aus der Abbildung zu sehen ist, ist der anodenseitige Polarisierungswiderstand bei einer Betriebstemperatur von 800 ◦C für alle drei Gasgemische in etwa gleich groß, weshalb auch die UI-Kurven der drei Gasgemische bei dieser Temperatur annähernd gleich sind. Mit sinkender Temperatur steigen vor allem die Polarisierungswiderstände der mit Ammoniak und Methan betriebenen SOFC stark an, sodass die Spannungen entsprechend geringer werden. Es wird vermutet, dass die Wasserstoffkonzentration an der Anode diesen Verlauf beeinflusst.

Bezüglich des feuchten Ammoniaks wurde in der Studie von Molouk et al. [[39](#page-111-5)] der Einfluss der Stickstoff-, Wasserstoff- und Wasserkonzentration auf die Aufspaltung des Ammoniaks an der Anodenelektrode der SOFC untersucht. Die Untersuchungen fanden bei einer Stacktemperatur von 600 ◦C statt. Die Ergebnisse sind in Abbildung 2.[14](#page-43-1) dargestellt. Während sowohl die N<sub>2</sub>- als auch H<sub>2</sub>O-Konzentration keinen Einfluss auf die  $NH<sub>3</sub>$ -Aufspaltung haben (Abbildung 2.[14](#page-43-1) (a) und (c)), sinkt die NH<sub>3</sub>-Aufspaltung mit

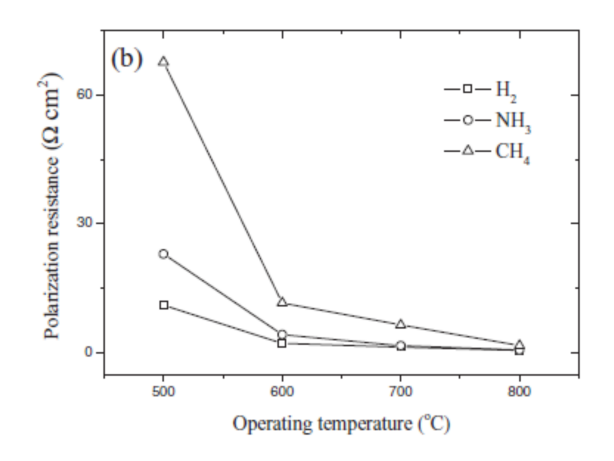

<span id="page-43-0"></span>Abbildung 2.13: Anodenseitiger Polarisierungswiderstand der SOFC feuchten H<sub>2</sub>, feuchtes NH<sub>3</sub> und feuchtes CH<sub>4</sub> in Abhängigkeit der Temperatur [[39](#page-111-5)]

steigender H2-Konzentration (Abbildung 2.[14](#page-43-1) (b)). Wurden die gleichen Untersuchungen bei einer Temperatur von 850 °C durchgeführt, zeigte auch die H<sub>2</sub>-Konzentration keinen Einfluss auf die NH<sub>3</sub>-Aufspaltung (nicht dargestellt). Dieses Verhalten wird dadurch begründet, dass der Wasserstoff bei niedrigeren Temperaturen schwieriger von der aktiven Reaktionsfläche zu desorbieren ist und dadurch die NH<sub>3</sub>-Aufspaltung hemmt. Die Ergebnisse aus Abbildung 2.[14](#page-43-1) zeigen, dass die Umsetzung des Ammoniaks durch das zusätzliche Wasser nicht beeinflusst wird.

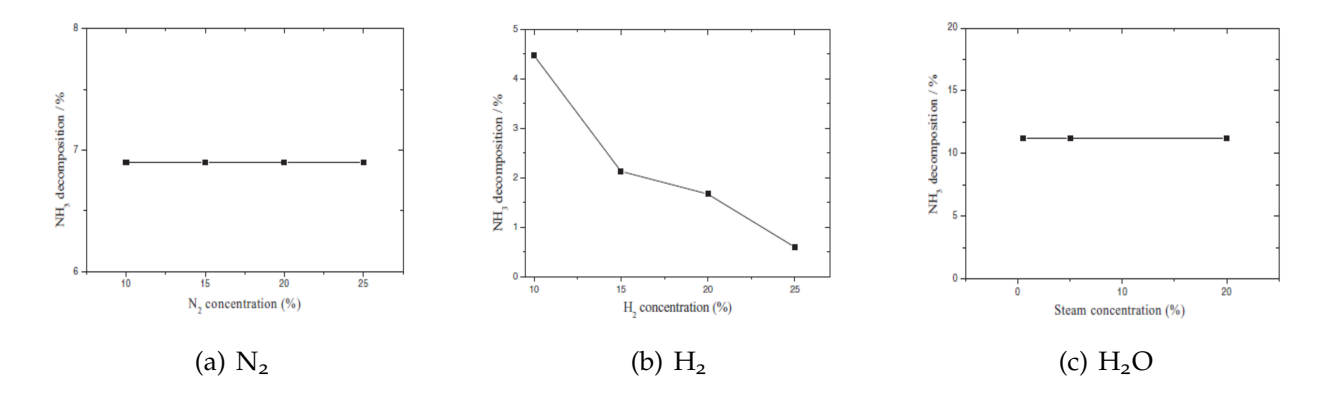

<span id="page-43-1"></span>**Abbildung 2.14:** Einfluss der  $N_2$ -,  $H_2$ - und  $H_2O$ -Konzentration auf die Ammoniakaufspaltung an der Anodenelektrode bei 600 ◦C [[25](#page-110-2)]

# <span id="page-44-0"></span>3 Modellbildung und -validierung in MATLAB/Simulink

Die Darstellung von Zuständen und Verläufen in einer Simulation ist fester Bestandteil von Systementwicklungen. Im Gegensatz zum Test am Prüfstand bieten solche Simulationen eine kostengünstige und effiziente Möglichkeit zur ersten Auslegung und Abschätzung und dienen somit als Basis für die weiteren Entwicklungsarbeiten. Die in der Brennstoffzellenabteilung der AVL List verwendete Simulationsumgebung ist MAT-LAB/Simulink. Sämtliche Simulationen der vorliegenden Arbeit wurden in diesem Programm durchgeführt. Ein bereits existierendes Simulationsmodell der AVL List basiert auf einer Matlab-Kodierung und ist fähig, stationäre Betriebspunkte einer SOFC-CHP-Anlage basierend auf dem thermodynamischen Gleichgewicht zu berechnen. Dieses Modell sei in den folgenden Ausführungen als "stationäres Simulationsmodell" bezeichnet. Das stationäre Simulationsmodell ist mit folgenden Einschränkungen verbunden:

- Keine Darstellung von dynamischem Verhalten
- Beschränkung der Berechnung auf derzeit 14 Gasspezies, siehe Tabelle [3](#page-45-0).1
- Aufwändige Erweiterung des Modells für die Berechnung mit einer neuen Gasspezies
- Aufwändige Anpassung des Modells für die Auslegung auf ein abweichendes Systemlayout
- Hohe Rechenzeit

Aufgrund der oben genannten Herausforderungen ist es notwendig, ein Simulationsmodell zu entwickeln, das gleichzeitig stationäre und dynamische Vorgänge darstellen kann. Das neue Modell werde für die folgenden Ausführungen als "dynamisches Modell" identifiziert. In der Simulation sind die Zustandsgrößen Temperatur, Druck und

<span id="page-45-0"></span>

| Summenformel      | <b>Chemische Spezies</b> |
|-------------------|--------------------------|
| CO                | Kohlenstoffmonoxid       |
| CO <sub>2</sub>   | Kohlenstoffdioxid        |
| H <sub>2</sub> O  | Wasser                   |
| H <sub>2</sub>    | Wasserstoff              |
| $CH_4$            | Methan                   |
| O,                | Sauerstoff               |
| $\rm N_2$         | Stickstoff               |
| Ar                | Argon                    |
| $C_3H_8$          | Propan                   |
| $C_4H_{10}$       | Butan                    |
| $C_2H_6O$         | Ethanol                  |
| CH <sub>4</sub> O | Methanol                 |
| $C_{12}H_{26}$    | Dodekan                  |
| $C_8H_{18}$       | Oktan                    |

**Tabelle 3.1:** Berücksichtigte Gase im stationären Simulationsmodell

Massenstrom von besonderem Interesse. Zusätzlich soll das Modell flexibel hinsichtlich der Erweiterbarkeit sein. In der Masterarbeit von Soukup [[7](#page-108-1)] wurden bereits ein dynamisches Wärmeübertrager- und Brennermodell entwickelt, welche im folgenden Kapitel [3](#page-45-1).1 kurz vorgestellt werden. Das anschließende Kapitel [3](#page-49-0).2 beschäftigt sich mit den Komponenten, die im Rahmen dieser Arbeit gebaut wurden und das dynamische Simulationsmodell einer SOFC-CHP-Anlage komplettieren. Den Abschluss des Kapitels [3](#page-44-0) bildet die Validierung des neuen Modells. Im Rahmen dieser Arbeit fand die Validierung der stationären Betriebspunkte statt. Diese wurde anhand des Vergleichs der Simulationsergebnisse des dynamischen mit denen des stationären Modells durchgeführt.

# <span id="page-45-1"></span>3.1 Bestehende Modellkomponenten

Neben dem Wärmeübertrager- und Brennermodell beinhaltet die Masterarbeit von Soukup auch Ansätze zur Modellierung einer Drosselklappe sowie die thermische Modellierung des Brennstoffzellenstacks. Für die vorliegende Arbeit sind ausschließlich die ersten beiden Modelle relevant und werden in diesem Kapitel herausgegriffen.

Brennermodell Das bestehende Brennermodell geht von der vollständigen Verbrennung aller vorliegenen brennbaren Gase aus. Eine vollständige Verbrennung bedeutet, dass organische Stoffe mit Sauerstoff reagieren und im Fall von Kohlenwasserstoffen idealerweise nur Kohlenstoffdioxid  $CO<sub>2</sub>$ , Wasser H<sub>2</sub>O und Wärme als Produkte entstehen. Voraussetzung dafür ist, dass ausreichend Sauerstoff für die Reaktion zur Verfügung steht. Außerdem muss die Temperatur im Brenner mindestens der Zündtemperatur der Gase entsprechen. Die zugehörige Gleichung lautet, mit der Annahme, dass der reagierende Sauerstoff aus der Umgebungsluft stammt, wie folgt: [[19](#page-109-0)]

$$
C_xH_yO_z + \lambda(x + \frac{y}{4} - \frac{z}{2})O_2 + \frac{0,79}{0,21}\lambda N_2 \longrightarrow
$$
  

$$
xCO_2 + \frac{y}{2}H_2O + (\lambda - 1)(x + \frac{y}{4} - \frac{z}{2})O_2 + \frac{0,79}{0,21}\lambda(x + \frac{y}{4} - \frac{z}{2})N_2
$$
 (3.1)

Wird das Brennermodell als eine Blackbox betrachtet und sind die Eintrittsgrößen in den Brenner bekannt, d.h. Temperatur, Druck und Zusammensetzung des eintretenden Gases, so kann mit Gleichung [3](#page-46-0).1 zum Einen über das Verbrennungsluftverhältnis *λ* der Sauerstoffbedarf und zum Anderen die Gaszusammensetzung nach der Verbrennung ermittelt werden. Die Austrittstemperatur des Gases aus dem Brenner entspricht der adiabaten Verbrennungstemperatur und wird aus der Energiebilanz berechnet, siehe Gleichung [3](#page-46-1).2 [[19](#page-109-0)].

<span id="page-46-1"></span><span id="page-46-0"></span>
$$
H_{\rm abs}(T_{\rm In}) = H_{\rm abs}(T_{\rm Out})\tag{3.2}
$$

Auf der linken Seite der Gleichung steht die absolute Enthalpie *H*abs des Gases mit der Zusammensetzung und Temperatur *T*<sub>In</sub> am Eintritt in den Brenner und auf der rechten Seite entsprechend die absolute Enthalpie *H*abs des Gases mit der Zusammensetzung und Temperatur *T*<sub>Out</sub> am Austritt aus den Brenner. Dabei wird angenommen, dass die Verbrennung bei konstantem Druck abläuft. In der Realität hat der Brenner sowie jedes andere Bauteil des SOFC-Systems einen Druckverlust, welcher im Rahmen der vorliegenden Arbeit zusätzlich eingefügt wurde und in Kapitel [3](#page-66-0).2.6 beschrieben wird. Damit sind sämtliche Zustandsgrößen am Ein- und Austritt des Brenners definiert.

Wärmeübertragermodell Das existierende Modell ist ein mehrzelliges Wärmeübertragermodell, welches das heiße und kalte Gas im Gegenstrom durchströmen. Seien *T* 0  $\frac{1}{1}$  und

 $T_2'$  $\frac{y}{2}$  die Temperaturen des heißen bzw. kalten Gases am Eintritt in den Wärmeübertrager und  $T_1''$  $T_1''$  bzw.  $T_2''$ 2 die Temperaturen am Austritt, so zeigt Abbildung [3](#page-47-0).1 das Prinzip der Temperaturverläufe entlang eines dreizelligen Gegenstromwärmeübertragers.

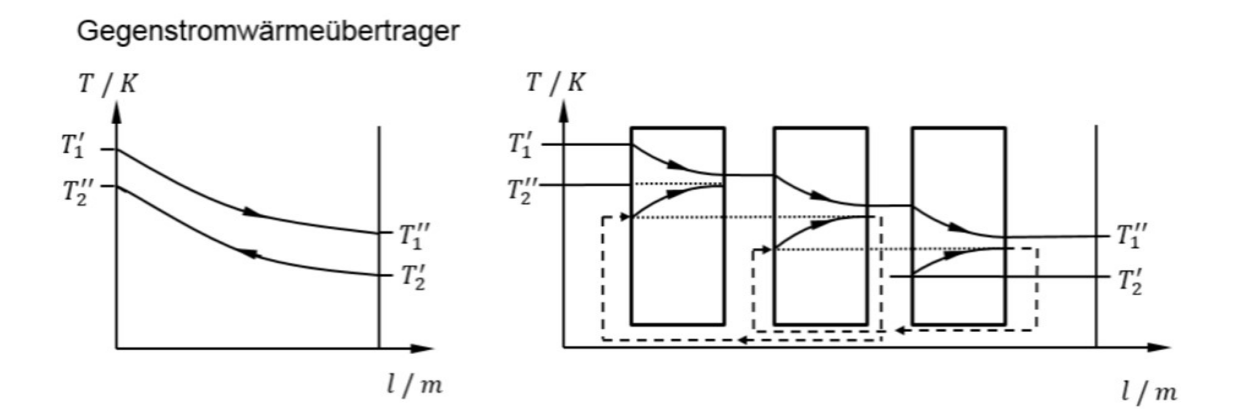

<span id="page-47-0"></span>**Abbildung 3.1:** Temperaturverläufe in einem dreizelligen Gegenstromwärmeübertrager [[7](#page-108-1)]

Die nächste Abbildung [3](#page-48-0).2 zeigt die Umsetzung des Wärmeübertragermodells in Simulink. Es seien drei Systeme betrachtet, deren Grenzen durch die rot strichlierte Linie dargestellt sind. Darin wird angenommen, dass diese Systeme untereinander Wärmeströme austauschen können, also nicht-adiabat sind und sich in Folge eine Enthalpiedifferenz innerhalb der Systeme ergibt. In der Abbildung gibt das heiße Gas einen Wärmestrom *Q*˙ g2w,hot an die Wand bzw. den Körper des Wärmeübertragers ab, wodurch das heiße Gas abkühlt und die Wand erwärmt wird. Die Wand wiederum gibt einen Wärmestrom *Q*˙ g2w,cold an das kalte Gas ab, wodurch sich das kalte Gas erwärmt. Zusätzlich gibt die Wand einen Wärmestrom  $\dot{Q}_{\rm v}$  ab, der dem Wärmeverlust an die Umgebung entspricht. Dieser wurde durch Kalibrierung mit Messergebnissen bestimmt.

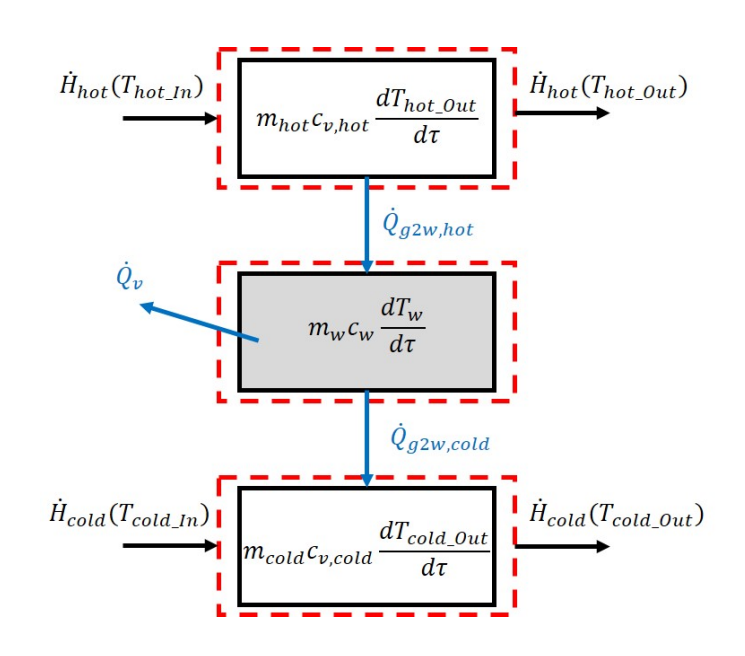

<span id="page-48-0"></span>**Abbildung 3.2:** Modell des Wärmeübertragers [1](#page-48-1)

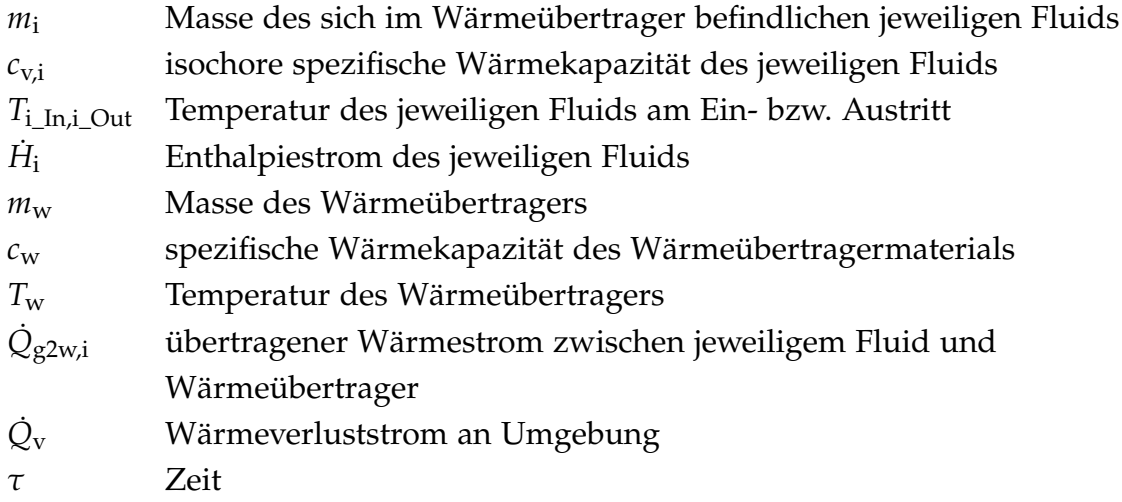

Die berechneten Temperaturen, mit welchen die beiden Massenströme den Wärmeübertrager verlassen, ergeben sich aus den Energiebilanzen innerhalb des jeweiligen Systems:

<span id="page-48-1"></span><sup>&</sup>lt;sup>1</sup>Eigene Darstellung in Anlehung an [[7](#page-108-1)]

<span id="page-49-1"></span>
$$
T_{i\_Out} = \frac{1}{m_i c_{v,i\_Out}} \int (H_i(T_{i\_In}) - \dot{H}_i(T_{i\_Out}) - \dot{Q}_{g2w,i}) d\tau =
$$
  
= 
$$
\frac{1}{m_i c_{v,i\_Out}} \int (\dot{m}_i c_{p,i}(T_{i\_In} - T_{i\_Out}) - \dot{Q}_{g2w,i}) d\tau
$$
(3.3)

$$
\dot{Q}_{g2w,i} = \dot{\alpha}_i A (T_{i\_Out} - T_w) \tag{3.4}
$$

Seien *m*<sub>i</sub> der Massenstrom des jeweiligen Fluids, das durch den Wärmeübertrager strömt und *c*p,i die zugehörige isobare spezifische Wärmekapazität, dann wird in Gleichung [3](#page-49-1).3 vorausgesetzt, dass sich die Gaszusammensetzung über den Wärmeübertrager nicht ändert. Die in Gleichung [3](#page-49-1).4 angegebenen Wärmeübergangszahlen *α*˙ <sup>i</sup> wurden mit gegebenen Messergebnissen kalibriert.

# <span id="page-49-0"></span>3.2 Modellbildung

Der Aufbau einer typsichen SOFC-CHP-Anlage der AVL List ist in Abbildung [3](#page-50-0).3 dargestellt. Darin ist in blauer Farbe der kathodenseitige Luftpfad, in roter Farbe der anodenseitige Brenngaspfad und in gelber Farbe der Abgaspfad zu sehen. Das in Kapitel [3](#page-45-1).1 beschriebene Wärmeübertragermodell ist im Gesamtsystem drei Mal enthalten. Ein Mal kathodenseitig zur Vorwärmung der Luft (Cath\_hex), ein Mal anodenseitig zur Aufheizung des Brenngases (An\_hex) und ein Mal im Abgaspfad zur Abkühlung des Abgases (Exh\_cooler), siehe Abbildung [3](#page-50-0).3. Die Beschriftung des Brenners ist ebenfalls hervorgehoben. Um den Gesamtprozess darstellen zu können, fehlen noch folgende Komponenten:

- Wasserverdampfer (nicht dargestellt)
- Drosselklappen (nicht dargestellt)
- Rezirkulations- und Sauggebläse (An\_rezi\_blower, Exh\_suct\_cmpr)
- Reformer
- Brennstoffzellenmodul (Stack)

Die Modellierung des Wasserverdampfers wurde in dieser Arbeit nicht berücksichtigt, da davon auszugehen ist, dass das flüssige Wasser, das in den Verdampfer eintritt,

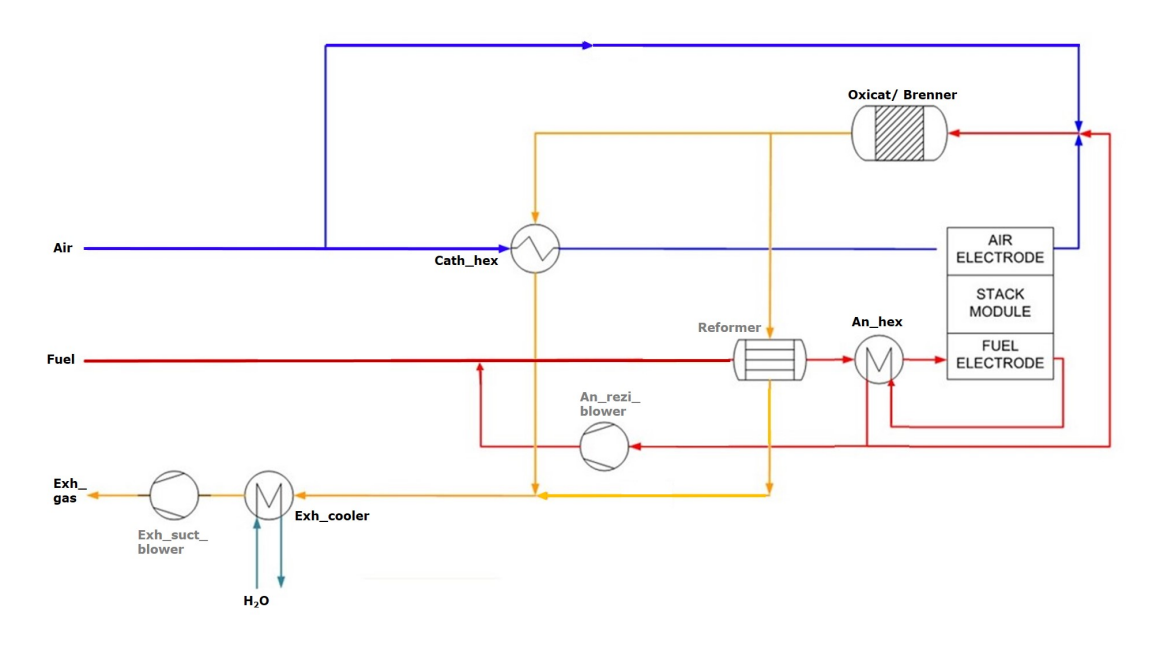

<span id="page-50-0"></span>**Abbildung 3.3:** Aufbau einer typsichen SOFC-CHP-Anlage der AVL List

nach dem Verdampfer vollständig verdampft ist. Die Temperatur nach dem Verdampfer wurde mit 100 °C angesetzt. Die Umsetzung der Drosselklappen wurde sehr einfach gehalten. An der Abzweigung vor der Drosselklappe wurde der prozentuelle Anteil des Massenstroms vorgegeben, der über die Drosselklappen strömt. Die Temperatur über die Drosselklappe sei konstant, der Druck sei gleich dem, der sich an der Verzweigung nach der Drosselklappe einstellt. Mehr zu den Drücken später in Kapitel [3](#page-66-0).2.6. Die Modellierung der Gebläse wird ebenfalls in Kapitel [3](#page-66-0).2.6 beschrieben. Die größte Herausforderung bei der Bildung des Simulationsmodells sind die Darstellung des Reformers und des Stacks. In beiden Komponenten finden Stoffumwandlungen statt, welche von Temperatur und Druck abhängig sind und die Ergebnisse der Gesamtsimulation maßgeblich beeinflussen. Die Umsetzung wird in Kapitel [3](#page-53-0).2.2 und [3](#page-60-0).2.3 erklärt. Zur Beurteilung des SOFC-CHP-Systems dienen Leistungskenngrößen, auf welche in Kapitel [3](#page-72-0).2.7 näher eingegangen wird.

## <span id="page-50-1"></span>3.2.1 Stoffdaten

Die Vorgänge in einem Brennstoffzellensystem umfassen Energie- und Stoffumwandlungen. Für die Berechnung hat das zur Folge, dass die Stoffwerte der betrachteten Gasspezies zu berücksichtigen sind. Unter der Annahme, dass sich die vorliegenden Gase ideal verhalten, sind die Stoffwerte rein temperatur- und nicht druckabhängig. Von idealen Gasen wird gesprochen, wenn die Wechselwirklungen zwischen den einzelnen Molekülen vernachlässigt werden. Es gilt, dass 1 kmol eines idealen Gases bei Normalbedigungen stets das Normvolumen von 22, 414 *m*<sup>3</sup> einnimmt. Erwähnt sei an dieser Stelle die Definition der Normalbedingungen. Darunter wird der Zustand bei einer Temperatur von o °C und einem Druck von 1,01325 bar verstanden. Nicht zu verwechseln sind die Normalbedingungen mit den Standardbedingungen. Letztere sind definiert als der Zustand bei einer Temperatur von 25 °C und einem Druck von 1,01325 bar. [[19](#page-109-0)] Die Stoffwerte einzelner Gase über der Temperatur sind in diversen Literaturstellen, wie in [[40](#page-111-6)], tabellarisch dokumentiert und wurden im bisherigen Modell der AVL List händisch eingegeben. Folgende Größen sind davon betroffen:

- Spezifische Wärmekapazität *c*<sup>p</sup> in kJ/(kgK)
- Enthalpie *H* in kJ/(kgK)
- Entropie *S* in kJ/(kgK)

Bei bisher 14 Gasspezies und einer Temperaturachse von 300 bis 2000 K wurden die Stoffwerte je 100 K-Schritte angegeben, sodass sich für jedes Gas je ein Vektor *c*p(*T*), *H*(*T*) und *S*(*T*) der Länge 18 ergab. Bei Hinzukommen einer neuen Gasspezies mussten 54 Stoffwerte händisch eingegeben werden und zusätzlich die entsprechenden Bausteine in jeder Rechenoperation in Simulink hinzugefügt werden. Diese Vorgehensweise wurde als aufwändig und unpraktikabel bewertet und in dieser Arbeit durch eine einfachere Lösung ersetzt. Die Stoffwerte wurden durch Polynome ersetzt, dargestellt in den Gleichungen [3](#page-51-0).5 - [3](#page-51-0).7.

<span id="page-51-0"></span>
$$
\frac{c_p^0(T)}{R_m} = a_1 + a_2 T + a_3 T^2 + a_4 T^3 + a_5 T^4 \tag{3.5}
$$

$$
\frac{H^0(T)}{R_m T} = a_1 + a_2 \frac{T}{2} + a_3 \frac{T^2}{3} + a_4 \frac{T^3}{4} + a_5 \frac{T^4}{5} + \frac{b_1}{T}
$$
(3.6)

$$
\frac{S^{0}(T)}{R_{\rm m}} = a_1 \ln(T) + a_2 T + a_3 \frac{T^2}{3} + a_4 \frac{T^3}{4} + a_5 \frac{T^4}{5} + b_2 \tag{3.7}
$$

Die Konstante *R*<sup>m</sup> charakterisiert die universelle Gaskonstante. Diese Gleichungen sowie die gasspezifischen Koeffizienten *a*<sup>i</sup> , *b*<sup>i</sup> wurden der Literatur [[41](#page-111-7), [42](#page-111-8)] entnommen und

in Matlab übertragen. Das Ergebnis sind drei Matrizen, welche jeweils die Werte aller Spezies für *c*p(*T*), *H*(*T*) und *S*(*T*) in Abhängigkeit der Temperatur enthalten. In Tabelle [3](#page-52-0).2 ist als Beispiel die Matrix der spezifischen Wärmekapazitäten aller Komponenten in einem Temperaturbereich von 300 bis 1000 K gegeben. Daraus ist ebenfalls erkennbar, dass im Rahmen dieser Arbeit fünf weitere Gase und - auf der letzten Position fester Kohlenstoff *C* hinzugefügt wurden und das neue Modell nun aus 20 Spezies besteht. Ein Vergleich der errechneten mit den bisher verwendeten Stoffwerten [[40](#page-111-6)] zeigte sehr gute Übereinstimmung. Ein großer Vorteil dieser Methode ist, dass sich die Matrizen bei Hinzukommen einer neuen Spezies automatisch um eine Zeile vergrößern. Im Simulinkmodell können die Stoffwerte mittels eines Lookup-Tables ausgelesen werden.

|                   | 300 K   | 400 K   | 500 K   | 600 K   | 700 K   | $800\ \text{K}$ | 900 K   | 1000 K  |
|-------------------|---------|---------|---------|---------|---------|-----------------|---------|---------|
| CO                | 29,143  | 29,375  | 29,811  | 30,415  | 31,133  | 31,894          | 32,606  | 33,163  |
| CO <sub>2</sub>   | 37,218  | 41,278  | 44,620  | 47,356  | 49,591  | 51,430          | 52,974  | 54,321  |
| H <sub>2</sub> O  | 33,596  | 34,268  | 35,214  | 36,321  | 37,508  | 38,733          | 39,986  | 41,295  |
| H <sub>2</sub>    | 28,851  | 29,277  | 29,298  | 29,255  | 29,344  | 29,616          | 29,971  | 30,163  |
| CH <sub>4</sub>   | 35,761  | 40,530  | 46,494  | 52,731  | 58,651  | 63,999          | 68,851  | 73,617  |
| O <sub>2</sub>    | 29,388  | 30,121  | 31,084  | 32,083  | 32,992  | 33,750          | 34,358  | 34,883  |
| $\rm N_2$         | 29,125  | 29,274  | 29,598  | 30,092  | 30,722  | 31,429          | 32,121  | 32,683  |
| Ar                | 20,786  | 20,786  | 20,786  | 20,786  | 20,786  | 20,786          | 20,786  | 20,786  |
| $C_3H_8$          | 73,947  | 93,487  | 112,298 | 129,065 | 143,199 | 154,841         | 164,856 | 174,838 |
| $C_4H_{10}$       | 99,114  | 124,218 | 148,406 | 169,890 | 187,874 | 202,553         | 215,119 | 227,754 |
| $C_2H_6O$         | 65,583  | 80,799  | 95,564  | 108,612 | 119,381 | 128,009         | 135,338 | 142,909 |
| CH <sub>4</sub> O | 44,155  | 51,400  | 59,526  | 67,334  | 74,147  | 79,807          | 84,682  | 89,656  |
| $C_{12}H_{26}$    | 279,638 | 353,341 | 424,739 | 486,576 | 535,603 | 572,574         | 602,250 | 633,396 |
| $C_8H_{18}$       | 188,675 | 238,201 | 285,929 | 327,743 | 361,770 | 388,378         | 410,180 | 432,032 |
| NH <sub>3</sub>   | 35,677  | 38,611  | 41,943  | 45,271  | 48,357  | 51,130          | 53,685  | 56,280  |
| $C_{10}H_8$       | 132,814 | 178,939 | 219,220 | 252,324 | 278,156 | 297,858         | 313,813 | 329,640 |
| $C_{16}H_{34}$    | 372,058 | 473,214 | 561,341 | 637,489 | 702,785 | 758,426         | 805,688 | 845,918 |
| NO                | 29,859  | 29,963  | 30,493  | 31,235  | 32,029  | 32,774          | 33,425  | 33,990  |
| NO <sub>2</sub>   | 37,234  | 40,452  | 43,618  | 46,414  | 48,679  | 50,407          | 51,749  | 53,013  |
| C                 | 20,839  | 20,811  | 20,803  | 20,802  | 20,799  | 20,794          | 20,789  | 20,793  |

<span id="page-52-0"></span>**Tabelle 3.2:** Spezifische Wärmekapazität  $c_{p,i}(T)$  von 300 bis 1000 K in kJ/(kgK)

# <span id="page-53-0"></span>3.2.2 Gleichgewichtsreaktor

Das Modell des Gleichgewichtsreaktors findet dort Anwendung, wo sich die Zusammensetzung des Gases ändert. In einer SOFC-CHP-Anlage betrifft das die Reformierungseinheit und den anodenseitigen Stack. Im Rahmen der Masterarbeit von Thaller [[8](#page-108-2)] wurde in der Vergangenheit ein dynamisches Modell eines solchen Reformers entwickelt. Da dieses auf die Reformierung von Methan *CH*4, Methanol *CH*4*O* und Ethanol *C*2*H*6*O* beschränkt ist, wurde es für den Einsatz in der Gesamtsimulation der SOFC-CHP-Anlage als ungeeignet bewertet. Zusätzlich verlangt das Modell, dass die Reformierungsart vor Durchführung der Simulation ausgewählt wird, wodurch unterschiedliche Reaktionsgleichungen zur Anwendung kommen. Für die aktuell existierenden 20 Spezies und voraussichtlich hinzukommenden Komponenten bietet das Modell aufgrund des hohen Aufwandes keine zufriedenstellende Lösung. Parallel zur vorliegenden Arbeit wurde in der Masterarbeit von Pfleger [[43](#page-111-9)] ein dynamisches Reformermodell entwickelt, das die Gleichgewichtsberechnung von Verbindungen der Elemente Kohlenstoff *C*, Wasserstoff *H* und Sauerstoff *O* ermöglicht. Aufgrund der mangelnden Validierung des Modells wurde auch dieses als ungeeignet bewertet.

Die Anforderungen an den Gleichgewichtsreaktor, der im Rahmen dieser Arbeit gebaut wurde, waren die folgenden:

- Berechnung des chemischen Gleichgewichts einer gegebenen Gaszusammensetzung bei einer bekannten Temperatur und einem bekannten Druck
- Uneingeschränkte Anwendung auf unterschiedliche Atome oder Moleküle und deren Kombinationen
- Keine Berücksichtigung des Reaktionseinflusses durch den Katalysator

Die nachfolgende Erläuterung bezieht sich auf die Modellierung des Gleichgewichtsreaktors in der Reformierungseinheit. Das Modell des Gleichgewichtsreaktors kann als eine Blackbox verstanden werden, bei welcher lediglich die Größen am Ein- und Austritt von Interesse sind. Bekannt sind die Einrittsgrößen in den Reformer: Gaszusammensetzung, Temperatur und Druck. Da von Seiten der Katalysatorhersteller eine für das Katalysatormaterial begünstigte Reformierungstemperatur vorgegeben wird, wird diese für die Gleichgewichtsberechnung verwendet. Das reformierte Gas soll am Austritt aus dem Gleichgewichtsreaktor ebenfalls diese Temperatur haben. Der für die Berechnung der Reformierung verwendete Druck entspricht dem des Eintrittsdruckes des Gases. Die mathematische Umsetzung des Gleichgewichtsreaktors erfolgt nach dem Prinzip der Gibbs-Minimierung. Die Gibbs-Energie *G*, auch freie Energie genannt, beschreibt die "Arbeitsfähigkeit eines chemischen Systems" [[44](#page-111-10)]. Sie trägt die Einheit Joule und ist ein Stoffwert, welcher aus der Literatur bekannt ist, oder, wie aus Gleichung [3](#page-54-0).8 erkennbar, aus der Enthalpie *H* abzüglich dem Produkt aus Entropie *S* und Temperatur *T* berechnet werden kann. Die Bestimmung der Werte für die Enthalpie und Entropie wurden bereits in Kapitel [3](#page-50-1).2.1 erläutert.

<span id="page-54-0"></span>
$$
G = H - TS \tag{3.8}
$$

Der chemische Gleichgewichtszustand, der bei der Berechnung des Gleichgewichtsreaktors gesucht ist, stellt sich ein, wenn die freie Enthalpie der Reaktion *dG* Null wird, wenn also gilt:

$$
dG = 0 \tag{3.9}
$$

Die nachfolgenden Inhalte und das Modell des Gleichgewichtsreaktors sind der Literatur [[45](#page-112-0)] entnommen. Für die freie Enthalpie eines idealen Gases *i*, hier bezogen auf ein Mol eben dieses Gases *i*, kann auch folgende Definition geschrieben werden:

$$
G_{\rm mi}(T, p) = G_{\rm mi}^0(T, p^0) + R_{\rm m} T \ln \frac{p_i}{p^0}
$$
 (3.10)

*G*mi Molare freie Enthalpie des Gases *i*

*T* Temperatur

*p* Gesamtdruck des Gasgemisches

- $G_n^0$ mi Molare freie Standardenthalpie des Gases *i*
- $p^0$ Standarddruck
- *R*<sup>m</sup> Universelle Gaskonstante
- *p*<sup>i</sup> Partialdruck des Gases *i*

Der Partialdruck *p*<sup>i</sup> eines idealen Gases *i* lässt sich aus dem molaren Anteil *<sup>n</sup>*<sup>i</sup> *n* des Gases *i* und dem Gesamtdruck des Gasgemisches *p* bestimmen:

$$
p_i = \frac{n_i}{n} p,\tag{3.11}
$$

35

so dass sich für die molare Gibbs-Energie der Spezies *i* folgender Ausdruck ergibt:

$$
G_{mi}(T, p) = G_{mi}^0(T, p^0) + R_m T \ln \frac{n_i p}{n p^0}
$$
  
= 
$$
G_{mi}^0(T, p^0) + R_m T \ln(n_i) - R_m T \ln(n) + R_m T \ln \frac{p}{p^0}
$$
 (3.12)

Unter Berücksichtigung der Änderung der Gibbs-Energie aller an der Reaktion beteiligter Spezies, in Summe *NS*, ergibt sich für die Lösung der Gibbs-Minimierung folgende Gleichung:

$$
dG = 0 = \sum_{i=1}^{NS} (G_{mi}^0(T, p^0) + R_m T \ln(n_i) - R_m T \ln(n) + R_m T \ln \frac{p}{p^0}) dn_i
$$
 (3.13)

Da Temperatur und Druck für die Berechnung des Gleichgewichts konstant bleiben, ist die Gibbs-Energie nur noch abhängig von der Gaszusammensetzung, die für den Gleichgewichtszustand zunächst unbekannt ist. Aus der Gaszusammensetzung am Eintritt in den Gleichgewichtsreaktor ist allerdings die Gesamtmolzahl aller vorkommenden Atome bekannt. Diese muss auch am Austritt aus dem Reaktor den gleichen Wert besitzen, da weder Atome hinzukommen, noch verschwinden können. Damit lautet die Bedingung für die Gleichgewichtsberechnung, eine Gaszusammensetzung zu finden, bei der die freie Reaktionsenthalpie ein Minimum erreicht und gleichzeitig die Atombilanz zwischen dem Eintritt in den Reaktor und dem Austritt aus dem Reaktor eingehalten wird. Die entstehenden Zwischenreaktionen auf dem Weg zum Gleichgewicht sind dabei nicht relevant. Zur Veranschaulichung der Überprüfung der Atombilanz sei ein kleines Beispiel gegeben. Gleichung 3.[14](#page-55-0) zeigt die Ammoniakaufspaltung in Stickstoff und Wasserstoff. Auf der linken Seite der Gleichung stehen 2 Mol Ammoniak *NH*<sup>3</sup> bzw. 2 Mol des Stickstoffatoms *N* sowie 3*x*2 = 6 Mol des Wasserstoffatoms *H*. Auf der rechten Seite der Gleichung stehen ebenfalls 2 Mol des Stickstoffatoms *N* und 6 Mol des Wasserstoffatoms *H*. Die Summe aller vorliegenden Atome bleibt also konstant.

<span id="page-55-0"></span>
$$
2NH_3 \rightleftharpoons N_2 + 3H_2 \tag{3.14}
$$

Allgemein formuliert ergibt sich folgender Ausdruck [[45](#page-112-0)]:

$$
0 = \sum_{j=1}^{NE} a_{j,i} n_i - b_j \tag{3.15}
$$

Darin bedeutet *NE* die Anzahl aller vorkommenden Elemente, *a*j,i die Anzahl der Atome des Elements *j* in der Spezies *i*, *n*<sup>i</sup> die Molmasse der Spezies *i* und *b*<sup>j</sup> die gesamte gegebene Molmenge des Elements *j*.

Eine große Problematik bei der Reformierung von Kohlenwasserstoffen ist die Kohlenstoffentstehung. Durch die Ablagerung der Kohlenstoffpartikel auf der Katalysatoroberfläche wird der Katalysator für die Edukte unzugänglich und verhindert die Reaktion. Außerdem kann der Katalysator bzw. der Katalysatorträger mechanisch zerstört werden, so dass selbst bei Regeneration des Katalysatormaterials seine ursprüngliche Wirkung nicht mehr gegeben ist. Wann genau Kohlenstoffablagerungen auftreten, ist vor allem abhängig von Katalysatormaterial, Temperatur und Gaszusammensetzung und nur schwer vorherzusagen. [[46](#page-112-1)] Im Simulationsmodell wird die Entstehung von Kohlenstoff in der Gibbs-Minimierung berücksichtigt und kann unverzüglich detektiert werden. Wichtig dabei ist zu beachten, dass sich der entstehende Kohlenstoff auf der Katalysatoroberfläche festsetzt. Während das Gasgemisch für den nächsten Rechenschritt in der Simulation aus dem Gleichgewichtsreaktor austritt und der nächsten Komponente übergeben wird, bleibt der Kohlenstoff für alle weiteren Zeitschritte im Gleichgewichtsreaktor. Die Abbildung [3](#page-56-0).4 zeigt das Prinzip eines solchen Rechenschrittes. Der Gesamtmassenstrom am Ein- und Austritt des Gleichgewichtsreaktors ist dann nicht mehr konstant. Beim Betrieb mit NH<sub>3</sub> als Brennstoff kann kein Kohlenstoff gebildet werden, so dass der Gesamtmassenstrom unverändert bleibt.

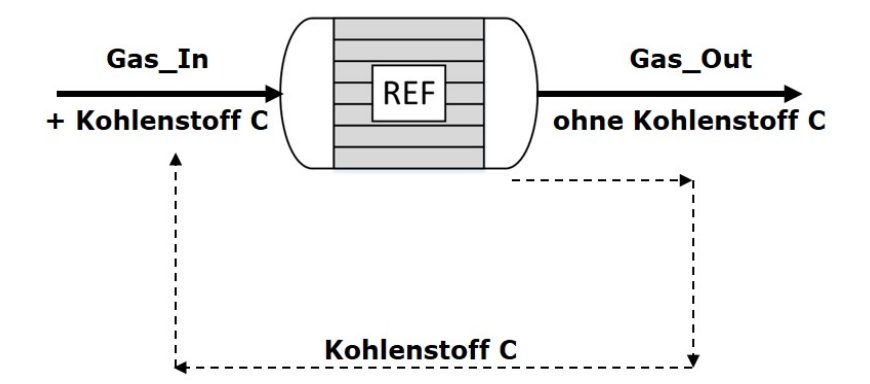

<span id="page-56-0"></span>**Abbildung 3.4:** Kohlenstoffentstehung im Gleichgewichtsreaktor

Zusammenfassend ist in Abbildung [3](#page-57-0).5 ein Ablaufdiagramm gegeben, welches die Rechenschritte im Gleichgewichtsreaktor vereinfacht darstellt. Gegeben ist die Gaszusammensetzung sowie Temperatur und Druck am Eintritt in den Reformer. Die Temperatur, bei welcher die Reformierung stattfinden soll, muss vorgegeben werden. Sie ist nicht gleich der Eintrittstemperatur des Gases. Für diese Reformierungstemperatur ermittelt das Modell des Gleichgewichtsreaktors nun eine neue Gleichgewichtszusammensetzung.

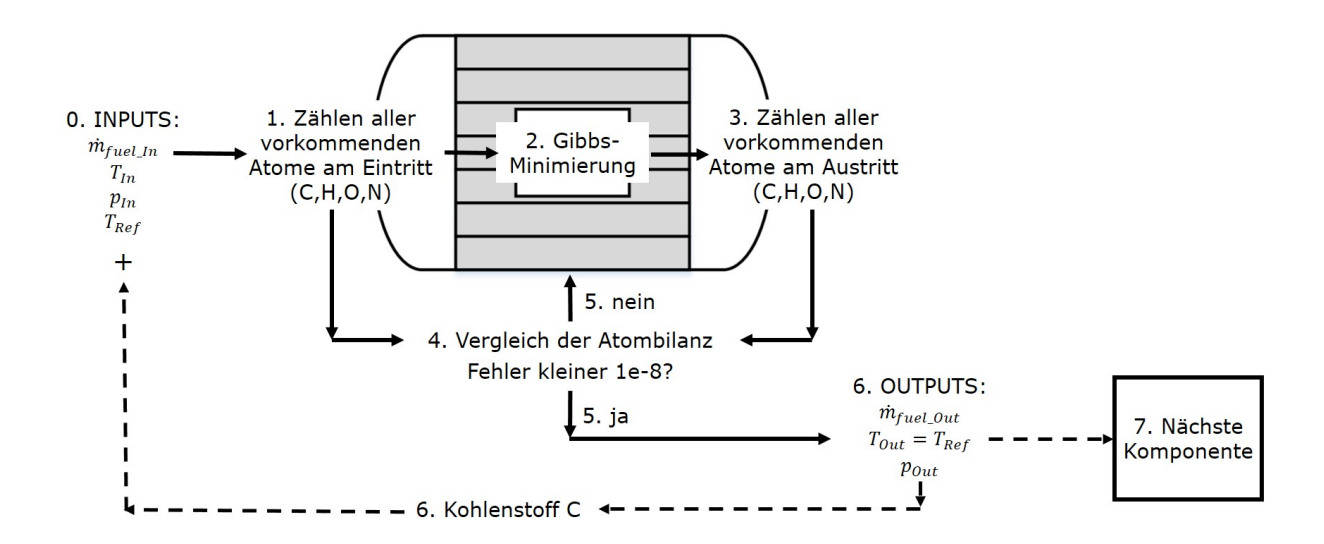

<span id="page-57-0"></span>**Abbildung 3.5:** Ablaufdiagramm der Gleichgewichtsberechnung

Die Betriebscharakteristika des Reformers der AVL List wurden in der Vergangenheit durch den Betrieb mit Erdgas überprüft und mit Berechnungen verglichen [[47](#page-112-2)]. Da es sich bei dem Reformer, der in dieser Arbeit zur Anwendung kommt, um den gleichen Reformer handelt, wurden die geprüften Testszenarien im Simulationsmodell des Gleichgewichtsreaktors nachgestellt. Dadurch konnte festgestellt werden, dass der in dieser Arbeit entwickelte Gleichgewichtsreaktor zuverlässige Ergebnisse liefert. Insgesamt wurden vier Gaszusammensetzungen am Reformereintritt eingestellt, wobei die erste den Volllastbetrieb des SOFC-Systems darstellt und die weiteren drei dem Halblastbetrieb mit einer Rezirkulationsrate von jeweils 70, 60 und 50 % entsprachen. Die Rezirkulationsrate wird über das Rezirkulationsgebläse (An\_rezi\_blower in Abbildung [3](#page-50-0).3) eingestellt und entspricht dem Anteil des Brenngases, welcher im Anodenpfad rezykliert wird und nicht in den Abgaspfad strömt. Durch die Rezirkulationsrate wird die Brennstoffausnutzung beeinflusst. Die jeweiligen absoluten Massenströme des Brenngases  $\dot{m}_{\rm fuel}$  sowie die Gaszusammensetzungen der vier Testkonfigurationen am Eintritt in

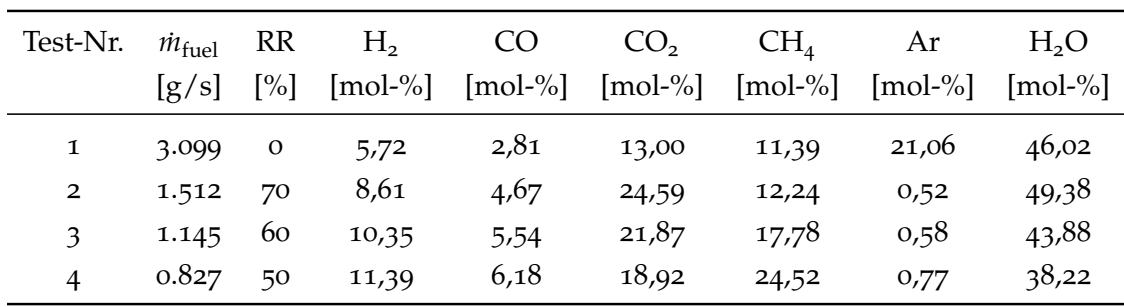

den Reformer sind in Tabelle [3](#page-58-0).3 gegeben.

<span id="page-58-0"></span>**Tabelle 3.3:** Gaszusammensetzungen am Eintritt in den Reformer

Bei den Reformertests am Prüfstand wurde der Reformer durch einen heißen Luftstrom beheizt und die Gasaustrittszusammensetzung bei Austrittstemperaturen zwischen 430 und 580 ◦C gemessen. Ebenfalls wurde die Gasaustrittszusammensetzung in Abhängigkeit der Temperatur berechnet und in einer Grafik gegenübergestellt. Abbildung [3](#page-58-1).6 zeigt die Ergebnisse des Tests 1. Die Werte sind in mol-% auf wasserfreier Basis angegeben.

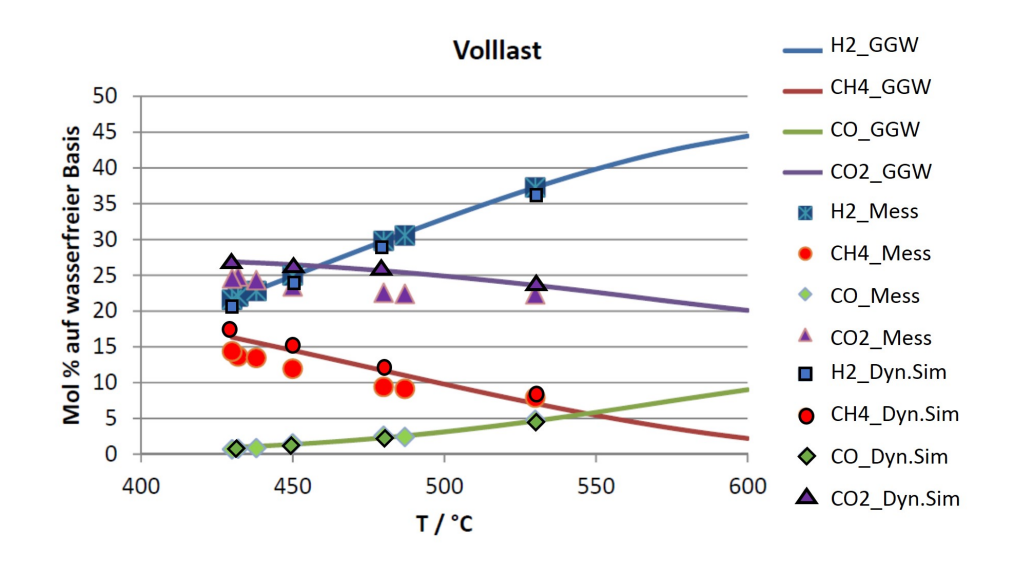

<span id="page-58-1"></span>**Abbildung 3.6:** Gleichgewichtszusammensetzung von CH4 bei Volllast in Abhängigkeit der Temperatur (Test-Nr. 1)

Wie aus der Legende erkennbar, stellt die blaue Farbe den Molanteil des Wasserstoffs H2 über der Temperatur dar. Die rote Farbe entspricht dem Molanteil des Me-

thans CH4, die grüne Farbe dem des Kohlenstoffmonoxids CO und die violette Farbe dem des Kohlenstoffdioxids CO<sub>2</sub>. Die durchgezogenen Linien stehen für die zu erwartenden Werte, die konturlosen Symbole für die Messergebnisse und die schwarz konturierten Symbole für die Ergebnisse des dynamischen Simulationsmodells. Es ist zu erkennen, dass vor allem die zu erwartenden Werte, gekennzeichnet durch die durchgezogene Linie und die mit dem dynamischen Modell berechneten Ergebnisse eine sehr gute Übereinstimmung zeigen. Die Messwerte weichen teilweise etwas ab. Vor allem im Temperaturbereich von 430 bis ca. 480 °C weichen die Messergebnisse des  $CO<sub>2</sub>$  und CH4 von den berechneten Werten ab. Der Grund für die Unstimmigkeiten liegt wesentlich darin, dass während der Messungen die Temperaturen an unterschiedlichen Stellen des Reformers gemessen wurden und nicht exakt bekannt ist, bei welcher Temperatur die Reformierung letztendlich stattfand.

Abbildung [3](#page-59-0).7 zeigt die Ergebnisse für den Test 2. Aus der Abbildung ist erkennbar, dass sich in diesem Fall die berechneten und gemessenen Werte sehr gut decken. Auf die Darstellung der weiteren beiden Betriebspunkte bei Rezirkulationsraten von 60 und 50 % (Test 3 und 4) wird verzichtet. Beide Testszenarien lieferten sehr gute Ergebnisse, die mit denen aus Abbildung [3](#page-59-0).7 vergleichbar sind.

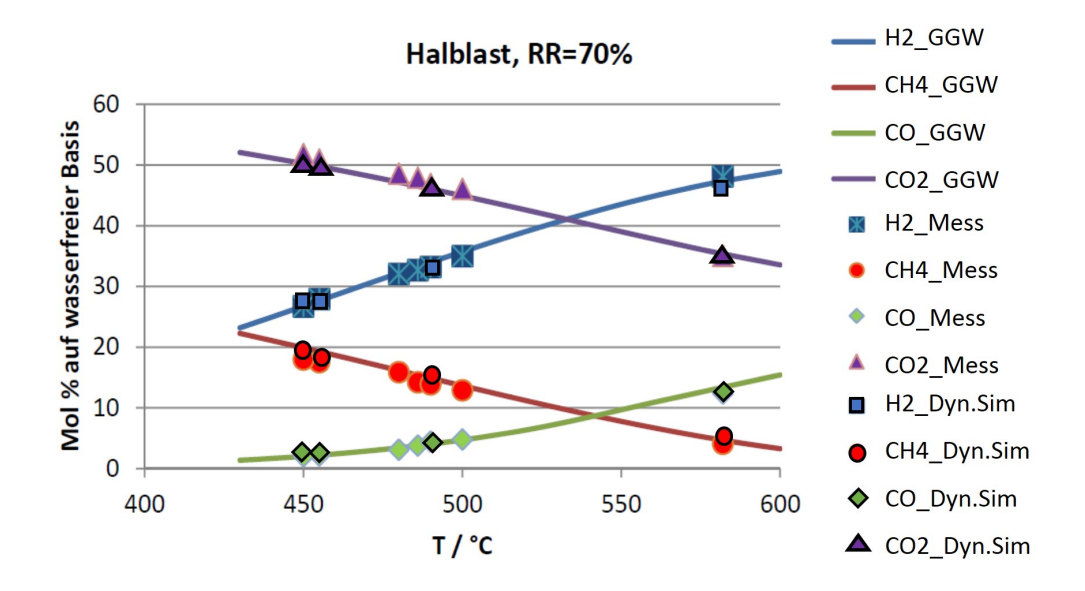

<span id="page-59-0"></span>**Abbildung 3.7:** Gleichgewichtszusammensetzung von CH<sub>4</sub> bei Halblast und einer Rezirkulationsrate von 70 % in Abhängigkeit der Temperatur

#### <span id="page-60-0"></span>3.2.3 Gleichgewichtsreaktor Stack

Das Modell des SOFC-Stacks enthält zwei Gleichgewichtsreaktoren. Ein Gleichgewichtsreaktor befindet sich am anodenseitigen Eintritt in den Stack und ein weiterer am anodenseitigen Austritt aus dem Stack. Der Grund für den ersten Gleichgewichtsreaktor ist der, dass das Brenngas, nachdem es den Reformer verlassen hat, im Anodenwärmeübertrager erwärmt wird (vergleiche Abbildung [3](#page-50-0).3). Am Stackeintritt hat das Brenngas aufgrund der Temperaturerhöhung eine Gaszusammensetzung, welche sich von der am Reformeraustritt unterscheidet. Die genaue Kenntnis der Gaszusammensetzung am Eintritt in den Stack ist notwendig, um korrekte Ergebnisse für die Leistungskenngrößen zu erhalten. Auf die Leistungskenngrößen wird in Kapitel [3](#page-72-0).2.7 eingegangen. Der Gleichgewichtsreaktor am Austritt aus dem Stack unterscheidet sich von dem des Reformers darin, dass sich zusätzlich zur Gaszusammensetzung die Menge des Gesamtmassenstroms ändert. Sobald im Brennstoffzellenstack Strom gezogen wird, wandern Sauerstoffionen von der Kathode zur Anode und reagieren dort mit den brennbaren Gasbestandteilen. Dieser hinzukommende Sauerstoff muss im Gleichgewichtsreaktor berücksichtigt werden. Die genaue Menge des Sauerstoffs lässt sich über das Faradaysche Gesetz bestimmen. Dieses besagt, dass die am Elektrolyten umgesetzte Stoffmenge proportional dem fließenden Strom ist [[48](#page-112-3)]:

$$
n_{\rm i} = \frac{I\tau}{zF} \tag{3.16}
$$

- *n* Stoffmenge der am Elektrolyten umgesetzten Spezies *i* (hier: *O*2)
- *I* Stromfluss
- *τ* Zeit
- *z* Ladungszahl
- *F* Faraday-Konstante (96845 As/mol)

Die Faraday-Konstante beschreibt die Ladung, die in einem Mol Elektronen enthalten ist. Sie ist das Produkt aus der Avogadro-Konstante  $N_A$  (6,022<sup>\*</sup>10<sup>23</sup>) und der Elementarladung *e* (1,6022\*10-<sup>19</sup> C), wobei die Avogadro-Konstante die Anzahl der Teilchen in einem Mol eines Stoffes angibt und *e* der Ladung eines einzelnen solchen Teilchens entspricht. Für die Zeit *τ* wird ein Zeitschritt der Simulation verwendet. Die Ladungszahl hängt davon ab, welcher chemische Stoff betrachtet wird. Um den umgesetzten Massenstrom zu erhalten, muss die Stoffmenge *n*<sup>i</sup> noch durch die molare Masse dividiert werden.

#### 3.2.4 Reformerwärmeübertrager

Da der Reformierungsprozess mit einer Energieänderung verbunden ist, ist neben der Massenbilanz auch die Energiebilanz zu betrachten. Die Reformierung von Methan mit Wasser und auch Ammoniak ist ein endothermer Prozess. Das bedeutet, dass dem System Wärme zugeführt werden muss, damit die Reaktion ablaufen kann. Diese Wärme kann durch den Enthalpiestrom des Gases am Eintritt in den Reformer bereitgestellt werden, hat aber zur Folge, dass die Temperatur des Gases am Austritt aus dem Reformer sehr niedrig wird. Eine weitere Option ist die Wärmezufuhr von Außen, um die Temperatur im und aus dem Reformer aufrechtzuerhalten. In Abbildung [3](#page-61-0).8 ist die Energiebilanz über den Reformer dargestellt. Die rot strichlierte Linie symbolisiert die Grenzen des Systems. Links strömt das Gas mit einer bekannten Temperatur T<sub>In</sub> und Enthalpie  $\dot{H}_{\rm In}$  in den Reformer und wird bei der Reformierungstemperatur  $T_{\rm ref}$ , welche gleichzeitig die Gasaustrittstemperatur *T*<sub>Out</sub> ist, umgewandelt. Dabei entsteht die Bildungsenthalpie ∆*H*<sup>B</sup>, die für die Umwandlung des Gases notwendig ist. Da auch der Enthalpiestrom *H*<sub>Out</sub> aus dem Reformer bekannt ist, kann aus der Differenz der beiden Enthalpieströme *dH*˙ = *H*̄<sub>Out</sub> − *H*̄<sub>In</sub> und der Bildungsenthalpie ∆H̄<sub>B</sub> der benötigte Wärmestrom  $\dot{Q}_{\rm a}$  von Außen berechnet werden. Es sei darauf hingewiesen, dass in der Realität Wärmeverluste  $\dot{Q}_{\rm v}$  auftreten*,* die in diesem Modell vernachlässigt wurden. Die Werte der Enthalpien sind Stoffdaten, deren Bestimmung bereits in Kapitel [3](#page-50-1).2.1 beschrieben wurde.

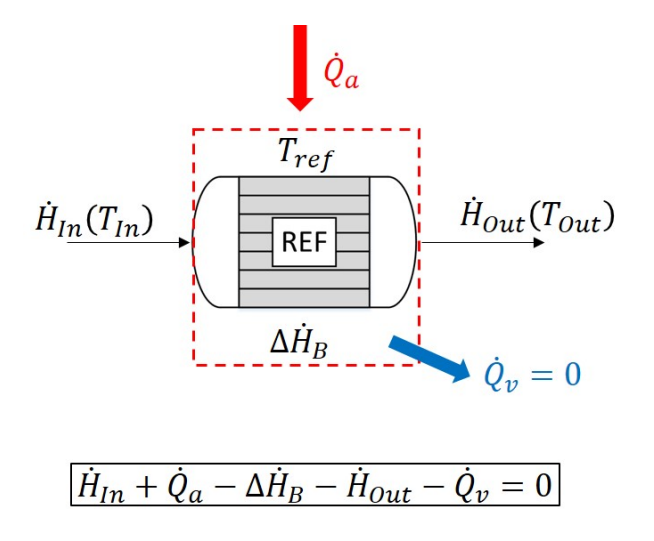

<span id="page-61-0"></span>**Abbildung 3.8:** Energiebilanz des Reformers

Der Reformer, der im SOFC-System der AVL verwendet wird, ist neben dem Gleichgewichtsreaktor zusätzlich als Wärmeübertrager ausgelegt. Es existieren zwei Eingänge in den Reformer, wie aus Abbildung [3](#page-62-0).9 erkennbar.

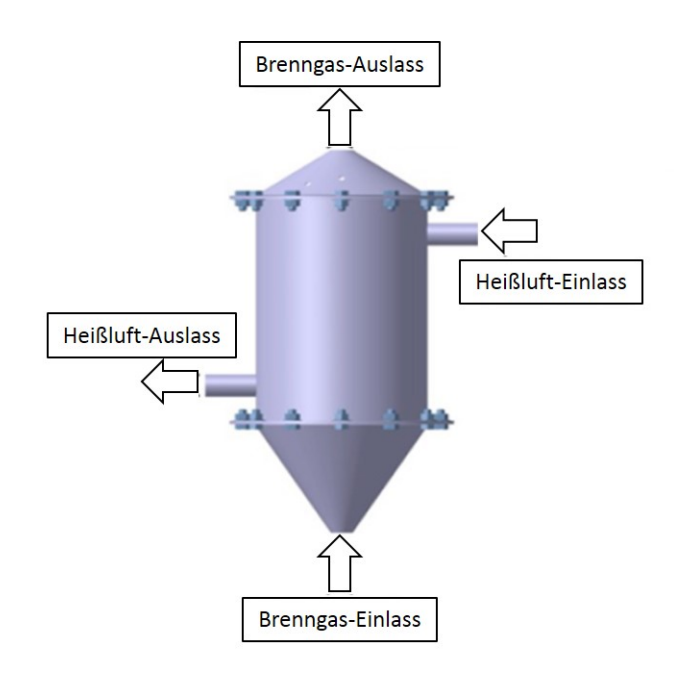

<span id="page-62-0"></span>**Abbildung 3.9:** Reformer der AVL List [[47](#page-112-2)]

In der Abbildung [3](#page-62-0).9 tritt das zu reformierende Brenngas von unten in den Reformer ein. Das Abgas, das im Betrieb Temperaturen von knapp unter 900 ◦C hat, strömt von rechts in den Reformer hinein. Dieses Abgas überträgt einen Teil seiner Energie und kühlt entsprechend ab. Der übertragene Wärmestrom entspricht genau der für die Reformierung benötigten Wärmeleistung  $\dot{Q}_{\rm a}$ . Da die chemische Zusammensetzung des Abgases aus der Simulation bekannt ist, kann ermittelt werden, welcher Abgasmassenstrom notwendig ist, um die erforderliche Wärmeleistung zur Verfügung zu stellen. Prinzipiell wäre es möglich, das thermische Modell des Reformers durch den von Soukup gebauten Wärmeübertrager (vgl. Kapitel [3](#page-45-1).1) darzustellen. Da zur Validierung des Gesamtmodells die Simulationsergebnisse aus dem existierenden stationären Modell der AVL herangezogen wurden und darin die eben beschriebene Methode zur Darstellung der Energiebilanz angewendet wurde, wurde das Modell für die Berechnung stationärer Betriebspunkte in dieser Arbeit entsprechend angepasst. Der Nachteil dieses Wärmeübertragermodells liegt darin, dass die Reformierungstemperatur *T*ref und damit die

Austrittstemperatur des Reformatgases vorgegeben werden müssen, so dass das Modell zum gegenwärtigen Zeitpunkt nur stationäre Zustände darstellen kann. In Zukunft soll das Modell dahingehend erweitert werden, dass es aus den gegebenen Gaszusammensetzungen und -temperaturen an den beiden Eintritten in den Reformer die Temperaturen an den beiden Austritten aus dem Reformer berechnen kann. Die berechnete Austrittstemperatur des Reformatgases soll dann als Reformierungstemperatur für den in Kapitel [3](#page-53-0).2.2 beschriebenen Gleichgewichtsreaktor verwendet werden.

## 3.2.5 Stackwärmeübertrager

Das Wärmeübertragermodell des Brennstoffzellenstacks basiert auf dem gleichen Grundgedanken wie das von Soukup [[7](#page-108-1)] entwickelte Modell, das in Kapitel [3](#page-45-1).1 vorgestellt wurde. Dabei wird davon ausgegangen, dass die Gasströme indirekt über die Wärmeübertragerwand den Wärmestrom austauschen. Das Modell des Stackwärmeübertragers wurde etwas modifiziert und sei in Abbildung 3.[10](#page-63-0) dargestellt.

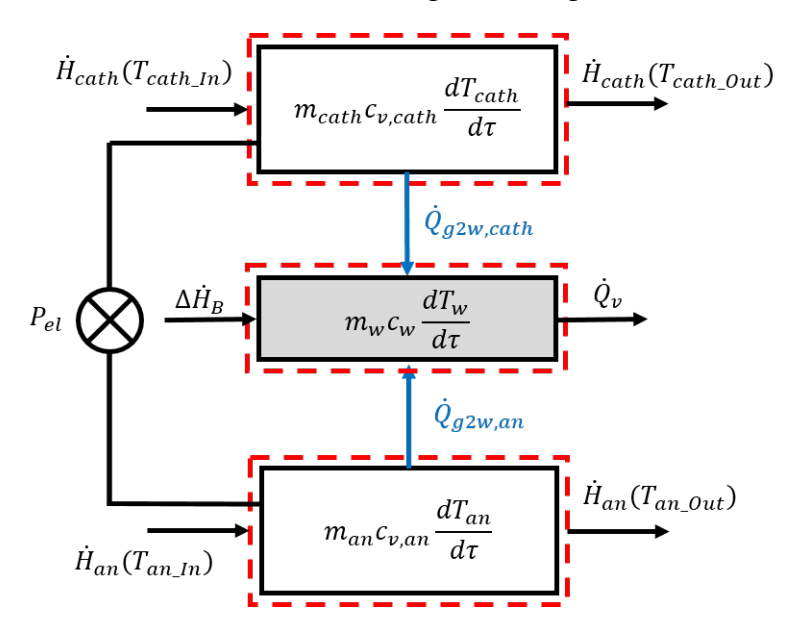

<span id="page-63-0"></span>**Abbildung 3.10:** Modell des Stackwärmeübertragers

Anders als beim Wärmeübertragermodell von Soukup [[7](#page-108-1)], welches aus drei Zellen besteht, besteht das Modell des Stackwärmeübertragers aus einer Zelle. Die Gase durchströmen den Wärmeübertrager also im Gleichstrom. Der wesentliche Unterschied des thermischen Modells des Brennstoffzellenstacks ist, dass sich im Betrieb der SOFC die Gaszusammensetzungen im Stack ändern. Wird kein Strom gezogen, findet aber im Stack die Reformierung des Brenngases statt, ist die Änderung der Bildungsenergie ∆*H*˙ B zu berücksichtigen. Im Fall der Ammoniakreformierung, die ein endothermer Prozess ist, würde dem Stack Wärme entzogen werden, der Term ∆*H*̄<sub>B</sub> wäre negativ. Sobald Strom gezogen wird, ist neben der Änderung der Gaszusammensetzung auch die im Stack entstehende Abwärme zu berücksichtigen [[11](#page-109-1), [12](#page-109-2)]. Diese Abwärme ist auf die Abweichung des Betriebszustands vom Standardzustand und die Spannungsverluste zu-rückzuführen [[49](#page-112-4), [50](#page-112-5)] und wird durch den Term ∆*Ḧ*B abzüglich der elektrischen Energie *P*el berücksichtigt. Der Brennstoffzellenstack ist also als ein Wärmeübertrager mit zusätzlicher innerer Wärmesenke bzw. -quelle zu verstehen [[49](#page-112-4)]. Die Energiebilanz des Brennstoffzellenstacks ist in Gleichung 3.[17](#page-64-0) gegeben. Die Wärmeverluste  $\dot{Q}_{\text{v}}$  können mit Messdaten bestimmt werden.

<span id="page-64-0"></span>
$$
\dot{H}_{\text{cath,In}} + \dot{H}_{\text{an,In}} - \dot{H}_{\text{cath,Out}} - \dot{H}_{\text{an,Out}} + \Delta \dot{H}_{\text{B}} - P_{\text{el}} - \dot{Q}_{\text{v}} = 0 \tag{3.17}
$$

Der Vergleich der Mess- und Simulationsergebniss in Abbildung 3.[11](#page-65-0) soll die Tauglichkeit des Stackwärmeübertragermodells zeigen. Bei dem dargestellten Test handelt es sich um einen etwa 55-stündigen Betrieb der SOFC mit Erdgas, beginnend mit dem Aufheizprozess in den ersten zehn Stunden, gefolgt von unterschiedlichen Lastzuständen. Dabei wurden die Austrittstemperaturen an der Kathode und Anode, die Massenströme am Eintritt in das System sowie der Stromfluss gemessen. In der Simulation wurden Wärmeverluste vernachlässigt. In der obersten Grafik der Abbildung 3.[11](#page-65-0) ist die gemessene Temperatur am Kathodenaustritt an der blauen durchgezogenen Linie zu erkennen. Die blaue strichlierte Linie entstammt der Simulation. Ebenfalls in der obersten Grafik ist eine schwarz strichlierte Linie dargestellt, welche dem Massenstromverlauf der Luft entspricht, welche kathodenseitig in den Stack strömt. Analog sind in der mittleren Grafik die Temperatur- und Massenstromverläufe des anodenseitigen Brenngases abgebildet, wobei die Temperaturen in roter Farbe dargestellt sind. In der untersten Grafik ist der gemessene Stromfluss als schwarz durchgezogene Linie dargestellt. Der in der Simulation berechnete Anteil der Abwärme, welche im Stack aufgrund des Stromziehens entsteht, ist in der untersten Grafik in schwarz strichlierter Farbe dargestellt.

Da der Vergleich von Mess- und Simulationsergebnissen für die kathoden- und anodenseitigen Temperaturen ähnlich ausfällt, wird für die weiteren Erläuterungen repräsentativ die Kathodenseite in der obersten Grafik herausgegriffen. Betrachtet man die gemessenen und simulierten Temperaturverläufe der Kathodenluft am Stackaustritt, ist

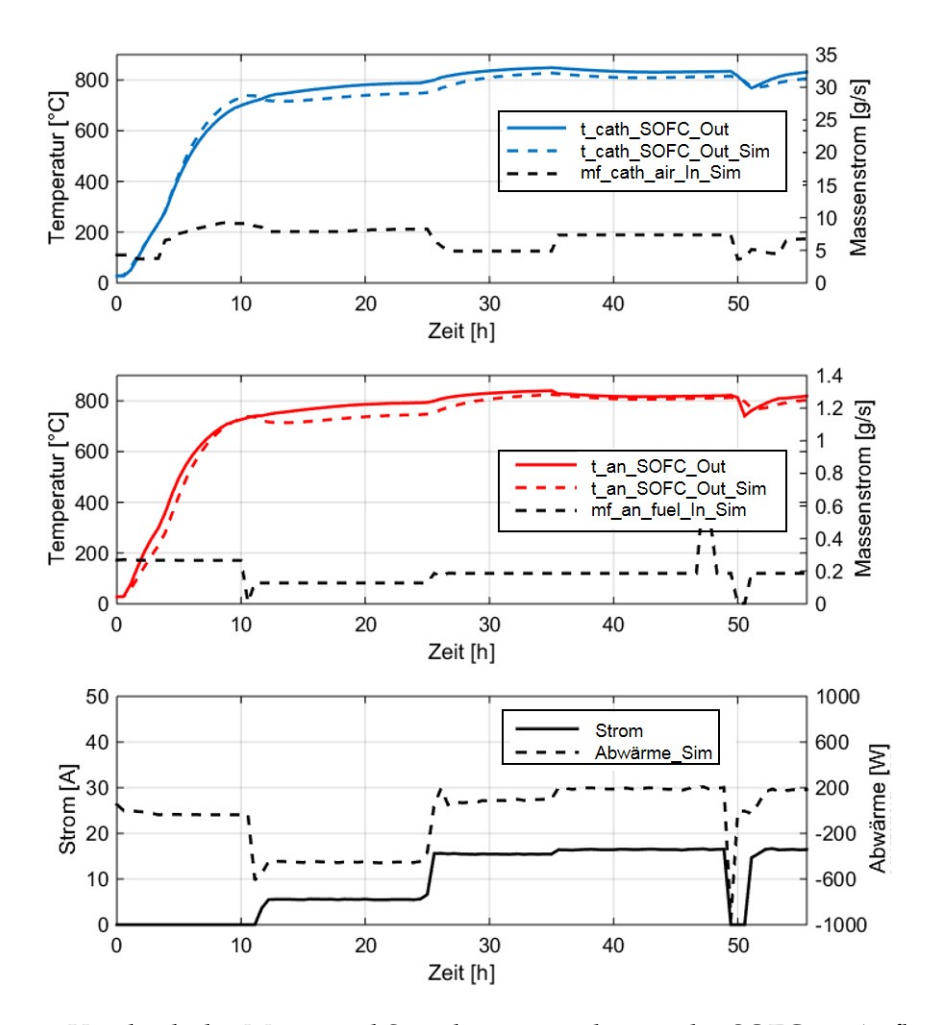

<span id="page-65-0"></span>**Abbildung 3.11:** Vergleich der Mess- und Simulationsergebnisse der SOFC im Aufheiz- und Lastwechseltest mit Erdgas

zu erkennen, dass diese prinzipiell recht gut übereinstimmen. Auffallend ist, dass die simulierte Temperatur ab etwa der zwölften Stunde stets etwas unter der gemessenen Temperatur liegt. An dieser Stelle ist zu vermerken, dass durch die Messergebnisse der absolute Massenstrom der Luft am Systemeintritt gegeben war, aufgrund der wechselnden Drosselklappenstellung allerdings nicht bekannt war, welcher Massenstrom exakt durch den Stack strömt. In der Simulation wurde bei einer gegebenen Drosselklappenstellung von beispielsweise 55 % gefolgert, dass 55 % der in das System strömenden Luft durch den Stack strömt und die restlichen 45 % der Luft abgezweigt werden. Der Vergleich der gemessenen und simulierten Temperaturverläufe zeigt jedoch, dass der direkte Rückschluss von der Drosselklappenstellung zum Massenstrom nicht zutreffend ist. Es ist zu vermuten, dass in der Realität mehr Luft durch den Stack geströmt ist, als in der Simulation angenommen wurde. Zusätzlich ist zu erkennen, dass die simulierte Temperatur etwa zehn Stunden nach Start des Tests abfällt, die gemessene Temperatur hingegen weiter ansteigt. Der Knick im simulierten Temperaturverlauf ist auf den Knick im Massenstromverlauf der Luft zurückzuführen. Die Änderung des Massenstroms an dieser Stelle wiederum kommt daher, dass die Stellung der Drosselklappe geändert wurde. Der berechnete Wert des Massenstroms kann folglich vom tatsächlichen Massenstrom am Stackeintritt abweichen. Besonders gute Übereinstimmung zeigen Mess- und Simulationsergebnisse im Verhalten beim Lastwechsel. Wie aus der untersten Grafik zu erkennen, werden ca. zwölf Stunden nach Teststart 5 A Strom gezogen. Der Wert der Abwärme ist hier noch negativ, dem Stack wird folglich Wärme entzogen. Daraus ist zu schließen, dass die Änderung der Gaszusammensetzung des Brenngases hier dem Stack mehr Wärme entzieht als durch den Stromfluss Abwärme entsteht. Etwa 25 Stunden nach Teststart wird der Strom auf 15 A erhöht, wodurch auch die Abwärme ansteigt und den Stack insgesamt erwärmt. Es ist zu erkennen, dass sowohl die gemessene als auch die simulierte Temperatur ansteigen. Nach weiteren zehn Stunden wird der Strom auf 16 A erhöht, die Temperaturen sinken allerdings leicht ab. Das ist damit zu begründen, dass gleichzeitig der Massenstrom der Luft erhöht wurde, um den Stack zu kühlen. Etwa 50 Stunden nach Teststart wird der Verbraucher abgeschalten, wodurch Stromfluss und Abwärme abfallen. In Folge fällt auch die Temperatur ab, was sowohl in den Messals auch in den Simulationsergebnissen zu erkennen ist. Sobald wieder Strom gezogen wird, steigen auch die Temperaturen wieder an. Der Vergleich der Mess- und Simulationsergebnisse zeigt, dass der Stackwärmetauscher sowohl den Aufheiz- als auch den Betrieb im Lastwechsel qualitativ sehr gut nachbilden kann. Wichtig ist, dass der exakte Wert des Massenstroms bekannt ist.

## <span id="page-66-0"></span>3.2.6 Druckverluste

Beim Durchströmen der Komponenten des SOFC-Systems ist das Gas Temperaturänderungen ausgesetzt. Aus diesem Grund wurde für die Berechnung der Druckverluste in den einzelnen Komponenten der Ansatz der polytropen Rohrströmung gewählt. Dieser gilt für reibungsbehaftete kompressible Strömungen in geraden Rohren konstanten Querschnitts, in welchen das Fluid infolge Reibung einen Teil seiner Strömungsenergie verliert, diesen gleichen Anteil in Form von Wärme allerdings zurückgewinnt [[51](#page-112-6)]. In der

Realität durchströmt das Gas die Komponenten des SOFC-Systems nicht ausschließlich in geraden Rohrstücken. Obwohl die Querschnitte und Geometrien der einzelnen Komponenten großteils nicht bekannt sind, darf dennoch zur Bestimmung des Druckverlusts die Näherung für polytrope Rohrströmungen nach Sigloch [[51](#page-112-6)] angewendet werden:

<span id="page-67-0"></span>
$$
\Delta p_{\rm v} \approx \rho_{\rm In} \lambda_{\rm In} \frac{L}{D} \frac{u_{\rm In}^2}{2} \frac{\bar{T}}{T_{\rm In}}
$$
  

$$
\approx \rho_{\rm In} \zeta \frac{u_{\rm In}^2}{2} \frac{\bar{T}}{T_{\rm In}}
$$
 (3.18)

- ∆*p*<sup>v</sup> Druckverlust
- *ρ*In Fluiddichte am Eintritt
- *λ*In Rohrreibungszahl am Eintritt
- *L* Rohrlänge
- *D* Rohrdurchmesser
- $u_{\text{In}}$  Strömungsgeschwindigkeit des Fluids am Eintritt
- *T*¯ Mittlere Temperatur zwischen Ein- und Austritt
- *T*In Temperatur am Eintritt
- *ζ* Widerstandsbeiwert für Rohrleitungseinbauten

Gleichung 3.[18](#page-67-0) enthält neben der Geometrie, die für die Simulationen in dieser Arbeit unbekannt ist, die unbekannte Rohrreibungszahl *λ*In, welche kein konstanter Wert, sondern abhängig von der Reynolds-Zahl ist. Die Reynolds-Zahl wiederum ist eine Funktion der Strömungsgeschwindigkeit sowie der dynamischen Viskosität und der Dichte des Fluids. Die Bestimmung der Viskosität von Gasgemischen ist mit großem Aufwand verbunden und würde in der Simulation viel Rechenzeit in Anspruch nehmen. Aus diesem Grund wurden die Rohrreibungszahl *λ*In sowie die Geometriewerte *L* und *D* zum Widerstandsbeiwert *ζ* zusammengefasst, der für jede Komponente spezifisch ist. Der Einfluss durch die Abweichung der Komponentengeometrie von der des geraden Rohrstücks ist ebenfalls in diesem *ζ*-Wert enthalten. Der Widerstandsbeiwert *ζ* fasst somit die Einzelverluste aller Einbauten von geraden Leitungsabschnitten bis Krümmern, Querschnittsänderungen und Abzweigstücken zusammen. [[52](#page-112-7)] Die Bestimmung des Widerstandsbeiwertes erfolgte durch Kalibration mit Referenzwerten und wird in Kapitel [3](#page-76-0).3 erläutert.

Um nun den Absolutdruck an einem bestimmten Punkt berechnen zu können, ist die Kenntnis eines Referenzdruckwertes erforderlich, um dann über den Druckverlust den Absolutdruck zu berechnen. Dazu sei das Gesamtlayout der SOFC-CHP-Anlage zu betrachten, siehe Abbildung 3.[12](#page-68-0). Gegeben ist der Druck der Luft am Eintritt in das System. Dieser Druck entspricht dem Umgebungsdruck  $p_0$ . Der Druck am Eintritt der kalten Seite in den kathodenseitigen Luftwärmeübertrager ist ebenfalls gleich dem Umgebungsdruck. Aus dem Druckverlust über diese Komponente lässt sich der Druck am Austritt der kalten Seite aus dem Luftwärmeübertrager bestimmen. Weiter kann der Druck nach dem kathodenseitigen Stack, am Austritt aus dem Brenner usw. errechnet werden. Sind die kathoden- und abgasseitigen Drücke bis nach dem Abgaskühler (Exh\_cooler) bestimmt, wird die Drehzahl des Sauggebläses (Exh\_suct\_cmpr) so eingestellt, dass der Druck nach dem Sauggebläse wieder Umgebungsdruck erreicht. Anodenseitig existiert ebenfalls ein Gebläse (An\_rezi\_blower), dessen Drehzahl so eingestellt wird, so dass das Gas, welches aus der heißen Seite des Anodenwärmeübertragers austritt und die aus dem kathodenseitigen Stack kommende Luft am Mischungspunkt den gleichen Absolutdruck erreichen.

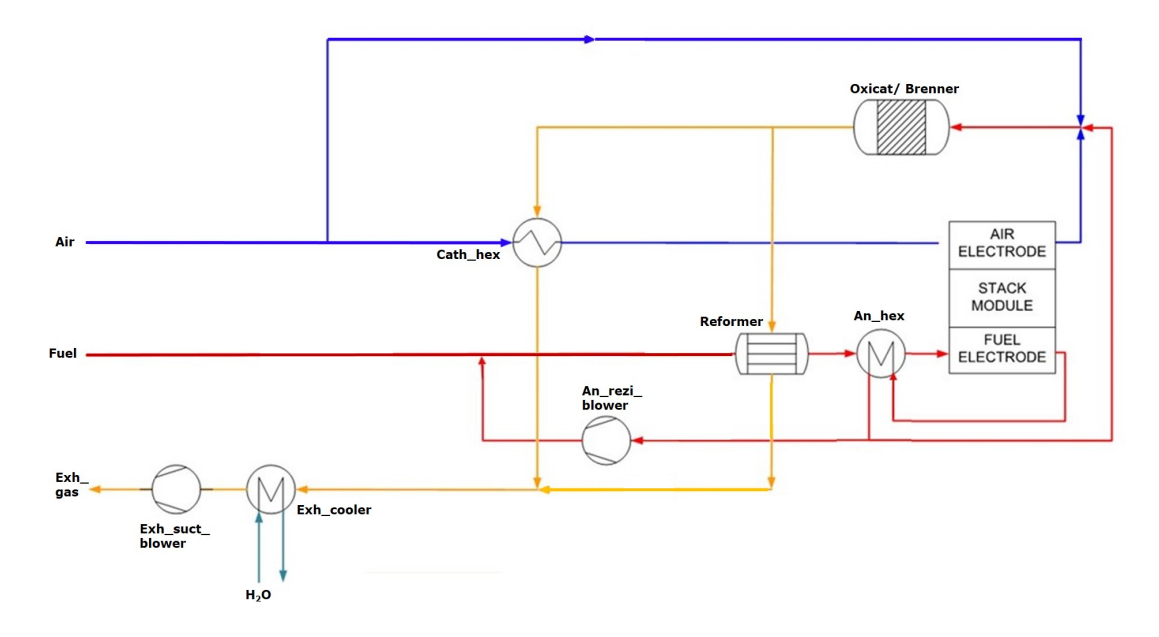

<span id="page-68-0"></span>**Abbildung 3.12:** Gesamtlayout der SOFC-CHP-Anlage

In Abbildung 3.[13](#page-69-0) sei ein kleines Beispiel gegeben, welches das Verhalten der Druckverläufe veranschaulicht.

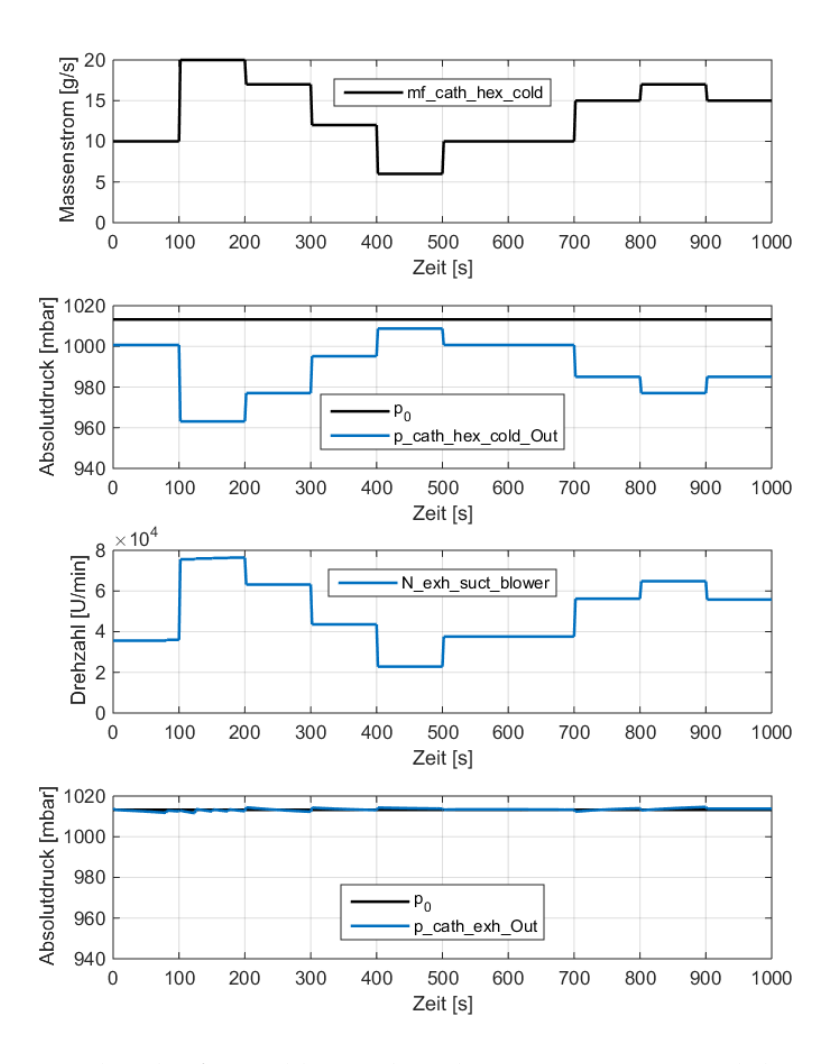

<span id="page-69-0"></span>**Abbildung 3.13:** Druckverläufe in Abhängigkeit des Massenstroms und der Gebläsedrehzahl

In der obersten Grafik ist ein beliebiger und zeitlich variierender Verlauf des Massenstroms am Eintritt in das System dargestellt. Die schwarze Farbe des Massenstromverlaufs deutet darauf hin, dass der Verlauf vorgegeben wurde. In der Grafik darunter ist zu sehen, dass eben dieser Massenstrom mit Umgebungsdruck  $p_0 = 1,01325$  bar bzw. 1013,25 mbar, in das System eintritt. Beim Durchströmen des Wärmeübertragers verliert der Massenstrom einen Teil seines Druckes, wobei der Druckverlust umso höher ist, je höher der Massenstrom ist. Am Austritt aus dem Wärmeübertrager ist der Absolutdruck des Gases *p*\_*cath*\_*hex*\_*cold*\_*Out* entsprechend geringer. Die blaue Farbe des Druckverlaufes signalisiert, dass dies ein Verlauf ist, der im Simulationsmodell berechnet wurde. Als Antwort auf den Druckverlust muss sich die Gebläsedrehzahl so einstellen, dass nach dem Gebläse wieder Umgebungsdruck herrscht. In der dritten Grafik ist folglich der Verlauf der Gebläsedrehzahl eingezeichnet, welcher sich gegengleich zum Druckverlauf bewegt. In der untersten Grafik ist zu erkennen, dass der Druck nach dem Gebläse *p*\_*exh*\_*suct*\_*blower* wieder gleich dem Umgebungsdruck ist, wobei eine Toleranz von 2 mbar vorgesehen wurde.

Zur Bestimmung des Betriebsverhaltens von Gebläsen dienen Gebläsekennfelder, die in der Regel vom Hersteller zur Verfügung gestellt werden. Mit bekanntem Massenstrom und bekannter Gebläsedrehzahl können so Temperaturerhöhung, Druckverhältnis, Wirkungsgrad und Leistung ermittelt werden. In dieser Arbeit ist besonders das Kennfeld von Interesse, aus welchem das Druckverhältnis zwischen dem Druck nach dem Gebläse bezogen auf den vor dem Gebläse herausgelesen werden kann. Anzumerken ist an dieser Stelle, dass solche Kennfelder für eine bestimmte Gebläsegeometrie und ein bestimmtes Fluid bei bestimmten Umgebungsbedingungen erstellt werden. Das in dieser Arbeit verwendete Kennfeld ist gültig für Luft bei einer Temperatur von 20 ◦C und 0,981 bar. Da die im betrachteten SOFC-System eingebauten Gebläse nicht mit Luft, sondern mit Gasgemischen durchströmt werden, deren Zusammensetzungen nicht immer konstant sind, können die gegebenen Gebläsekennfelder nicht direkt verwendet werden. Sie können jedoch sehr wohl als Referenz genutzt werden.

In der Strömungsmechanik werden tatsächliche Betriebsbedingungen über Ähnlichkeitsgesetze auf einen Referenzzustand umgerechnet und ausgewertet [[53](#page-112-8)]. Im Fall von kompressiblen Fluiden kommt dabei die Mach'sche Ähnlichkeit zur Anwendung [[54](#page-112-9)]. So konnte für den vorliegenden Fall der tatsächliche Massenstrom des Gasgemisches auf den Massenstrom der Luft im Referenzmodell umgerechnet und das Druckverhältnis aus dem gegebenen Kennfeld herausgelesen werden [[55](#page-112-10)]. Die Rechenschritte sind in den Gleichungen 3.[19](#page-70-0) bis 3.[21](#page-71-0) gegeben.

<span id="page-70-0"></span>
$$
Ma_{\text{Ref}} = Ma_{\text{Gas}} \tag{3.19}
$$

Mit  $Ma = \frac{u}{c_s}$ ,  $u = \frac{\dot{m}}{\rho A}$  und  $c_s =$ √ *κRT* folgt:

$$
\frac{\dot{m}_{\text{Ref}}}{\rho_{\text{Ref}} A \sqrt{\kappa_{\text{Ref}} R_{\text{Ref}}} T_{\text{Ref}}} = \frac{\dot{m}_{\text{Gas}}}{\rho_{\text{Gas}} A \sqrt{\kappa_{\text{Gas}} R_{\text{Gas}}} T_{\text{Gas}}}
$$
(3.20)

Da es sich im vorliegenden Beispiel um ein und dasselbe Gebläse handelt, kann die Geometrie vernachlässigt werden, sodass sich für den gesuchten Luftmassenstrom  $\dot{m}_{\text{air}}$ ergibt:

<span id="page-71-0"></span>
$$
\dot{m}_{\text{air}} = \dot{m}_{\text{Ref}} = \dot{m}_{\text{Gas}} \frac{\rho_{\text{air}} \sqrt{\kappa_{\text{air}} R_{\text{air}} T_{\text{air}}}}{\rho_{\text{Gas}} \sqrt{\kappa_{\text{Gas}} R_{\text{Gas}} T_{\text{Gas}}}}
$$
(3.21)

*Ma*<sup>i</sup> Mach-Zahl des Gasgemisches bzw. Referenzfluids (hier: Luft)

- *u* Strömungsgeschwindigkeit
- *c*<sup>s</sup> Schallgeschwindigkeit
- *m*<sup>i</sup> Massenstrom des Fluids
- *ρ*<sup>i</sup> Fluiddichte
- *A* Durchströmte Querschnittsfläche
- *κ*<sup>i</sup> Isentropenexponent des Fluids
- *R*<sup>i</sup> spezifische Gaskonstante des Fluids
- *T*<sup>i</sup> Temperatur des Fluids

Die Darstellung in Abbildung 3.[14](#page-72-1) zeigt den Vergleich der Simulationsergebnisse mit Messwerten. Es handelt sich um den Aufheizvorgang der SOFC-Anlage im Betrieb mit Erdgas, wobei im gewählten Beispiel ein Bereich des Luftpfades herausgegriffen wurde. Dem System wurde die Drehzahl des Gebläses *N*\_*cath*\_*cmpr* vorgegeben, deren zeitlicher Verlauf in der obersten Grafik in blauer Farbe dargestellt ist. Die Drehzahl ist auf der linken Achse abzulesen. Das Gebläse saugt die Umgebungsluft an, deren Massenstromverlauf *m f* \_*cath*\_*air*\_*In* in schwarzer Farbe in derselben Grafik abgebildet ist. Die Werte basieren auf Messungen und sind auf der rechten Achse abzulesen. Die angesaugte Umgebungsluft betritt das Gebläse mit Umgebungsbedingungen, die hier nicht dargestellt sind. Der Absolutdruck, mit welchem die Luft das Gebläse verlässt *p*\_*cath*\_*cmpr*\_*Out*, wurde im Betrieb gemessen und in der Simulation nachgestellt. Die Berechnungen der Simulation ergaben sich unter Anwendung des Gebläsekennfeldes. In der zweiten Grafik ist der Verlauf des gemessenen Absolutdrucks als blaue Linie und der Verlauf des berechneten Absolutdrucks als rot strichlierte Linie dargestellt. Die Grafik zeigt, dass Mess- und Rechenergebnisse sehr gut übereinstimmen. Nach dem Gebläse strömt die Luft in den Luftwärmeübertrager. Aufgrund der Druckverluste im Wärmeübertrager ist der Druck am Auslass geringer als am Eintritt. Der Verlauf des Absolutdrucks der Luft am Austritt aus dem Luftwärmeübertrager *p*\_*cath*\_*hex*\_*cold*\_*Out* ist
in der dritten Grafik zu sehen. Die blaue Linie deutet wieder auf die Messung hin, die rot strichlierte Linie auf die Berechnung. Auch hier stimmen Messung und Berechnung sehr gut überein. Der gemessene Temperaturverlauf *T\_cath\_hex\_cold\_Out*<sub>Mess</sub> der Luft am Austritt aus dem Wärmeübertrager ist in der untersten Grafik abgebildet.

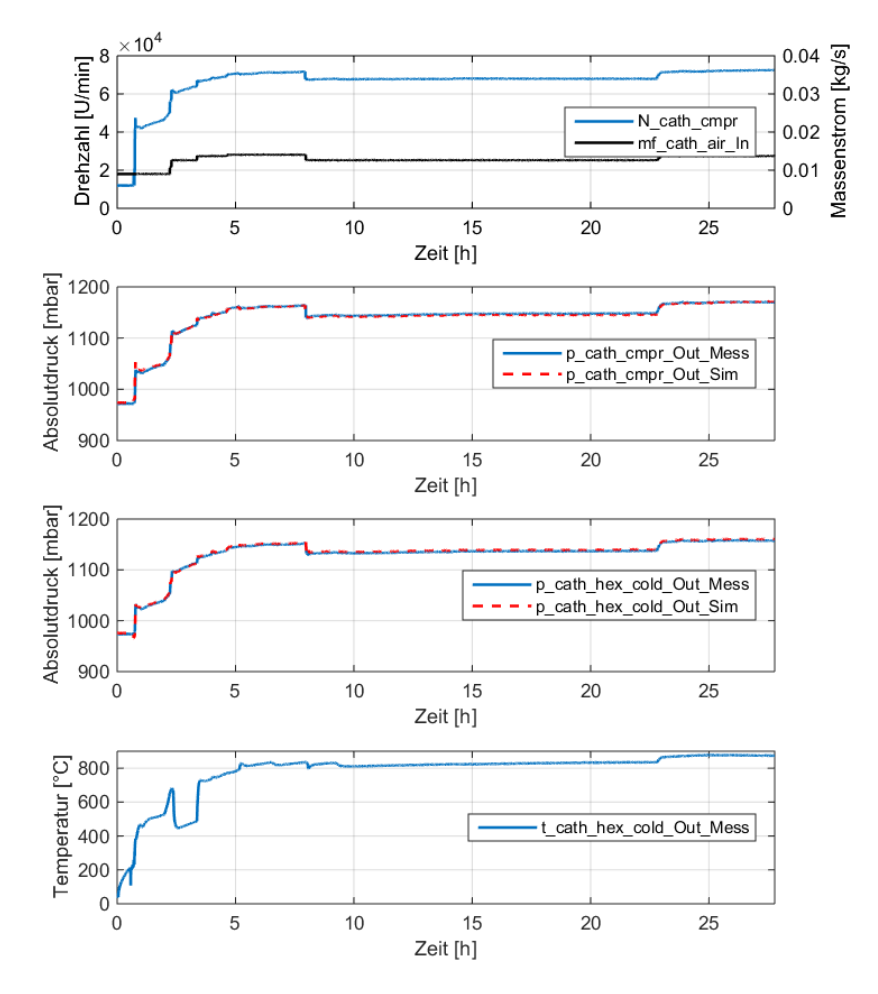

**Abbildung 3.14:** Vergleich der simulierten und gemessenen Druckverläufe während des Aufheizprozesses mit Erdgas

#### 3.2.7 Leistungskenngrößen

Um die Ergebnisse der Simulationen der SOFC-CHP-Anlage interpretieren zu können, ist es notwendig, die thermischen und elektrischen Größen des Systems darzustellen. Dazu wurden die Gleichungen, die bereits unter Punkt [2](#page-24-0).1.2 beschrieben wurden, in das Modell integriert. Zur Wiederholung seien an dieser Stelle die relevanten Größen wiederholt:

- Fuel Utilization *U*<sup>f</sup>
- Nernstspannung  $U_{\text{Nernst}}$
- Zellspannung  $U_{\text{Cell}}$
- Elektrische Leistung  $P_{el}$
- Elektrischer Wirkungsgrad *η*el
- Thermischer Wirkungsgrad *η*th

Zu einigen der oben genannten Größen seien Bemerkungen hinzuzufügen: Für die Berechnung der Zellspannung liegt der AVL List der *ASR-Wert der mit* H<sub>2</sub> betriebenen SOFC vor. Da dieser *ASR*-Wert bei der mittleren Gaszusammensetzung, dem mittleren Druck zwischen Stackein- und -austritt und der Temperatur des Stacks bei ca. 845 <sup>°</sup>C ermittelt wurde, wurde der Aspekt der Mittelwertbildung auch im dynamischen Simulationsmodell berücksichtigt. An dieser Stelle wird deutlich, weshalb der Brennstoffzellenstack sowohl am Anodenein- als auch -austritt einen Gleichgewichtsreaktor enthält, vergleiche Kapitel [3](#page-53-0).2.2. Für die Berechnung der Nernstspannung *U<sub>Nernst</sub>* und in Folge der Zellspannung *U*<sub>Cell</sub> und elektrischen Leistung *P*<sub>el</sub> sowie dem elektrischen Wirkungsgrad *η*el ist es wichtig, die korrekte Gaszusammensetzung, nämlich die bei Ein- und Austrittstemperatur in und aus dem Stack, zu verwenden. Auf dem gleichen Berechnungsschema basieren auch die Simulationsergebnisse des existierenden stationären Modells der AVL. Um die Simulationsergebnisse des dynamischen Modells mit denen des stationären Modells vergleichen zu können, wurde die gleiche Basis geschaffen. Bei der elektrischen Leistung *P*el handelt es sich um die Bruttoleistung des Stacks bei Gleichstrom. Um die nutzbare Leistung (Nettoleistung) zu erhalten, muss der Leistungsverbrauch sämtlicher Systemkomponenten abgezogen und die Umwandlung von Gleich- in Wechselstrom berücksichtigt werden. Für den Vergleich und die Beurteilung der Simulationsergebnisse im vorliegenden Modell genügt jedoch die Berechnung der Bruttoleistung bei Gleichstrom und wird hier als elektrische Leistung *P*<sub>el</sub> bezeichnet. Um die qualitativen Zusammenhänge zwischen dem gezogenen Strom, der Spannung und letztendlich der elektrischen Leistung zu veranschaulichen, sei auf Abbildung 3.[15](#page-74-0) verwiesen. Es werde ein zeitlich variabler Stromwert vorgegeben, der in der obersten Grafik der Abbildung 3.[15](#page-74-0) in schwarzer Farbe dargestellt ist. In der zweiten Grafik ist in blauer Farbe der Verlauf des Partialdrucks des kathodenseitigen Sauerstoffs  $p_{O2}$  und in roter Farbe des Logarithmus der Produktsumme der Partialdrücke ln(Π*p*<sub>i</sub>) der an der Reaktion beteiligten Stoffe dargestellt. Die Werte von  $p_{O2}$  sind auf der linksseitigen vertikalen Achse abzulesen und die Werte von ln(Π*p*i) entsprechend auf der rechtsseitigen vertikalen Achse.

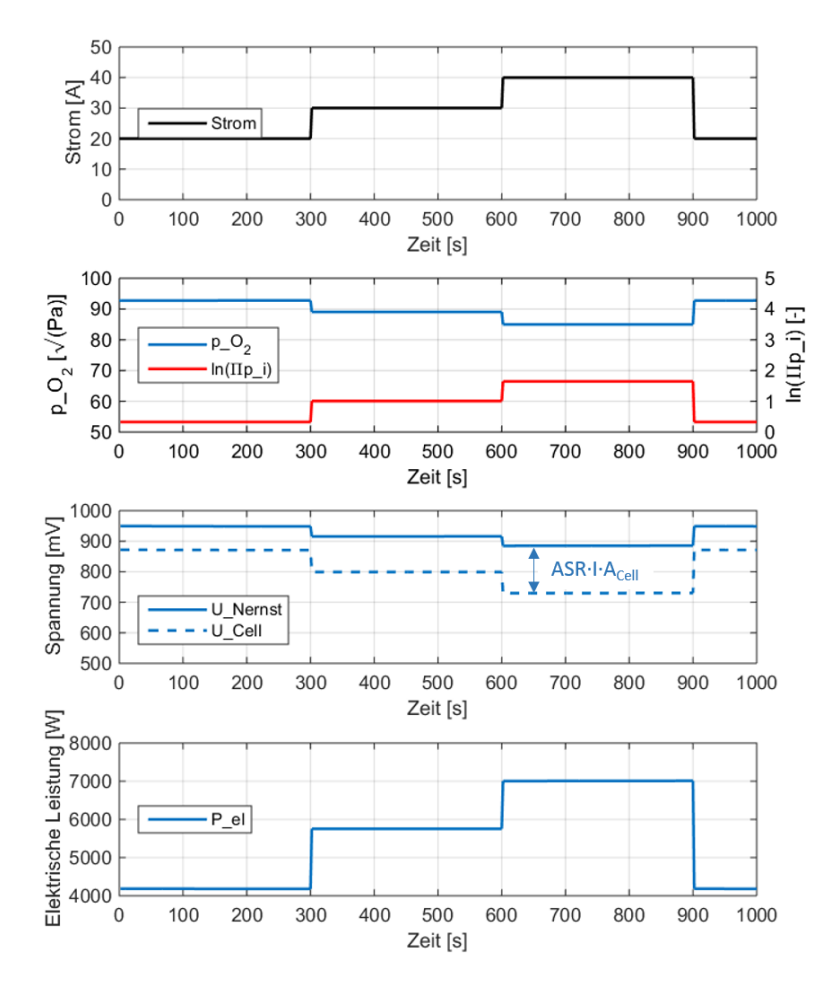

<span id="page-74-0"></span>**Abbildung 3.15:** Zusammenhang zwischen Strom, Spannung und elektrischer Leistung

Es ist zu erkennen, dass  $p_{O2}$  $p_{O2}$  $p_{O2}$  mit steigendem Strom sinkt. Wie in Kapitel 3.2.2 beschrieben, ist der Strom direkt proportional der Sauerstoffmenge, die von der Kathode zur Anode diffundiert. In Folge sinkt der Sauerstoffanteil und damit der Partialdruck des Sauerstoffs an der Kathode, sobald der Strom steigt. Der Partialdruck des Sauerstoffs steht im Nenner des Logarithmus der Produktsumme der Partialdrücke ln(Π*p*i), wodurch letzterer einen gegenläufigen Verlauf zu  $p_{O2}$  aufweist. Die Nernstspannung wiederum fällt ab. Die Zellspannung, welche sich aus der Nernstspannung abzüglich dem Produkt aus *ASR-Wert, Strom I und Zellfläche A<sub>Cell</sub> ergibt, zeigt den gleichen Ver*lauf wie die Nernstspannung. Die elektrische Leistung ergibt sich als Produkt aus Strom und Spannung. Je mehr Strom gezogen wird, umso mehr Sauerstoffionen wandern über den Elektrolyten und umso mehr elektrische Leistung wird erzeugt.

Der thermische Wirkungsgrad *η*<sub>th</sub> ist die im Abgaskühler freigesetzte Wärme bezogen auf die Brennstoffleistung. Um die im Abgaskühler freigesetzte Wärme zu ermitteln, ist die Energiebilanz des Abgases im Abgaskühler zu betrachten. Dabei ist zu beachten, dass das Abgas mit Temperaturen um die 250 ◦C in den Kühler eintritt und ihn mit Temperaturen etwas über Umgebungstemperatur verlässt. Folglich wird ein Teil des am Eintritt noch dampfförmigen Wassers auskondensieren und dadurch Kondensationswärme erzeugen. Die sich ergebende Energiebilanz ist in Gleichung 3.[22](#page-75-0) ausgedrückt:

<span id="page-75-0"></span>
$$
\dot{H}_{\text{Exh}\_\text{Gas}\_\text{In}} = \dot{H}_{\text{Exh}\_\text{Gas}\_\text{Out}} + \dot{H}_{\text{H2O}\_\text{I}\_\text{Out}} - \dot{m}_{\text{H2O}\_\text{I}\_\text{Out}}r_{\text{H2O}\_\text{I}} \tag{3.22}
$$

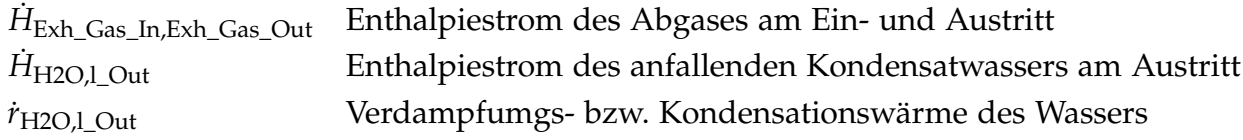

In der Gleichung 3.[22](#page-75-0) ist die Menge des anfallenden Kondensats noch unbekannt. Diese kann über den Sättigungsdampfdruck *p* 0  $_{\rm d}^{\prime}$  bei gegebener Temperatur, hier der Austrittstemperatur *T*<sub>Exh Gas</sub> <sub>Out</sub> des Abgases bzw. Wassers aus dem Kühler, bestimmt werden. Der temperaturabhängige Sättigungsdampfdruck des Wassers kann der Literatur entnommen werden. Der Feuchtegrad *x* kennzeichnet den Massenanteil des Wassers bezogen auf die trockene Luft- bzw., im vorliegenden Fall, die trockene Gasmenge in Kilogramm. Unter Anwendung der Idealgasgleichung lässt sich für den Feuchtegrad *x* folgender Ausdruck schreiben [[44](#page-111-0)]:

$$
x = \frac{m_d}{m_{\rm tr}} = \frac{R_{\rm tr} p_d}{R_d p_{\rm tr}} = \frac{M_d p_d}{M_{\rm tr} p_{\rm tr}} = \frac{M_d}{M_{\rm tr}} \frac{p_d}{p - p_d} \tag{3.23}
$$

- *x* Feuchtegrad
- *m*<sup>i</sup> Masse des Dampfes bzw. des trockenen Abgases
- *R*<sup>i</sup> Gaskonstante des Dampfes bzw. trockenen Abgases
- *p*<sup>i</sup> Partialdruck des Dampfes bzw. des trockenen Abgases
- *M*<sup>i</sup> Molare Masse des Dampfes bzw. des trockenen Abgases
- *p* Gesamtdruck
- *M*<sup>i</sup> Molare Masse des Dampfes bzw. des trockenen Abgases

Im Abgaskühler kondensiert Wasser aus, was bedeutet, dass sich der Feuchtegrad des Abgases am Austritt aus dem Kühler entsprechend reduzieren muss. Wenn die Differenz der Feuchtegrade zwischen Ein- und Austritt des Kühlers ∆*x* = *x*In − *x*Out bekannt ist, können Rückschlüsse auf die Menge des anfallenden Kondensats gezogen werden. Die nachfolgenden Gleichungen zeigen die schrittweise Bestimmung der Kondensatmenge  $m_{H2O,l}$ . In den Gleichungen ist berücksichtigt, dass es sich im Simulationsmodell um Massenströme handelt.

$$
x_{\text{In}} = \frac{\dot{m}_{\text{d\_In}}}{\dot{m}_{\text{tr\_In}}} \tag{3.24}
$$

$$
x_{\text{Out}} = \frac{M_{\text{d}}}{M_{\text{tr}}} \frac{p_{\text{d}}'(T_{\text{exh\_gas\_Out}})}{p - p_{\text{d}}'(T_{\text{exh\_gas\_Out}})}
$$
(3.25)

$$
\dot{m}_{\text{H2O},l} = \Delta x \dot{m}_{\text{tr}} \tag{3.26}
$$

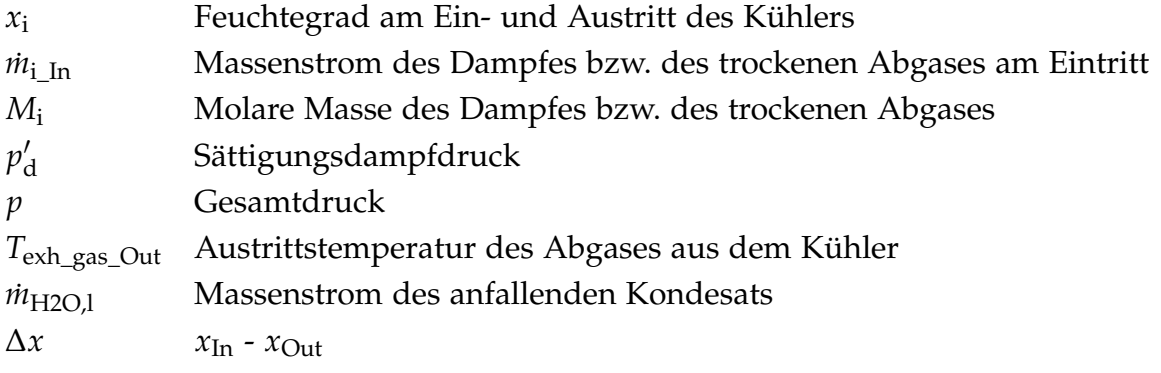

### <span id="page-76-0"></span>3.3 Validierung des Gesamtmodells mit Erdgas

Das dynamische Simulationsmodell, das die gesamte SOFC-CHP-Anlage darstellt, entsteht durch Verknüpfung der einzelnen Systemkomponenten miteinander. Jede Komponente erhält als Eingangsgrößen den Massenstrom  $\dot{m}_{\rm In}(\tau=i)$ , die Temperatur  $T_{\rm In}(\tau=i)$ 

und den Druck  $p_{\text{In}}(τ = i)$  zum Zeitpunkt  $τ = i$ . Mit diesen Eingangsgrößen werden für den *i*-ten Zeitschritt die Ausgangsgrößen  $\dot{m}_{Out}(\tau = i)$ ,  $T_{Out}(\tau = i)$  und  $p_{Out}(\tau = i)$  aus der Komponente berechnet und im nächsten Rechenschritt (*τ* = *i* + 1) als Eingangsgrößen für die nachfolgende Komponente übergeben, siehe Abbildung 3.[16](#page-77-0).

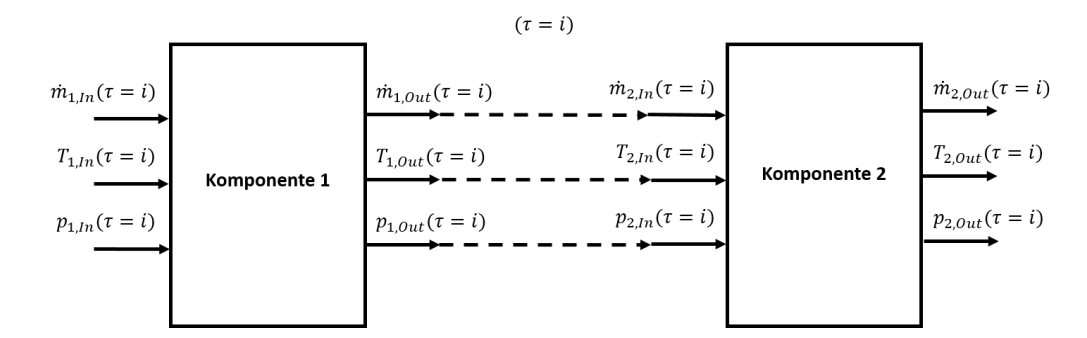

<span id="page-77-0"></span>**Abbildung 3.16:** Prinzip der Übergabe der Ausgangs- und Eingangsgrößen zwischen den Modellkomponenten

Der stationäre Betriebszustand stellt sich ein, wenn sich sämtliche Parameter über die Zeit nicht mehr ändern und ist gleich dem eingeschwungenen Zustand in der dynamischen Darstellung. In dieser Arbeit wurden unterschiedliche stationäre Betriebspunkte einer mit Erdgas (CH<sub>4</sub>) betriebenen SOFC-CHP-Anlage simuliert, die in Tabelle [3](#page-77-1).4 zusammengefasst sind. Die gleichen stationären Betriebspunkte wurden im stationären Modell abgebildet. Die Ergebnisse der beiden Simulationsmodelle wurden verglichen. Messergebnisse existieren nicht.

<span id="page-77-1"></span>**Tabelle 3.4:** Simulierte Betriebspunkte zur Modellvalidierung

| Test-Nr.                 | <b>Brenngas</b>       | $m_{\text{fuel}}$ | $P_{\text{fuel}}$<br>$[g/s]$ [kW] | $U_{\rm f, System}$<br>$\lceil\% \rceil$ | $U_{\rm f, SOFC}$<br>[%] | RR<br>$\lceil \frac{9}{0} \rceil$ | [A]  | $P_{\rm el}$<br>[kW] | $\eta_{\rm el}$<br>$\lceil\% \rceil$ |
|--------------------------|-----------------------|-------------------|-----------------------------------|------------------------------------------|--------------------------|-----------------------------------|------|----------------------|--------------------------------------|
| $\mathbf{1}$             | Erdgas $(CH_4)$ 0,187 |                   | Q,1                               | 90                                       | 73                       | 70                                | 39,4 | 5,8                  | 63                                   |
| $\overline{2}$           | Erdgas $(CH_4)$ 0,226 |                   | 11                                | 90                                       | 73                       | 70                                | 47,6 | 6,7                  | 61                                   |
|                          | Erdgas $(CH_4)$ 0,128 |                   | 6,2                               | 90                                       | 73                       | 70                                | 27,1 | 4,2                  | 67                                   |
| $\overline{\mathcal{A}}$ | Erdgas $(CH_4)$       | 0,083             | $\overline{4}$                    | 90                                       | 73                       | 70                                | 17,5 | 2,8                  | 70                                   |

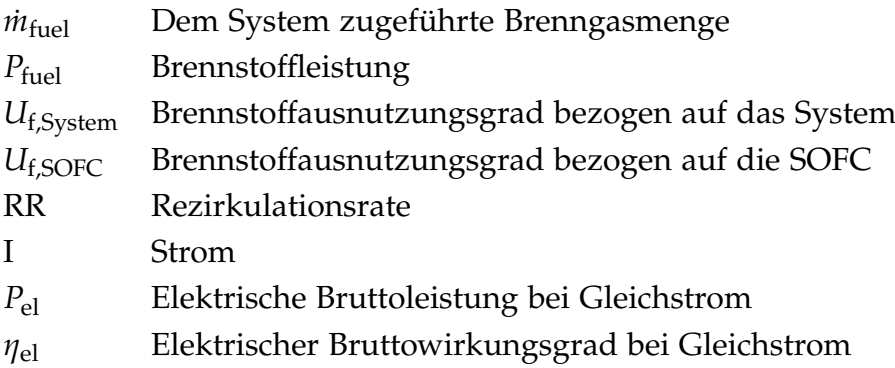

Die Systemkonfiguration war für alle vier Fälle dieselbe und ist in Abbildung 3.[17](#page-78-0) dargestellt. Darin sind alle Komponenten abgebildet, welche im dynamischen Simulationsmodell dargestellt werden können.

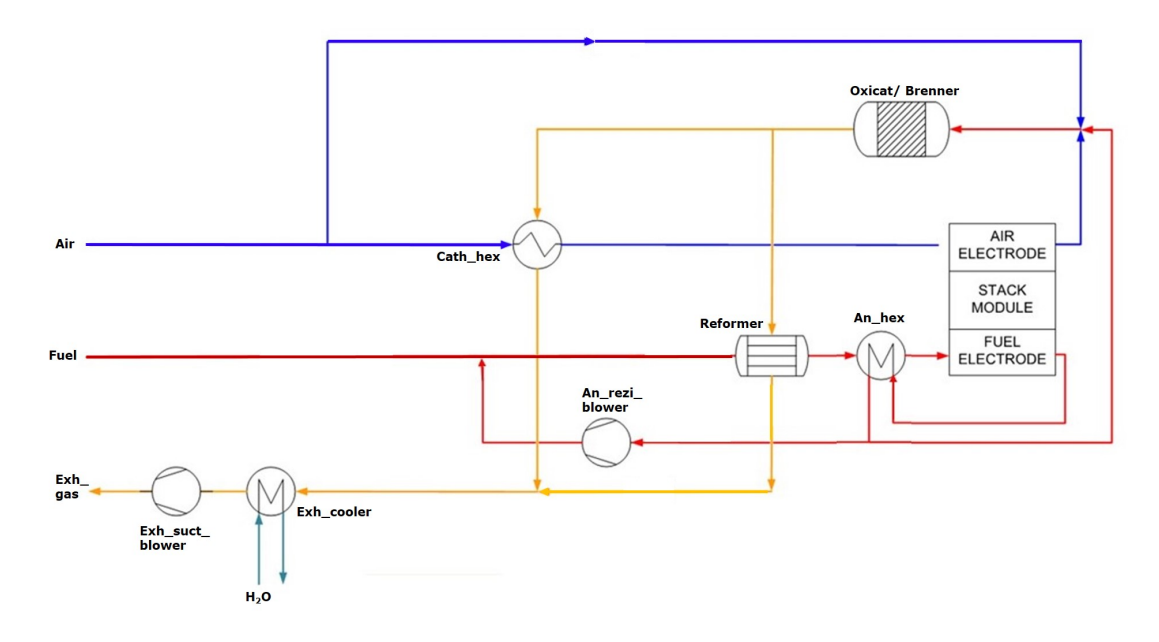

<span id="page-78-0"></span>**Abbildung 3.17:** Gesamtlayout der SOFC-CHP-Anlage

Sämtliche Parameter, die notwendig waren, um die Simulation durchzuführen, sind als Beispiel für Test 1 in Tabelle 3.[5](#page-79-0) zusammengefasst. Wie in Kapitel [3](#page-66-0).2.6 beschrieben, waren die Widerstandsbeiwerte *ζ* zur Berechnung der Druckverluste der einzelnen Komponenten zum Zeitpunkt der Modellbildung noch unbekannt. Diese wurden durch Vergleich der dynamischen Simulationsergebnisse aus Test 1 in Tabelle [3](#page-77-1).4 mit den entsprechenden Ergebnissen aus dem stationären Simulationsmodell, das als Referenz galt, kalibriert. Alle weiteren Betriebspunkte wurden mit den in Test 1 gefundenen Widerstandsbeiwerten *ζ* durchgeführt. Sämtliche Wärmeverluste wurden vernachlässigt. Für alle vier simulierten stationären Betriebspunkte ergaben sich sehr gute Übereinstimmungen zwischen den Ergebnissen des dynamischen und des stationären Modells. Vor allem die Gaszusammensetzungen und Drücke zeigten nahezu identische Werte. Einzig bei den Temperaturen gab es Abweichungen von wenigen Kelvin, die auf die unterschiedlichen Modellansätze und verwendeten Stoffwerte zurückzuführen sind. Da die exakten Werte firmeninterne Informationen der AVL sind, wird in dieser Arbeit nicht näher darauf eingegangen.

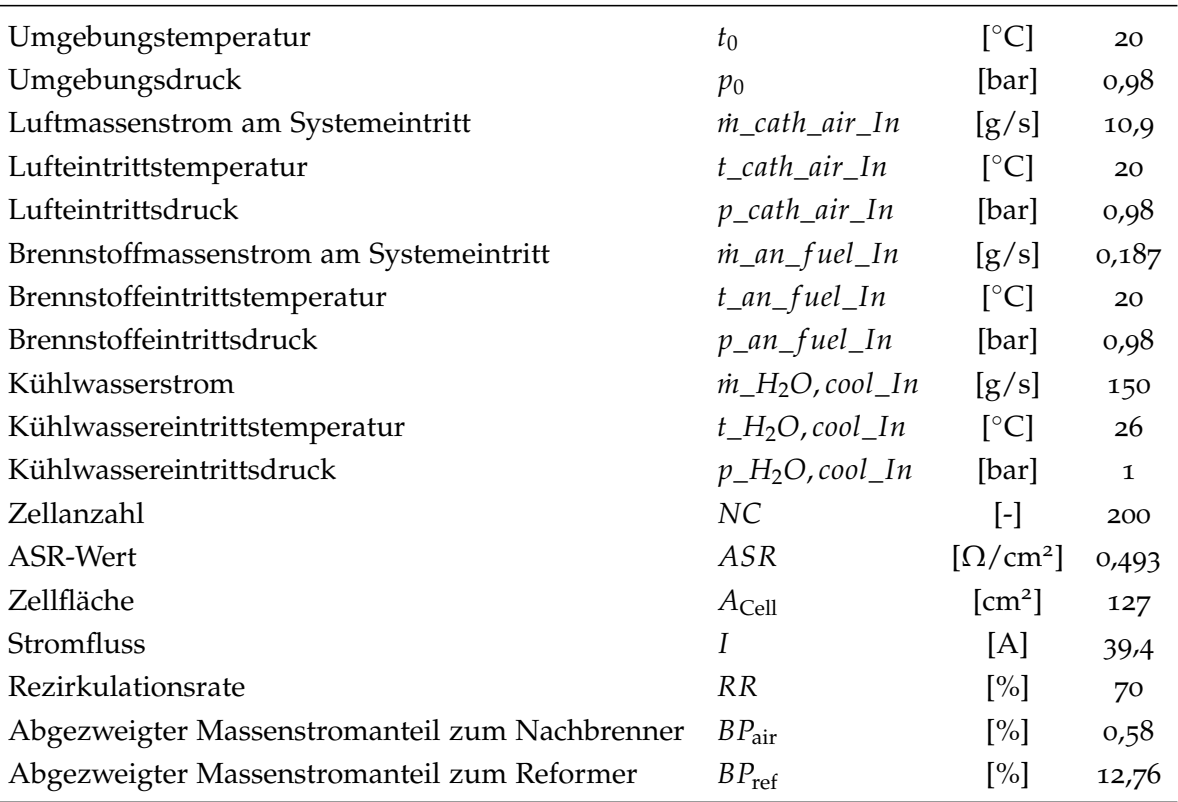

<span id="page-79-0"></span>**Tabelle 3.5:** Notwendige Parameter für die Berechnung des Tests 1 aus Tabelle [3](#page-77-1).4

Allgemein lässt sich zusammenfassen, dass das dynamische Modell fähig ist, stationäre Betriebspunkte verlässlich abzubilden und in der dargestellten Konfiguration eingesetzt werden kann.

# 4 Simulation des Gesamtprozesses mit NH<sub>3</sub>

In diesem Kapitel wird die stationäre Simulation des SOFC-CHP-Systems unter Betrieb mit Ammoniak erläutert und ausgewertet. Für die Durchführung der Simulation wurde das in Kapitel [3](#page-44-0) beschriebene Simulationsmodell angewendet. In Kapitel [4](#page-80-0).1 wird zunächst die Gleichgewichtsreaktion von Ammoniak in Abhängigkeit der Temperatur präsentiert. In Kapitel [4](#page-84-0).2 werden die genauen Anforderungen und Randbedingungen an das Ammoniaksystem definiert. Im Anschluss werden in den Kapiteln [4](#page-89-0).3 und [4](#page-97-0).5 die Ergebnisse der Simulationen der Volllastpunkte mit trockenem und feuchtem NH<sub>3</sub> als Brennstoff beschrieben. Die Diskussion der Ergebnisse bildet den Abschluss dieses Kapitels.

# <span id="page-80-0"></span>4.1 Gleichgewichtsreaktor mit  $NH<sub>3</sub>$

Für die im Brennstoffzellenstack ablaufende Redoxreaktion wird der im Ammoniak NH<sub>3</sub> enthaltene Wasserstoff  $H_2$  benötigt. Dieser ist zunächst im Ammoniakmolekül gebunden und muss durch Aufspaltung gewonnen werden. Da die vollständige Aufspaltung des Ammoniaks gewünscht ist, wird durch Betrachtung der Gleichgewichtszusammensetzung in Abhängigkeit der Temperatur abgeschätzt, bei welchen Temperaturen das SOFC-System betrieben werden soll. Aus der Literaturrecherche und den Erläuterungen in Kapitel [2](#page-34-0).2 ist bekannt, dass die Ammoniakaufspaltung durch hohe Temperaturen und niedrige Drücke begünstigt wird. Die genaue Temperatur wird dabei maßgeblich vom Material des eingesetzten Katalysators beeinflusst. Der Gleichgewichtsreaktor des dynamischen Simulationsmodells, der das Vorhandensein des Katalysators nicht berücksichtigt, zeigt den in Abbildung [4](#page-82-0).1 a dargestellten Verlauf. Bei einem Druck von 1 bar ist das Gas, das am Eintritt in den Gleichgewichtsreaktor zu 100 mol-% aus Ammoniak besteht, ab einer Temperatur von etwa 450 °C vollständig in Wasserstoff  $H_2$  und Stickstoff  $N_2$  aufgespalten. Das molare Verhältnis zwischen Wasserstoff und Stickstoff beträgt drei zu eins. Aufgrund der weit größeren molaren Masse des Stickstoffmoleküls (28,01 g/mol) im Vergleich zum Wasserstoffmolekül (2,02 g/mol) verhält sich das Massenverhältnis genau umgekehrt. Der Massenanteil des Stickstoffs ist dann höher als der des Wasserstoffs. Ein Vergleich der Simulation des dynamischen Simulationsmodells mit der Literatur [[35](#page-111-1)] und eine Auswertung mithilfe des Programms *Cantera* [[56](#page-112-0)] zeigen identische Ergebnisse (Abbildung [4](#page-82-0).1 b).

Da das im realen System zur Anwendung kommende Brenngas nicht zu 100 % aus Ammoniak bestehen wird, sondern etwa einen 30 %-igen Volumenanteil von Wasser haben wird, wurde auch die Aufspaltung des feuchten Ammoniaks in Abhängigkeit der Temperatur simuliert. In Abbildung [4](#page-83-0).2 sind die Simulationsergebnisse des dynamischen Modells (a) und einer Berechnung in *Cantera* (b) gegenübergestellt.

Die obere Grafik des dynamischen Modells zeigt, dass auch hier ab einer Temperatur von etwa 450 ◦C das Ammoniak vollständig aufgespalten ist und der Molanteil des Wasserstoffs das Dreifache des Molanteils des Stickstoffs beträgt. Die Ergebnisse aus *Cantera* zeigen Übereinstimmung. In der unteren Grafik der Abbildung [4](#page-83-0).2 a ist zu sehen, dass die absolute Wassermenge trotz der Temperaturänderung konstant bleibt. Das entspricht den Erkenntnissen aus der Literatur und bestätigt, dass das Wasser nicht an der Reaktion beteiligt ist [[25](#page-110-0)]. (Kapitel [2](#page-41-0).2.2)

Da im Systembetrieb, d.h. in diesem Fall, wenn Strom gezogen wird, im Brennstoffzellenstack neben dem Ammoniak, bzw. Stickstoff und Wasserstoff, der Sauerstoff an der Reaktion beteiligt ist, wurde als Drittes der Gleichgewichtsreaktor eines Ammoniak-Sauerstoff-Gemisches simuliert. Die Stoffanteile betrugen 70 vol-% NH<sub>3</sub> zu 30 vol-%  $O_2$ . Die Ergebnisse des dynamischen Simulationsmodells und der Berechnung in *Cantera* sind in Abbildung [4](#page-84-1).3 dargestellt. Da ab einer Temperatur von ca. 1200 ◦C die Entstehung von Stickoxiden aus der Reaktion von Stickstoff und Sauerstoff begünstigt wird, reicht die Temperaturachse in diesem Beispiel bis 1500 ◦C. Sowohl die Ergebnisse des dynamischen Simulationsmodells als auch die Berechnung mit Cantera zeigten, dass selbst bei Temperaturen ab 1200 °C keine Stickoxide entstehen. Das liegt daran, dass bei Vorhandensein von Wasserstoffmolekülen, diese von den Sauerstoffmolekülen gegenüber den Stickstoffmolekülen bevorzugt werden. Aus den Grafiken in Abbildung [4](#page-84-1).3 geht hervor, dass der vorhandene Sauerstoff mit dem Wasserstoff zu Wasser reagiert. Erst beim Betrieb im überstöchiometrischen Bereich (*λ* > 1) würde der überschüssige Sauerstoff mit dem Stickstoff reagieren [[57](#page-113-0), [58](#page-113-1)]. Da der überstöchiometrische Betriebsbereich und

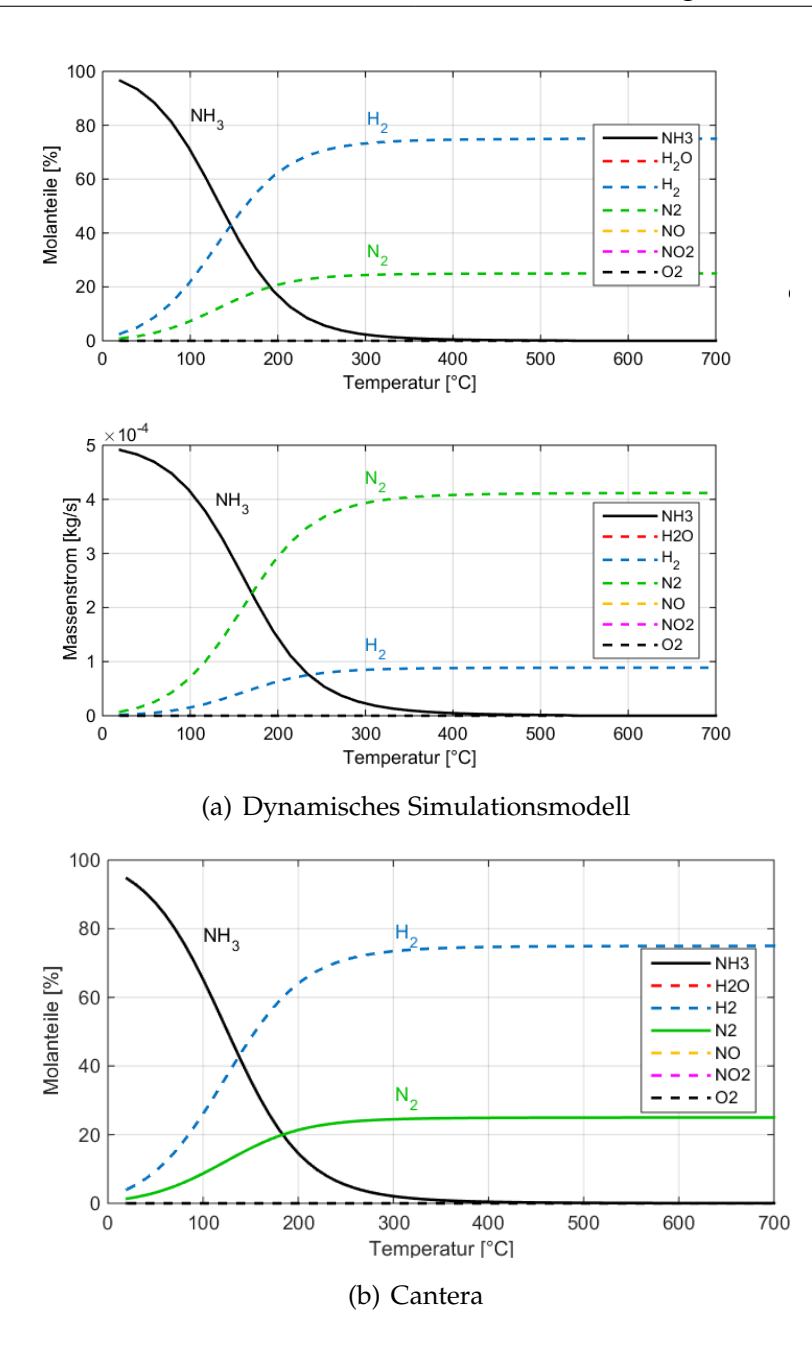

<span id="page-82-0"></span>**Abbildung** 4.1: Gleichgewicht des trockenen NH<sub>3</sub> bei  $p_0 = 1$  bar und  $T = 20$ -700 °C

Temperaturen über 900 ◦C in SOFC-Systemen prinzipiell nicht erreicht werden, kann die Bildung von Stickoxiden in der SOFC ausgeschlossen werden.

Zusammenfassend kann gesagt werden, dass die Ergebnisse des Simulationsmodells des Gleichgewichtsreaktors mit den Erkenntnissen aus der Literatur übereinstimmen

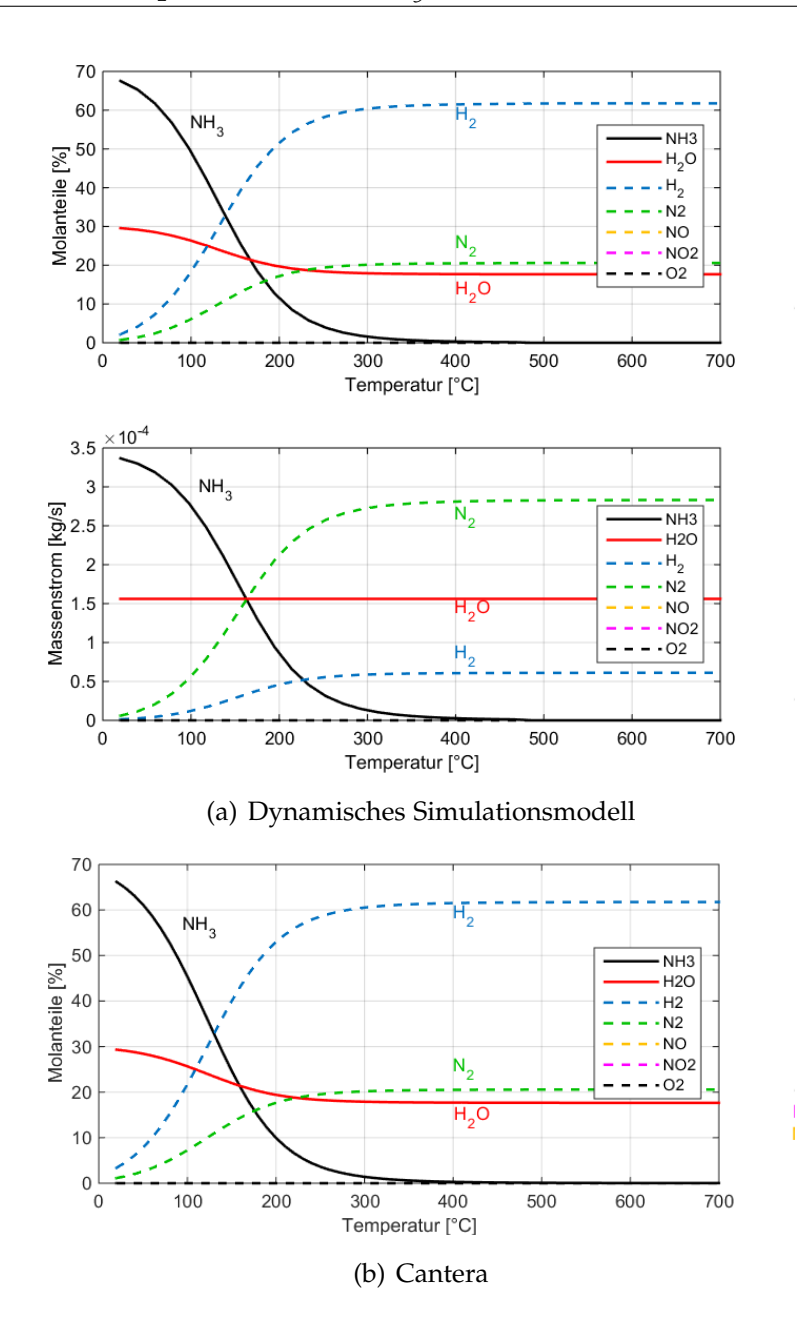

<span id="page-83-0"></span>**Abbildung** 4.2: Gleichgewicht des feuchten NH<sub>3</sub> (30 vol-% H<sub>2</sub>O) bei  $p_0 = 1$  bar und  $T = 20$ -700 °C

und das Ammoniak prinzipiell ab einer Temperatur von ca. 450 °C vollständig in Stickstoff und Wasserstoff aufgespalten werden kann. Das Vorhandensein von Wasser hat keinen Einfluss auf das thermodynamische Gleichgewicht. [[25](#page-110-0), [35](#page-111-1)] Liegt im Reaktionsgemisch Sauerstoff vor, reagiert dieser mit dem Wasserstoff unter Bildung von Wasser.

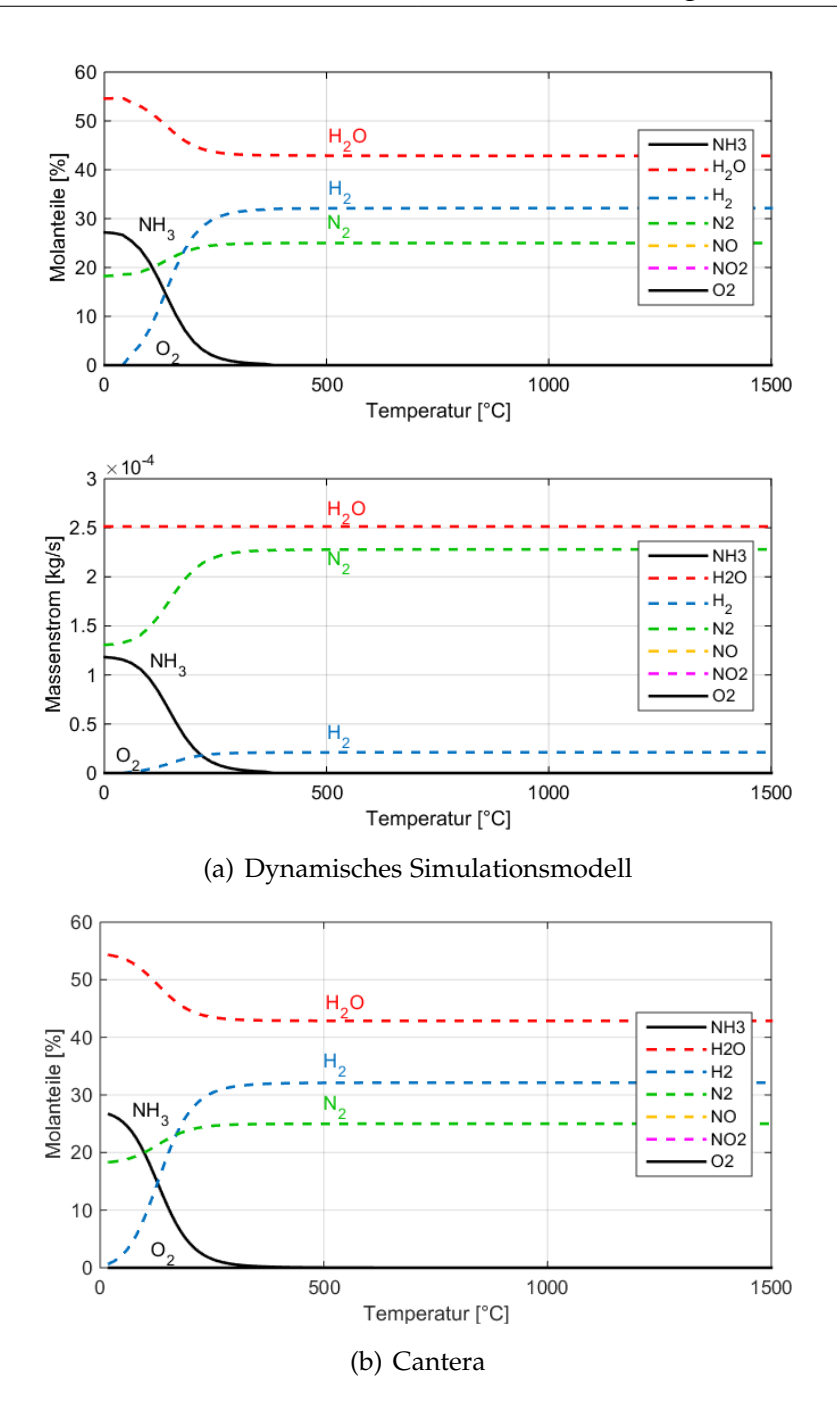

<span id="page-84-1"></span><span id="page-84-0"></span>**Abbildung** 4.3: Gleichgewicht des Ammoniak-Sauerstoff-Gemisches bei  $p_0 = 1$  bar und  $T = 20$ -1500 °C

# 4.2 Systemanforderungen und Randbedingungen

Um vergleichbare Simulationsergebnisse zwischen dem Ammoniak- und Erdgasmodell zu erreichen, wurde für das Ammoniaksystem das gleiche Prozesslayout gewählt wie im Erdgassystem der AVL List zur Anwendung kommt. Sämtliche Systemanforderungen und Randbedingungen sind in Tabelle [4](#page-85-0).1 zusammengefasst. Für die Bewertung der Simulationsergebnisse wird der Volllastpunkt im Erdgasbetrieb herangezogen.

| Zellanzahl                       | NC                                                       | $[\cdot]$                 | 240          |
|----------------------------------|----------------------------------------------------------|---------------------------|--------------|
| <b>ASR-Wert</b>                  | ASR                                                      | $[\Omega/cm^2]$           | 0,493        |
| Zellfläche                       | $A_{\rm Cell}$                                           | $\text{cm}^2$             | 127          |
| Brennstoffleistung               | $P_{\text{fuel}}$                                        | [kW]                      | 10           |
| Brennstoffeintrittstemperatur    | $t_an_fuel_In$                                           | $\lceil$ °C]              | 100          |
| Umgebungstemperatur              | $t_{0}$                                                  | $\lceil{^{\circ}C}\rceil$ | 20           |
| Umgebungsdruck                   | $p_0$                                                    | [bar]                     | 0,98         |
| Elektrische Leistung             | $P_{\rm el}$                                             | [kW]                      | 6,5          |
| Stacktemperatur                  | $t\_SOFC$                                                | $\lceil$ °C]              | 845          |
| Kühlwasserstrom                  | $\dot{m}$ <sub>-H<sub>2</sub>O, cool<sub>-In</sub></sub> | [g/s]                     | 150          |
| Kühlwassertemperatur             | t_H <sub>2</sub> O, cool_In                              | $\lceil$ °C]              | 26           |
| Kühlwasserdruck                  | $p_H_2O$ , cool_In                                       | [bar]                     | $\mathbf{I}$ |
| Brennstoffausnutzungsgrad System | $U_{\rm f, System}$                                      | $\lceil\% \rceil$         | 90           |
| Brennstoffausnutzungsgrad Stack  | $U_{f,SOFC}$                                             | $\lceil\% \rceil$         | 80           |
| Maximale Brennertemperatur       | $t_{\rm oxicat}$                                         | $\lceil{^{\circ}C}\rceil$ | 900          |
| Reformierungstemperatur          | $t_{\rm ref}$                                            | $\lceil$ °C $\rfloor$     | 650          |
|                                  |                                                          |                           |              |

<span id="page-85-0"></span>**Tabelle 4.1:** Systemanforderungen und Randbedingungen

Im Gegensatz zum Stack des Erdgas-Systems, der aus 200 Zellen bestand, besteht der Stack des Ammoniak-Systems aus insgesamt 240 Zellen. Für den *ASR*-Wert wird der gleiche Wert angenommen wie im Erdgas-System, also 0,493  $\Omega/\text{cm}^2$ . Das ist erlaubt, da die NH3-Oxidation in der SOFC ein ähnliches Verhalten aufweist wie die Oxidation von H<sub>2</sub> [[25](#page-110-0)]. Die Zellfläche mit 127 cm<sup>2</sup> wird ebenfalls übernommen. Auch das Ammoniaksystem soll im Unterdruck betrieben werden, der durch das Sauggebläse am Austritt aus dem System erzeugt wird. Anodenseitig wird dem System der Brennstoff mit einer Brennstoffleistung von 10 kW zugeführt. Die Brennstofftemperatur beträgt am Eintritt 100 ◦C. Der kathodenseitige Luftmassenstrom wird an den Bedarf angepasst. Die Umgebungsbedingungen lauten  $t_0 = 20$  °*C* und  $p_0 = 0.98$  *bar*. Das Ziel ist, eine elektrische Nettoleistung von 6 kW zu erreichen. Unter Berücksichtigung der Umwandlungsverluste und einem geschätzten Eigenverbrauch des Systems (Gebläse etc.) von 500 W soll im Stack somit eine Bruttoleistung *P*<sub>el</sub> von 6,5 kW bei Gleichstrom erreicht werden. Bei einer Brennstoffleistung von 10 kW entspricht das einem elektrischen Wirkungsgrad von 65 %. Die Stacktemperatur soll bei ca. 845 ◦C liegen. Für den thermischen Wirkungsgrad gibt es keine Zielvorgaben. Für die Kühlung des Abgases steht Kühlwasser mit einer Menge von 150 g/s und einer Temperatur von 26 ◦C zur Verfügung. Dieses tritt mit einem Druck von 1 bar in den Kühler ein. Der Brennstoffausnutzungsgrad bezogen auf das System *U<sub>f System</sub>* soll 90 % betragen, der bezogen auf den Stack *U<sub>f SOFC</sub>* 80 %. Die Temperatur im Brenner soll bei der Nachverbrennung des Brenngases einen Wert von 900 ◦C nicht übersteigen. Obwohl es laut Literatur möglich ist, die SOFC direkt mit dem NH<sub>3</sub> zu betreiben [[6](#page-108-0)], [[25](#page-110-0)]-[[35](#page-111-1)], soll die SOFC-CHP-Anlage in dieser Arbeit einen vorgeschalteten Reformer enthalten. Das betrachtete System soll als Hybrid ausgelegt sein und zusätzlich zum Ammoniak auch fähig sein, mit Erdgas betrieben zu werden. Für den Erdgasbetrieb ist im aktuell verwendeten Stack ein Reformer unbedingt notwendig. Die Gleichgewichtsreaktion von Ammoniak in Abhängigkeit der Temperatur zeigte, dass ab einer Temperatur von etwa 450 °C nahezu 100 % des vorhandenen Ammoniaks reformiert wäre (Kapitel 4.[1](#page-80-0)). Allerdings ist zu beachten, dass das Modell des Gleichgewichtsreaktors die Überbrückung der Aktivierungsenergie nicht berücksichtigt. Es geht quasi von einem perfekten Katalysator aus. In der Realiltät ist die Wirkung des Reformers abhängig vom Katalysatormaterial. In Reformertests der AVL List wurde der Einfluss von Katalysatoren auf Ruthenium- und Nickelbasis untersucht [[59](#page-113-2)], wobei die genaue Zusammensetzung der Katalysatoren von Seiten der Hersteller nicht bekannt gegeben wird. Aus den Reformierungstests ist bekannt, dass bei beiden Katalysatorarten ab einer Temperatur von ca. 650 ◦C der Großteil des Ammoniaks reformiert wurden. Die Testergebnisse der Ammoniakreformierungen sind in Abbildung [4](#page-87-0).4 dargestellt. Die Messdaten wurden mithilfe eines FTIR-Spektrometers ermittelt. Für die detaillierte Dokumentation der Testabläufe sei auf die Literatur [[59](#page-113-2)] verwiesen. In Abbildung [4](#page-87-0).4 sind vier Grafiken gegeben, wobei die oberen beiden die Reformierungsergebnisse unter Verwendung des Ruthenium-Katalysators zeigen und die unteren beiden die Ergebnisse unter Verwendung des Nickel-Katalysators. Während die Grafiken Eins und Drei jeweils die Reformierung von 360 l/h Ammoniak in einem Temperaturbereich von 400 bis 900 ◦C zeigen, enthalten die Grafiken Zwei und Vier jeweils die Reformierung von 360 l/h Ammoniak unter Beimischung von 20 vol-% Wasser. Die Menge des Ammoniaks bezieht sich auf einen Umgebungszustand von 25 ◦C und 1 bar.

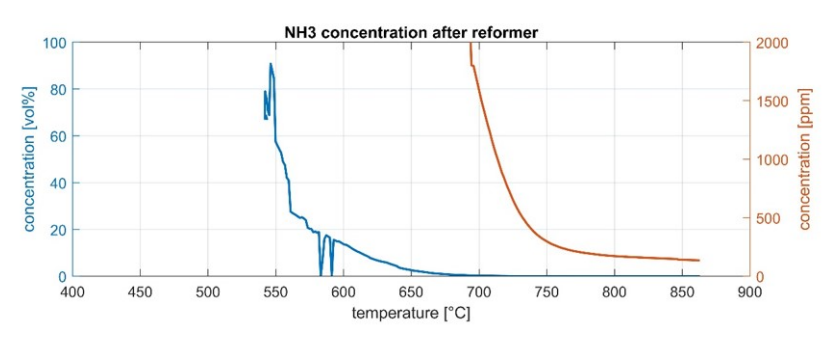

(a) Reformierung 360 l/h NH<sup>3</sup> (*Katalysator auf Rutheniumbasis*)

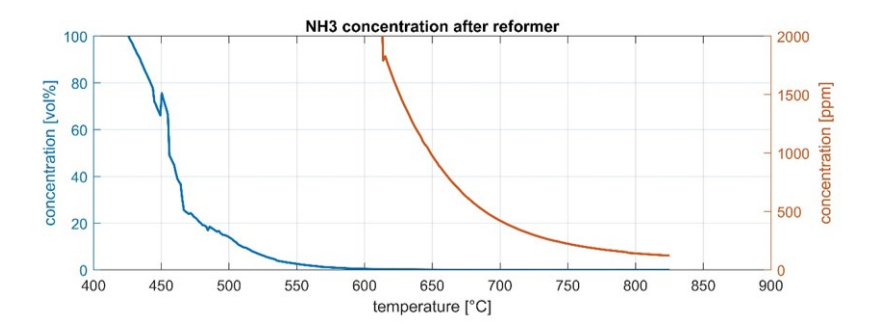

(b) Reformierung 360 l/h NH<sub>3</sub> + 20 vol-% H<sub>2</sub>O (*Katalysator auf Rutheniumbasis*)

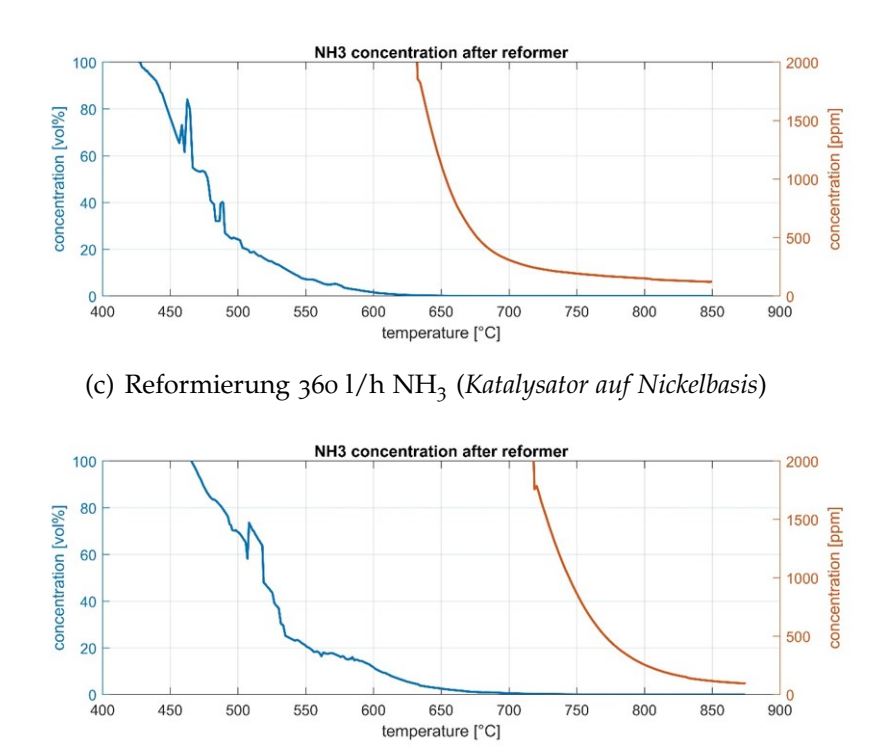

<span id="page-87-0"></span>(d) Reformierung 360 l/h NH<sub>3</sub> + 20 vol-% H<sub>2</sub>O (*Katalysator auf Nickelbasis*)

**Abbildung 4.4:** Ergebnisse der Reformierungstests mit Ammoniak und Wasser unter Verwen-68dung unterschiedlicher Katalysatoren [[59](#page-113-2)]

Die Ergebnisse aus den oberen beiden Grafiken zeigen, dass der Ruthenium-Katalysator die nahezu vollständige Reformierung von Ammoniak ab einer Temperatur von ca. 675 ◦C ermöglicht. Im Fall des Ammoniak-Wasser-Gemisches in der zweiten Grafik sogar ab einer Temperatur von ca. 600 °C. Hier ist anzumerken, dass sich die Konzentration des Ammoniaks auf das feuchte Gasgemisch bezieht. Würde man die Ammoniakkonzentration auf das trockene Gasgemisch beziehen, würden sich die Kurven nach oben verschieben und an die der ersten Grafik annähern. Das würde heißen, dass das Vorhandensein des Wassers keinen Einfluss auf den Reformierungsprozess des Ammoniaks hat, wie auch in den theoretischen Grundlagen erläutert (Kapitel [2](#page-41-0).2.2) und in den Simulationen in Kapitel [4](#page-80-0).1 gezeigt wurde. Aus den unteren beiden Grafiken geht hervor, dass die Reformierung des reinen Ammoniaks mit dem Nickel-Katalysator bereits ab einer Temperatur von 625 ◦C sehr gute Ergebnisse liefert. Liegt zusätzlich Wasser im Gemisch vor, stellt sich die vollständige Umsetzung allerdings erst ab ca. 700 ◦C ein. Der Vergleich der Ergebnisse des Nickel-Katalysators mit trockenem Ammoniak bzw. mit dem feuchten Ammoniak zeigen gegenteilige Ergebnisse. Die genaue Ursache ist nicht bekannt. Da alle vier Grafiken aus Abbildung [4](#page-87-0).4 zeigen, dass bei einer Temperatur von ca. 650 ◦C sehr gute Reformierungsergebnisse erzielt wurden, wird für die Reformierungstemperatur des Ammoniaksystems ein Sollwert von 650 ◦C festgelegt.

Aus der Brennstoffleistung lässt sich über den Heizwert der erforderliche Massenstrom des Ammoniaks ermitteln. Dazu wird zunächst der Heizwert ermittelt. [[60](#page-113-3)] Der Brennwert *H*o, auch oberer Heizwert genannt, ist die Reaktionsenthalpie eines brennbaren Stoffes bei stöchiometrischer Gleichdruckverbrennung. Die Bildungsenthalpien der Reaktionsprodukte und -edukte sind dabei auf den Standardzustand bezogen. Das entstehende Wasser ist flüssig. Der Heizwert *H*u, auch unterer Heizwert genannt, ist die nutzbare Verbrennungswärme des Brennstoffes und entspricht dem oberen Heizwert abzüglich der Verdampfungswärme des Wassers. Gleichung [4](#page-89-1).1 enthält die Reaktionsgleichung für die vollständige Verbrennung des Ammoniaks. Darunter wird in Gleichung [4](#page-89-2).2 der obere Heizwert des Ammoniaks berechnet. Er trägt den gleichen Zahlenwert wie die Verbrennungsenthalpie, die aufgrund der Energiefreisetzung bei der Verbrennung ein negatives Vorzeichen trägt [[10](#page-109-0)]. Die Einheit ist kJ/mol. Mit der molaren Masse wird der Heizwert auf die Einheit kJ/kg gebracht. Die Brennstoffleistung dividiert durch den unteren Heizwert ergibt schlussendlich den erforderlichen Brennstoffmassenstrom, siehe Gleichung [4](#page-89-2).3. Eine Brennstoffleistung von 10 kW entspricht einem Ammoniakmassenstrom von 0,541 g/s.

<span id="page-89-1"></span>
$$
NH_3(g) + \frac{3}{4}O_2(g) \longrightarrow \frac{1}{2}N_2(g) + \frac{3}{2}H_2O(l)
$$
\n(4.1)

<span id="page-89-2"></span>
$$
\Delta H_{\rm R} = \left[ \frac{1}{2} \Delta H_{\rm B}(N_2) + \frac{3}{2} \Delta H_{\rm B}(H_2O) \right] - \left[ \Delta H_{\rm B}(NH_3) + \frac{3}{4} \Delta H_{\rm B}(O_2) \right] =
$$
  
\n
$$
= \left[ \frac{1}{2} 0 + \frac{3}{2} (-285) \right] - \left[ -45, 56 + \frac{3}{4} 0 \right] =
$$
  
\n
$$
= -380, 94 \frac{kJ}{mol}
$$
  
\n
$$
H_o(NH_3) = 380, 94 \frac{kJ}{mol}
$$
\n(4.2)

$$
H_{\rm u}(NH_3) = H_{\rm o}(NH_3) + r_0(H_2O) = 380,94 - \frac{3}{2}44,016 = 314,92\frac{kJ}{mol}
$$
  

$$
\dot{m}_{\rm NH3} = \frac{P_{\rm fuel}}{H_{\rm u}(NH_3)}M_{\rm NH_3} = \frac{10}{314,92}17,03 = 0,541\frac{g}{s}
$$
(4.3)

### <span id="page-89-0"></span>4.3 Simulation des Volllastpunktes mit trockenem NH<sub>3</sub>

Es sollte nun ein Betriebspunkt gefunden werden, der die in Kapitel [4](#page-84-0).2 definierten Anforderungen erfüllt. Die Parameter, welche variabel waren und so eingestellt werden sollten, dass sich der optimale Betriebspunkt ergab, waren folgende:

- Stromfluss *I*
- Rezirkulationsrate *RR*
- Anteil des abgezweigten Massenstroms durch Luftbypassdrossel  $BP_{air}$
- Anteil des abgezweigten Massenstroms durch Reformerbypassdrossel *BP*ref

Da das in dieser Arbeit entwickelte Simulationsmodell fähig ist, dynamische Prozesse darzustellen, wurde, ausgehend von geschätzten Startwerten für die oben genannten vier Parameter (*I*, *RR*, *BP*air und *BP*ref), durch Iteration der optimale Wert dieser vier Parameter ermittelt. Die Startwerte sind in Tabelle [4](#page-90-0).2 zusammengefasst. Für den Betrieb mit trockenem NH<sub>3</sub> ergab die Simulation einen optimalen Stromfluss *I* von 34,2 A bei einer Rezirkulationsrate *RR* von 34 %. Der Anteil des abgezweigten Massenstroms durch die Luftbypassdrossel *BP*air wurde mit 17 % bereits sehr gut geschätzt. Der optimale Wert für den Anteil des abgezweigten Massenstrom durch die Reformerbypassdrossel *BP*ref ergab sich zu 30 %. Der detaillierte Iterationsprozess wird in Kapitel [4](#page-92-0).4 beschrieben.

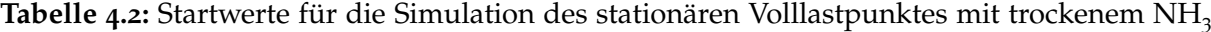

<span id="page-90-0"></span>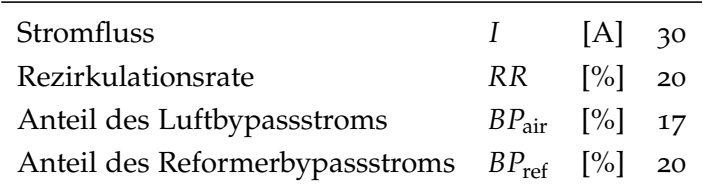

Eingabegrößen in das Simulationsmodell In Tabelle [4](#page-90-1).3 sind alle fixierten Systemparameter zusammengefasst. Diese wurden als Eingangsgrößen für die Simulation des stationären Volllastpunktes mit trockenem NH<sub>3</sub> verwendet.

**Tabelle 4.3:** Eingangsgrößen für die Simulation des stationären Volllastpunktes mit trockenem  $NH<sub>3</sub>$ 

<span id="page-90-1"></span>

| Umgebungstemperatur                     | $t_0$                             | $\lceil$ <sup>o</sup> Cl  | 20    |
|-----------------------------------------|-----------------------------------|---------------------------|-------|
| Umgebungsdruck                          | $p_0$                             | [bar]                     | 0,98  |
| Brennstoffmassenstrom am Systemeintritt | $\dot{m}$ _fuel_In                | [g/s]                     | 0,541 |
| Brennstoffeintrittstemperatur           | $t_an_fuel_In$                    | $\lceil^{\circ}C\rceil$   | 100   |
| Luftmassenstrom am Systemeintritt       | $\dot{m}\_air\_In$                | [g/s]                     | 10,8  |
| Lufteintrittstemperatur                 | $t$ _cath_air_In                  | $\lceil$ <sup>o</sup> Cl  | 20    |
| Lufteintrittsdruck                      | $p_{\text{1}}$ <i>cath_air_In</i> | [bar]                     | 0,98  |
| Kühlwasserstrom                         | $\dot{m}$ $H_2O$ , cool $In$      | [g/s]                     | 150   |
| Kühlwassereintrittstemperatur           | $t_H_2O$ , cool_In                | $\lceil^{\circ}$ C        | 26    |
| Kühlwassereintrittsdruck                | $p_H_2O$ , cool_In                | [mbar]                    | 1000  |
| Strom                                   | I                                 | [A]                       | 34,2  |
| Rezirkulationsrate                      | RR.                               | $\lceil\% \rceil$         | 34    |
| Anteil des Luftbypassstroms             | $BP_{\text{air}}$                 | $[\%]$                    | 17    |
| Anteil des Reformerbypassstroms         | $BP_{ref}$                        | $\lceil\% \rceil$         | 30    |
| Reformierungstemperatur                 | $t_{\text{ref}}$                  | $\lceil{^{\circ}C}\rceil$ | 650   |
|                                         |                                   |                           |       |

Die Umgebungstemperatur betrug 20 ◦C, der Umgebungsdruck 0,98 bar. Kathodenseitig wurden 10,8 g/s Umgebungsluft mit Umgebungstemperatur und -druck angesaugt.

Das anodenseitige Brenngas hatte einen Massenstrom von 0,541 g/s und eine Temperatur von 100 ◦C. Am Brennstoffzellenstack wurde ein Strom von 34,2 A gezogen, wobei die Rezirkulationsrate 34 % betrug. Der Anteil der über den Luftbypass strömenden Luft betrug 17 % des Luftmassenstroms am Eintritt in das System. Der Anteil des über den Reformerbypass strömenden heißen Abgases entsprach 30 %. Die Reformierungstemperatur wurde mit 650 ◦C vorgegeben.

Simulationsergebnisse An dieser Stelle werden die wichtigsten Simulationsergebnisse präsentiert. Die Simulation ergab, dass die Gase am Austritt aus dem Stack eine Temperatur von etwa 830 ◦C haben, also etwa 15 ◦C kühler sind als die gewünschte Stacktemperatur von 845 ◦C, was eine realistische Einschätzung ist. Da der gegebene *ASR*-Wert für eine Stacktemperatur von 845 °C gilt, wurde die Nernstspannung *U*<sub>Nernst</sub> für diese Temperatur berechnet. Dazu wurden jeweils die Werte für den Massenstrom und Partialdruck des kathodenseitigen Sauerstoffs und anodenseitigen Wasserstoffs und Wassers herangezogen und die Mittelwerte zwischen den Ein- und Austrittsgrößen gebildet. Entsprechend der Formel [2](#page-25-0).5 wurde für den Volllastbetrieb des trockenen Ammoniak-Systems eine Nernstspannung von 904 mV berechnet. Bei einem Strom von 34,2 A, einem ASR-Wert von 0,493 Ω/cm<sup>2</sup> und einer Zellfläche von 127 cm<sup>2</sup> ergab die Zellspannung einen Wert von 771 mV. Der gesamte Brennstoffzellenstack mit 240 Zellen erreichte folglich eine Systemspannung von 185 V. Mulitpliziert mit dem Strom errechnete sich die elektrische Leistung zu 6,3 kW. Bei einer Brennstoffleistung von 10 kW lag der elektrische Wirkungsgrad bei 63 %. Durch die Abkühlung des Abgases von 232 auf 29 ◦C unter Ausscheidung von etwa 0,6 g/s Kondensatwasser wurde für das System ein thermischer Wirkungsgrad von 28 % ermittelt. Die beiden Gebläse wurden mit Drehzahlen von jeweils 40000 für das Sauggebläse und 25400 U/min für das Rezirkulationsgebläse betrieben. Sämtliche Leistungskenngrößen sind in Tabelle [4](#page-91-0).4 zusammengefasst.

<span id="page-91-0"></span>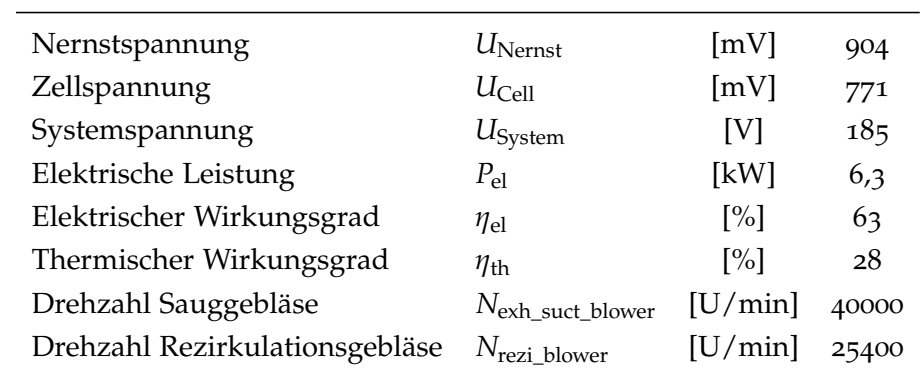

**Tabelle 4.4:** Leistungskenngrößen im Volllastbetrieb des trockenen NH3-Systems

# <span id="page-92-0"></span>4.4 Variation gewählter Parameter im Simulationsmodell

In diesem Kapitel wird beschrieben, wie im dynamischen Simulationsmodell durch Iteration gewählter Parameter der optimale Volllastpunkt der SOFC-CHP-Anlage für den stationären Betrieb mit trockenem  $NH<sub>3</sub>$  gefunden wurde.

Bestimmung von *I* und *BP*air Die Menge des am Stack gezogenen Stroms beeinflusst den Brennstoffausnutzungsgrad des Systems *U<sub>f,System</sub>*. Dieser wurde mit einem Wert von 90 % vorgegeben und wird von der Menge des gezogenen Stroms und der Zusammensetzung des Brennstoffes bestimmt, welcher dem System zugeführt wird. Da der Brennstoffmassenstrom über die Leistungsanforderung von 10 kW fixiert wurde, bestimmt allein der Strom den Brennstoffausnutzungsgrad des Systems. Folglich wurde in dieser Arbeit der Strom so lange variiert, bis sich der Sollwert des Brennstoffausnutzungsgrades *U*f,System einstellte. Die restlichen 10 % des Brennstoffes, welche nicht im Stack verbrannt wurden, wurden im Brenner nachverbrannt. Dabei wurde so viel des kalten Luftmassenstroms über die Bypassdrossel zum Brenner abgezweigt, dass die Temperatur nach dem Brenner *t*\_*oxicat*\_*Out* knapp unter den geforderten 900 ◦C lag. Der absolute Luftmassenstrom, der in das System eintritt, basiert auf Erfahrungswerten und wurde in der vorliegenden Arbeit mit 30000 Nl/h, also etwa 10,8 g/s angesetzt. Aus den Grafiken aus Abbildung [4](#page-93-0).5 wird der qualitative Zusammenhang zwischen Strom, Luftbypassstrom, Brennstoffausnutzungsgrad des Systems, elektrischer Leistung und Brenneraustrittstemperatur deutlich. In der oberen Grafik sind der Strom sowie der Anteil des Luftbypassstroms zu sehen. Die mittlere Grafik enthält den Brennstoffausnutzungsgrad *U*f,System sowie die elektrische Leistung *P*el, welche sich aus der Menge des Stroms ergeben. In der unteren Grafik ist der Verlauf der Brenneraustrittstemperatur *t*\_*oxicat*\_*Out* gegeben, welche sich durch den Brennstoffausnutzungsgrad und die Menge des Luftbypassstroms ergibt. Aus dem ersten Abschnitt ist zu erkennen, dass bei einem Strom von 30 A der Brennstoffausnutzungsgrad des Systems bei rund 80 % liegt. Wenn etwa 17 % des Luftmassenstroms am Brennereintritt dem Brenngas beigemischt werden, ergibt sich am Brenneraustritt eine Temperatur von über 950 ◦C. Es lässt sich schließen, dass mehr Strom gezogen werden muss, um den Brennstoffausnutzungsgrad von 90 % zu erreichen und die Brenneraustrittstemperatur zu senken. Wird der Strom auf 34,2 A erhöht und immer noch 17 % des Luftmassenstroms vor dem Brenner bei-

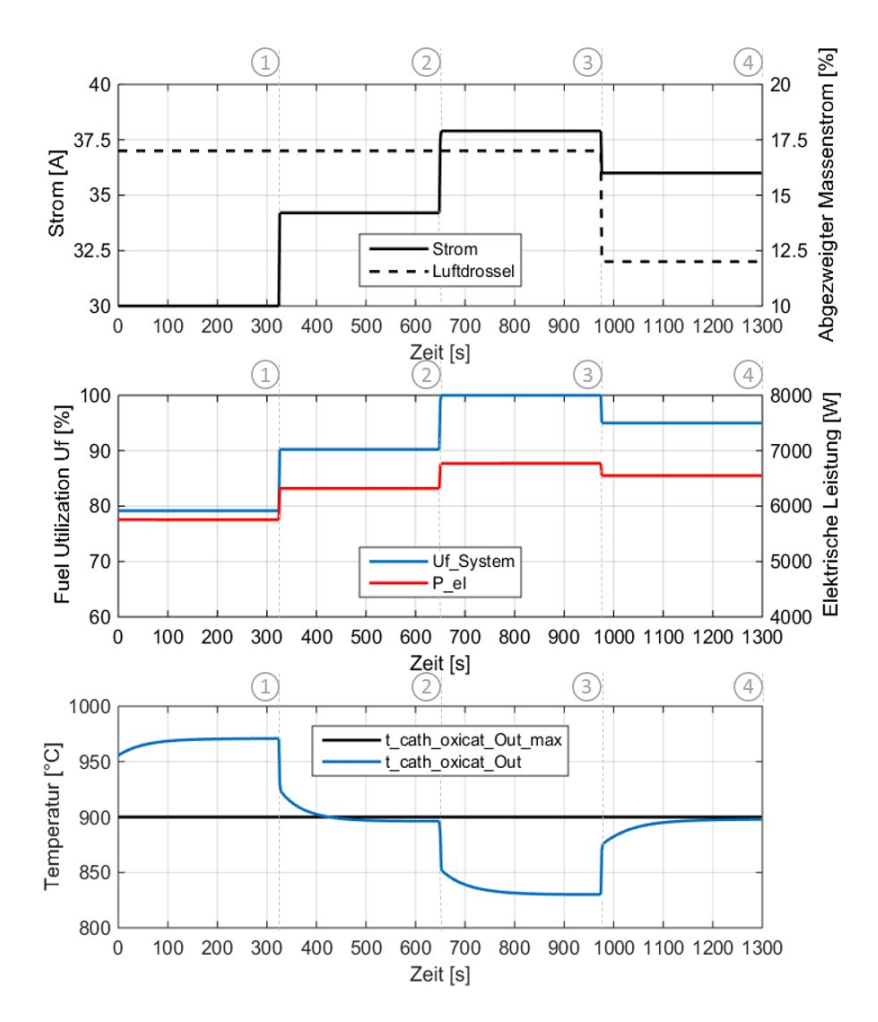

<span id="page-93-0"></span>**Abbildung 4.5:** Zusammenhang von Strom *I*, Luftbypass, Brennstoffausnutzungsgrad *U*f,System und Brenneraustrittstemperatur *t*\_*oxicat*\_*Out*

gemischt, erhöht sich der Brennstoffausnutzungsgrad des Systems auf 90,2 %, was ein durchaus akzeptabler Wert ist (Abschnitt 2). Die Austrittstemperatur aus dem Brenner liegt dann bei knapp unter 900 ◦C. Die elektrische Leistung erreicht dabei einen Wert von etwa 6,3 kW, was etwas unter den geforderten 6,5 kW liegt. Im dritten Abschnitt wird so viel Strom gezogen, dass der gesamte Brennstoff im Brennstoffzellenstack verbrannt wird, der Brennstoffausnutzungsgrad also 100 % beträgt. Das entspricht einem Strom von 37,9 A und einer elektrischen Leistung von 6,75 kW. Da im Brenner keine Verbrennung mehr stattfindet, sinkt die Temperatur des Abgases ab. Eine elektrische Leistung von 6,5 kW, wie sie gefordert wird, kann erreicht werden, wenn etwa 36,4 A Strom gezogen werden (Abschnitt 4). Das entspricht einem Brennstoffausnutzungsgrad von 97,5 %. Die restlichen 2,5 % des Brennstoffes, die im Brenner nachverbrannt werden, erreichen eine Temperatur von 900 ◦C, wenn der Luftbypassstrom auf 12 % gesenkt wird. Obwohl in der Simulation ein Brennstoffausnutzungsgrad von 97,5 % oder auch 100 % möglich ist und theoretisch die höchste elektrische Leistung, hier 6,5 kW bzw. 6,75 kW ergibt, wurde als Ergebnis dieser Arbeit ein Brennstoffausnutzungsgrad von 90,2 % und eine elektrische Leistung von 6,3 kW festgehalten. Denn aus der Literatur ist bekannt, dass bei einer Brennstoffausnutzung  $U_f > 90$  % die Konzentrationsverluste der SOFC stark ansteigen, so dass mit Leistungseinbußen zu rechnen ist, die errechneten theoretischen Werte folglich nicht erreicht werden können. Da das Simulationsmodell nur den Betrieb im Bereich der Ohmschen Verluste abbildet, wird der Leistungsverlust aufgrund der Konzentrationsverluste bei *U*<sup>f</sup> > 90 % hier nicht dargestellt. Aus den Erkenntnissen der Theorie und dem Verlauf der Abgastemperatur in der Simulation wird deutlich, dass die Umsetzung des gesamten Brennstoffes im Stack kein zufriedenstellendes Ergebnis liefert. Der optimale Betriebspunkt im Betrieb mit trockenem  $NH<sub>3</sub>$  entspricht dem zweiten Abschnitt in Abbildung [4](#page-93-0).5. Der gezogene Strom hat einen Wert von 34,2 A, der Anteil des Luftbypassstroms beträgt 17 % und der Brennstoffausnutzungsgrad 90,2 %.

Bestimmung der *RR* Abbildung [4](#page-95-0).6 soll den Einfluss der Rezirkulationsrate auf den Brennstoffausnutzungsgrad des Stacks *U<sub>f.Stack</sub>* zeigen. Da der Brennstoffausnutzungsgrad des Systems *U*f,System 90,2 % beträgt, enthält das Gas, welches anodenseitig den Stack verlässt, noch einen Anteil des nutzbaren Brennstoffes. Wird dieser rezykliert und dem frischen Brenngas beigemischt, erhöht sich entsprechend die Menge des Brennstoffes, die dem Stack zugeführt wird. Das heißt, dass mit steigender Rezirkulationsrate *RR* auch die Menge der elektrochemisch nutzbaren Bestandteile des Brenngases, hier des Wasserstoffs  $H_2$ , ansteigt und bei konstantem Strom der Brennstoffausnutzungsgrad des Stacks *U*<sub>f.Stack</sub> entsprechend sinkt. Der Sollwert von 80 % für den Brennstoffausnutzungsgrad des Stacks *U<sub>f.Stack</sub>* wurde bei einem fixierten Strom von 34,2 A erreicht, wenn die Rezirkulationsrate *RR* auf 34 % eingestellt wurde.

Bestimmung von *BP*<sub>ref</sub> In der Simulation des Volllastpunktes im trockenen NH<sub>3</sub>-Betrieb werden 34,2 A Strom gezogen und 34 % des Anodenabgases rezykliert. Der Anteil des Luftmassenstroms, der zur Kühlung des Brennereintrittsgases dient, beträgt 17 %. Die Reformierung soll bei 650 ◦C stattfinden, wobei der nötige Wärmestrom, um die Reformierungstemperatur aufrecht zu erhalten, durch einen Teil des Abgases gewährleis-

#### 4 Simulation des Gesamtprozesses mit  $NH<sub>3</sub>$

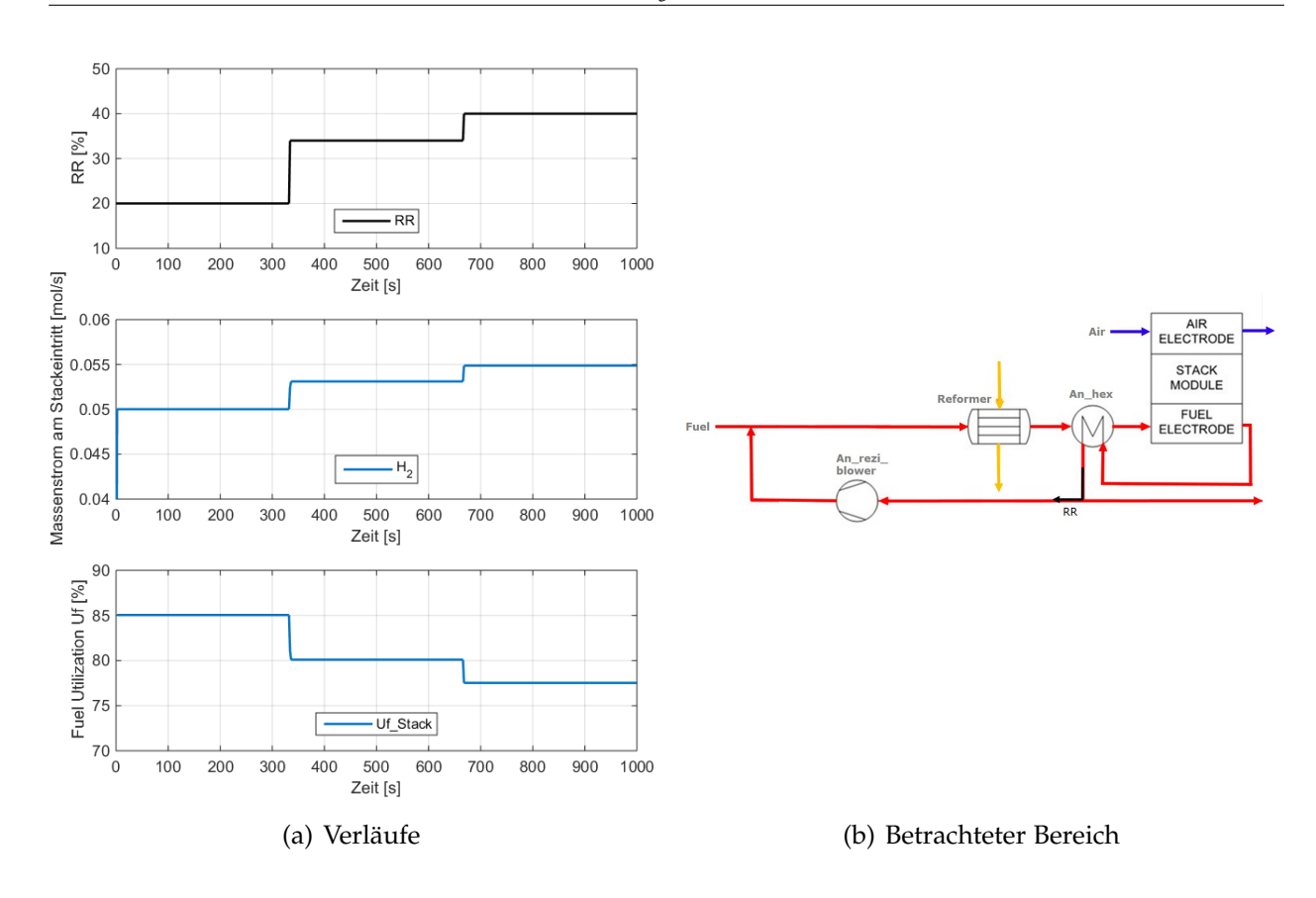

<span id="page-95-0"></span>**Abbildung 4.6:** Zusammenhang zwischen Rezirkulationsrate *RR*, Wasserstoffmassenstrom am Stackeintritt und Brennstoffausnutzungsgrad U<sub>f,Stack</sub>

tet werden soll. Welcher Massenstrom des Abgases dazu notwendig ist, wurde durch Variation im Verlauf der Simulation ermittelt. Da das heiße Abgas die Funktion hat, neben dem Reformer auch die kathodenseitige Luft aufzuheizen, ist es notwendig, die Massenströme an der Abzweigung so einzustellen, dass die jeweils erforderlichen Wärmeströme bereitgestellt werden können. Abbildung [4](#page-96-0).7 zeigt den Einfluss der Aufteilung des Abgasmassenstroms auf die Beheizung des kathodenseitigen Luftstroms und die Reformierung. In der oberen Grafik wird die Variation des Anteils des Abgasmassenstroms, bezeichnet als Reformerbypass  $BP_{ref}$ , der über den Reformerpfad strömen soll, dargestellt. In der unteren Grafik ist die Reaktion der Austrittstemperaturen des abgasseitigen Reformers sowie des Luftwärmetauschers auf die Änderung des Anteils des Reformerbypasses dargestellt. Es fällt auf, dass sich der Temperaturverlauf des Gases am Reformeraustritt *t*\_*cath*\_*re f* \_*Out* direkt mit der Änderung der Einstellung des Reformerbypasses *BP*ref ändert, die Temperaturen am Austritt des Luftwärmetauschers

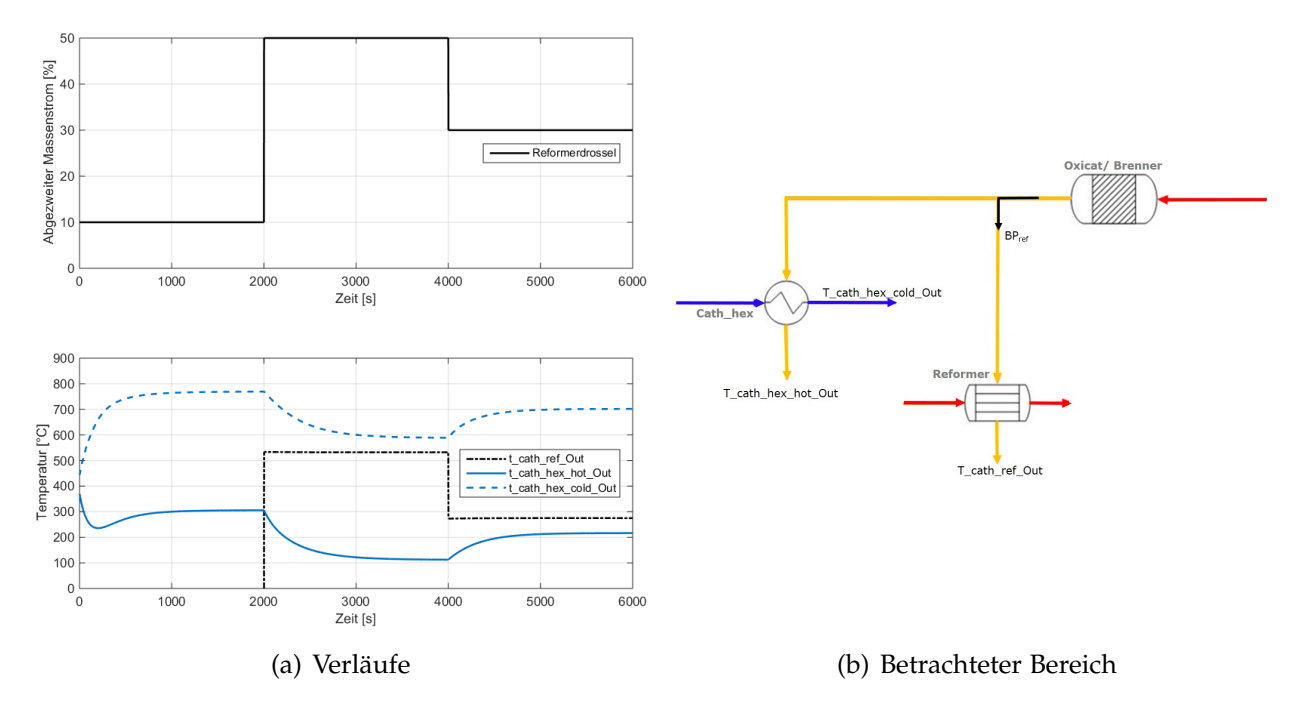

*t*\_*cath*\_*hex*\_*hot*\_*Out*, *t*\_*cath*\_*hex*\_*cold*\_*Out* hingegen sich erst nach einiger Zeit dem konstanten Wert annähern.

<span id="page-96-0"></span>**Abbildung 4.7:** Einfluss der Aufteilung des Abgasmassenstroms auf die Temperaturverläufe von Reformer *t*\_*cath*\_*re f* \_*Out* und Luftwärmetauscher *t*\_*cath*\_*hex*\_*hot*\_*Out*, *t*\_*cath*\_*hex*\_*cold*\_*Out*

Der sprunghafte Verlauf der Austrittstemperatur aus dem Reformer *t*\_*cath*\_*re f* \_*Out* entsteht dadurch, dass das Simulationsmodell des Reformers keine thermische Trägheit enthält, die Änderung seiner inneren Energie also nicht berücksichtigt wird. Infolge erreicht die Austrittstemperatur des Abgases *t*\_*cath*\_*re f* \_*Out* bereits im ersten Rechenschritt den Wert des Stationärpunktes. Im Modell des Luftwärmeübertragers wird die thermische Trägheit hingegen berücksichtigt. Infolge erreichen die beiden Austrittstemperaturen *t*\_*cath*\_*hex*\_*hot*\_*Out*, *t*\_*cath*\_*hex*\_*cold*\_*Out* den Stationärpunkt erst nach einer gewissen Zeit. Für die Erläuterung des Zusammenhangs zwischen Abgasstrommenge und Temperaturverlauf werde zunächst der erste Zeitabschnitt betrachtet. Hier wurden 10 % des Abgasstroms für die Beheizung des Reformers abgezweigt. Diese Menge ist zu gering, um die für die Reformierung des Ammoniaks notwendige Wärmeleistung bereitszustellen. Zu erkennen ist das daran, dass die Austrittstemperatur des Abgases aus dem Reformer, dargestellt in der unteren Grafik als schwarz strichpunktierte Linie, auf negative Temperaturwerte absinken müsste, um die Temperatur im Reformer aufrechtzuerhalten. Da in der Grafik negative Temperaturwerte nicht abgebildet werden, fehlt im ersten Abschnitt der Verlauf dieser Tempeartur. Die untere Temperaturgrenze des Systems ist durch die Umgebungstemperatur gegeben und kann im vorliegenden Fall nicht unterschritten werden. Daraus lässt sich schließen, dass eine Menge von 10 % des Abgasstroms nicht ausreichen, um die Reformierung des Ammoniaks zu ermöglichen. Im zweiten Abschnitt werden 50 % des Abgasstroms zum Reformer hin abgezweigt. Dadurch ergibt sich am Reformeraustritt eine Abgastemperatur von ca. 530 ◦C, was darauf schließen lässt, dass die Reformierung ermöglicht wird. Gleichzeitig sinken allerdings die Temperaturen an den Austritten des Luftwärmeübertragers, da dort die Menge des heißen Abgases geringer wird. Die Abgasströme, die den Luftwärmeübertrager und den Reformer verlassen, werden, nachdem sie wieder zusammengeführt wurden, im Abgaskühler abgekühlt und in die Umgebung abgelassen. Da umso mehr Kühlleistung benötigt wird, je höher die Abgastemperatur ist, ist darauf zu achten, dass die Austrittstemperatur aus dem Reformer nicht zu hoch ist. Eine Aufteilung des Abgasstroms von 50:50 auf den Luftwärmeübertrager und den Reformer ist nicht rentabel, da die Mischtemperatur von ca. 320 ◦C am Eintritt in den Abgaskühler recht hoch ist. Im letzten Abschnitt werden 30 % des Abgasstroms für die Beheizung des Reformers eingestellt. Die Reformeraustrittstemperatur des Abgases sinkt auf 270 ◦C ab, während die Temperaturen des Luftwärmetauschers wieder ansteigen. Nach genügend langer Zeit erreicht die kalte Luft eine Temperatur von 700 ◦C und das heiße Abgas eine Temperatur von etwas über 200 ◦C. Die Mischtemperatur des Abgases beträgt dann etwa 230 ◦C, was ein durchaus akzeptabler Wert ist. Für den Reformerbypass wurde aufgrund der oben beschriebenen Erläuterungen für das Ammoniak-System ein Wert von 30 % gewählt.

### <span id="page-97-0"></span>4.5 Simulation des Volllastpunktes mit feuchtem NH<sub>3</sub>

Wie bereits in Kapitel [4](#page-80-0).1 erwähnt, handelt es sich bei dem im realen System eingesetzten Brennstoff um feuchten Ammoniak im Mischungsverhältnis 70 zu 30 vol-%. Die Anforderungen an das System sind die gleichen wie für das System mit 100 vol-% Ammoniak. In der Simulation des Volllastpunktes im Betrieb mit dem Ammoniak-Wasser-Gemisch sollte gezeigt werden, welchen Einfluss das Wasser auf die Prozessführung und -ergebnisse hat. Da für die Brennstoffleistung 10 kW vorgeschrieben wurden, betrug der absolute Massenstrom des Ammoniaks im feuchten Brennstoffgemisch nach wie vor 0,541 g/s. Der Massenstrom des Wassers betrug 0,243 g/s, so dass der Brennstoff einen Gesamtmassenstrom von ca. 0,8 g/s hatte. Da die absolute Menge der brennbaren Gaskomponente, des Wasserstoffs, im Vergleich zum trockenen Ammoniak-Betrieb unverändert blieb, blieben auch die Größen, welche von der Menge des brennbaren Gases abhängig sind, unverändert. Das betraf den Strom und die Rezirkulationsrate, die den Brennstoffausnutzungsgrad bestimmen. Durch die Änderung des Wassergehaltes im Gasgemisch änderte sich der relative Wasserstoffanteil im Brenngasgemisch und folglich alle Größen, welche von den relativen Brennstoffanteilen abhängig sind. Das betraf die Nernstspannung und in weiterer Folge alle Leistungskenngrößen. Die Eingangsgrößen für die Simulation mit dem feuchtem  $NH<sub>3</sub>$  sind in Tabelle [4](#page-98-0).5 gegeben. Der einzige Unterschied im Vergleich zur Simulation mit dem trockenen NH<sub>3</sub> liegt im Massenstrom des Brenngases.

**Tabelle 4.5:** Eingangsgrößen für die Simulation des stationären Volllastpunktes mit feuchtem  $NH<sub>3</sub>$ 

<span id="page-98-0"></span>

| Umgebungstemperatur                     | $t_{0}$                                                              | [°C]                             | 20   |
|-----------------------------------------|----------------------------------------------------------------------|----------------------------------|------|
| Umgebungsdruck                          | $p_0$                                                                | [bar]                            | 0,98 |
| Brennstoffmassenstrom am Systemeintritt | $\dot{m}$ _fuel_In                                                   | [g/s]                            | 0,8  |
| $NH3$ -Anteil im Brennstoff             | $\phi$ <sub>NH3</sub>                                                | $\lceil \text{vol-}\% \rceil$    | 70   |
| $H2O$ -Anteil im Brennstoff             | $\phi$ <sub>H2O</sub>                                                | $\lceil \text{vol-}\% \rceil$    | 30   |
| Brennstoffeintrittstemperatur           | $t\_an$ _fuel_In                                                     | $\lceil$ <sup>o</sup> C]         | 100  |
| Luftmassenstrom am Systemeintritt       | $\dot{m}\_air\_In$                                                   | [g/s]                            | 10,8 |
| Lufteintrittstemperatur                 | t_cath_air_In                                                        | $[^{\circ}C]$                    | 20   |
| Lufteintrittsdruck                      | $p_{\text{1}}$ <i>cath</i> $\text{1}$ <i>air</i> $\text{1}$ <i>n</i> | [bar]                            | 0,98 |
| Kühlwasserstrom                         | $\dot{m}$ <sub>-H<sub>2</sub>O, cool<sub>-In</sub></sub>             | [g/s]                            | 150  |
| Kühlwassertemperatur                    | $t\_H_2O$ , cool_In                                                  | $\lceil^{\circ}$ C               | 26   |
| Kühlwasserdruck                         | $p_H_2O$ , cool_In                                                   | [mbar]                           | 1000 |
| Strom                                   | I                                                                    | [A]                              | 34,2 |
| Rezirkulationsrate                      | RR                                                                   | [%]                              | 34   |
| Anteil des Luftbypassstroms             | $BP_{\text{air}}$                                                    | $\lceil\% \rceil$                | 17   |
| Anteil des Reformerbypassstroms         | $BP_{ref}$                                                           | $\lceil\% \rceil$                | 30   |
| Reformierungstemperatur                 | $t_{\rm ref}$                                                        | $\lceil{^\circ}\mathsf{C}\rceil$ | 650  |

Die sich ergebenden Leistungskenngrößen sind in Tabelle [4](#page-99-0).6 zusammengefasst.

<span id="page-99-0"></span>

| Nernstspannung                 | $U_{\text{Nernst}}$                          | [mV]              | 882   |
|--------------------------------|----------------------------------------------|-------------------|-------|
| Zellspannung                   | $U_{\rm Cell}$                               | [mV]              | 730   |
| Systemspannung                 | $U_{\text{System}}$                          | [V]               | 175   |
| Elektrische Leistung           | $P_{\rm el}$                                 | [kW]              | 6,2   |
| Elektrischer Wirkungsgrad      | $\eta_{\rm el}$                              | $\lceil\% \rceil$ | 62    |
| Thermischer Wirkungsgrad       | $\eta_{\text{th}}$                           | $\lceil\% \rceil$ | 26    |
| Drehzahl Sauggebläse           | $N_{\text{exh}\_\text{such}\_\text{blower}}$ | [U/min]           | 40000 |
| Drehzahl Rezirkulationsgebläse | $N_{\text{rezi} \text{ blower}}$             | [U/min]           | 28400 |
|                                |                                              |                   |       |

**Tabelle 4.6:** Leistungskenngrößen im Volllastbetrieb des feuchten NH3-Systems

### 4.6 Diskussion der Ergebnisse

Der Vergleich der im Simulationsmodell berechneten Leistungskenngrößen der Varianten mit trockenem Ammoniak und feuchtem Ammoniak als Brennstoff zeigt, dass die Nernstspannung im Fall des feuchten Ammoniaks mit einem Wert von 882 mV etwas niedriger war als im Fall des trockenen Ammoniaks mit einem Wert von 904 mV. Zur Erläuterung sei in Gleichung [4](#page-99-1).4 die vereinfachte Formel zur Berechnung der Nernstspannung wiederholt. Vereinfacht aus dem Grund, da hier davon ausgegangen wird, dass die Absolutdrücke des anodenseitigen Brenngases und der kathodenseitigen Luft gleich sind.

<span id="page-99-1"></span>
$$
U_{N} = U^{0} - \frac{R_{m}T}{zF} \sum_{i} v_{i} \ln \frac{p_{i}}{p} =
$$
  
= 
$$
U^{0} - \frac{R_{m}T}{zF} \ln \frac{p_{H2O}}{p_{H2}p_{O2}}
$$
 (4.4)

Da sowohl im trockenen als auch im feuchten Ammoniakbetrieb der Wasserstoff der oxidierte Brennstoff in der Brennstoffzelle ist, ist das Standardpotenzial *U*<sup>0</sup> für beide Fälle gleich. Bei gleicher Ladungszahl *z* und Temperatur *T* hängt die Nernstspannung  $U_N$ folglich nur noch von den Partialdrücken der an der Reaktion beteiligten Spezies ab. Da im trockenen und feuchten Ammoniakbetrieb der gleiche Strom gezogen wurde, waren auch die Partialdrücke des Sauerstoffs  $p_{O2}$  gleich und die Größen, welche die Nernstspannung bestimmten, waren der Partialdruck des Wassers  $p_{H2O}$  und des Wasserstoffs  $p_{H2}$ . Es gilt, je höher der Partialdruck der Produktgase, hier des Wassers  $p_{H2O}$ , und je niedriger der Partialdruck der Eduktgase, hier des Wasserstoffs  $p_{H2}$ , umso geringer wird die Nernstspannung. Da der relative Wasseranteil des feuchten Ammoniaks immer höher ist als der des trockenen Ammoniaks, muss die Nernstspannung des feuchten Ammoniaks bei gleichen Betriebsbedingungen entsprechend niedriger sein. In Folge ergaben sich im feuchten Fall auch für die Zellspannung *U*<sub>Cell</sub>, die elektrische Leistung *P*<sub>el</sub> und den elektrischen Wirkungsgrad *η*<sub>el</sub> niedrigere Werte als im trockenen Fall. Die elektrische Leistung *P<sub>el</sub>,* die im Volllastbetrieb mit 10 kW trockenem Ammoniak direkt am Brennstoffzellenstack erreicht wurde, betrug rund 6,3 kW. Im Volllastbetrieb des feuchtem Ammoniaks betrug die elektrische Leistung 6,2 kW. Die Zielvorgabe von 6,5 kW konnte in beiden Fällen nicht erreicht werden. Die elektrischen Wirkungsgrade *η*<sub>el</sub> von 63 % bezogen auf das trockene Ammoniaksystem und 62 % bezogen auf das feuchte Ammoniaksystem sind dennoch Werte, die dem Stand der Technologie entsprechen [[2](#page-108-1)]. In der nachfolgenden Abbildung [4](#page-100-0).8 sind die Verläufe der Spannung und Leistungsdichte einer SOFC in Abhängigkeit der Stromdichte gegeben, wobei im einen Fall das Ammoniak als Brennstoff eingesetzt wurde und im anderen Fall der Wasserstoff.

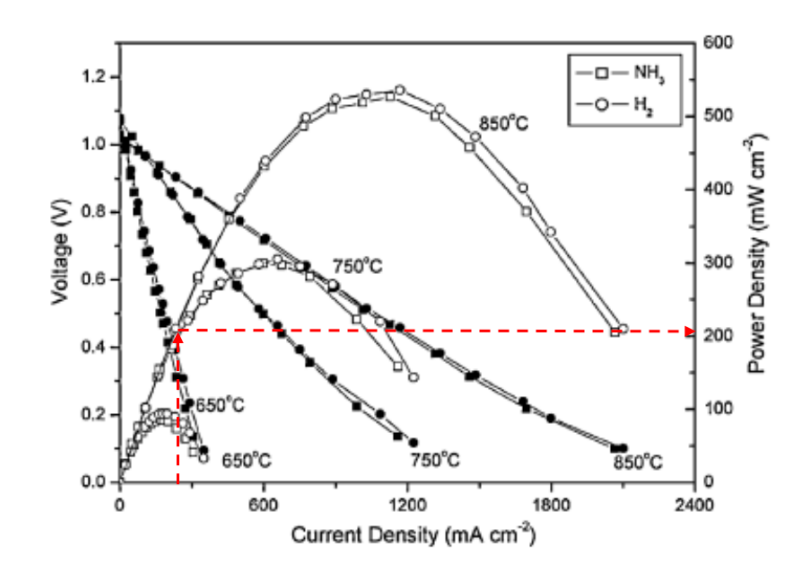

<span id="page-100-0"></span>**Abbildung 4.8:** Verlauf der Zellspannung und Zellleistungdichte der SOFC mit NH<sub>3</sub> und H<sub>2</sub> [[36](#page-111-2)]

Die Kurven stellen die Zellspannung und Zellleistungsdichte der SOFC bei unterschiedlichen Temperaturen dar. Die Verläufe der Spannungen bei den jeweiligen Temperaturen sind durch die durchgezogenen Linien mit den ausgefüllten Markierungen gekennzeichnet und sinken mit steigender Stromdichte. Die Werte sind auf der linken vertikalen Achse abzulesen. Die parabolischen Kurven mit den unausgefüllten Markierungen stellen die Zellleistungsdichten der Brennstoffzelle dar, deren Werte auf der rechten vertikalen Achse abzulesen sind. Wie aus der Legende erkennbar, gehören die quadratischen Markierungen zum Ammoniakbetrieb und die kreisförmigen Markierungen zum Wasserstoffbetrieb. Prinzipiell kann gesagt werden, dass die Kurvenverläufe unabhängig vom Brennstoff sehr ähnlich sind. Im Rahmen dieser Arbeit interessieren vor allem die Kurven des Ammoniakbetriebs bei 850 ◦C. Für die Simulation in dieser Arbeit wurde ein Strom von 34,2 A und eine Zellfläche von 127 cm<sup>2</sup> verwendet. Das bedeutet, dass die Stromdichte knapp 270 mA/cm<sup>2</sup> betrug. Die Zellspannung im Volllastpunkt des trockenen Ammoniaksystems ergab sich zu 771 mV, so dass sich die Leistungsdichte einer Zelle zu 208 mW/cm<sup>2</sup> errechnete. Ein Vergleich mit dem Diagramm zeigt, dass die Berechnung der Simulation sehr gut mit der Literatur übereinstimmt. Der Vergleich der Zellspannung bei einer Stromdichte von 270 mA/cm<sup>2</sup> zeigt allerdings, dass die Zellspannung aus der Literatur wesentlich höher liegt als in der Simulation. Eine mögliche Erklärung ist, dass der Wert des Innenwiderstands der Brennstoffzelle in der Simulation höher war als in der Literatur.

Unter Berücksichtigung des thermischen Wirkungsgrades ergab sich in der Simulation mit trockenem Ammoniak ein Gesamtwirkungsgrad von 91 % und mit feuchtem Ammoniak ein Gesamtwirkungsgrad von 88 %. Da vergleichbare SOFC-Systeme heutzutage einen Gesamtwirkungsgrad über 90 % erreichen, ist vor allem im Betrieb mit feuchtem Ammoniak zu untersuchen, wo noch Potenzial ausgeschöpft werden kann. Um die elektrische Leistung zu erhöhen, muss mehr Strom gezogen werden, also der Brennstoffausnutzungsgrad erhöht werden. Prinzipiell gilt, dass mit steigendem Brennstoffausnutzungsgrad *U*<sup>f</sup> zwar der Strom ansteigt, ab einem Brennstoffausnutzungsgrad zwischen 80 und 90 % allerdings auch die Verluste in der Zelle höher werden, so dass die Leistung insgesamt abfällt. Aus diesem Grund wurde im Rahmen dieser Arbeit der Brennstoffausnutzunggrad des Stacks mit 80 % vorgegeben. Da dieser Wert als Richtwert zu sehen ist, welcher abhängig vom Betrieb ist, ist letztendlich im realen Betrieb des Ammoniaksystems herauszufinden, wie viel des Brennstoffs ohne Leistungseinbußen tatsächlich ausgenutzt werden kann. Außerdem gilt, dass die Zellspannung mit steigender Temperatur und Systemdruck steigt, so dass auch die Einflüsse dieser beiden Größen in der realen Umsetzung des Systems näher betrachtet werden können [[61](#page-113-4)].

Im Allgemeinen ergab die Simulation, dass das Vorhandensein des Wassers im Brennstoff eine negative Auswirkung auf die elektrische Leistung der Brennstoffzelle hat. Der Einfluss wird stärker, je höher der Anteil des Wassers ist. Neben den Leistungskenngrößen ergaben sich auch Unterschiede in den Werten, welche vom absoluten Massenstrom abhängig sind. Durch den höheren absoluten Brenngasstrom des feuchten Ammoniaks im Vergleich zum trockenen Ammoniak waren die Druckverluste im System größer, so dass für das Gebläse eine höhere Drehzahl eingestellt werden musste. Dadurch wird sich im realen Betrieb der Leistungsbedarf des Systems erhöhen und in weiterer Folge die nutzbare elektrische Leistung (Nettoleistung) geringer werden. Andererseits war der Absolutdruck im System des feuchten Ammoniaks niedriger als im System des trockenen Ammoniaks. Wie in Kapitel [2](#page-35-0).2.1 erwähnt, wird die Aufspaltung des Ammoniaks durch niedrige Drücke begünstigt, woraus man schließen könnte, dass der höhere Gesamtmassenstrom des feuchten Ammoniaks einen positiven Einfluss auf die Reformierung des Ammoniaks hat. Es ist allerdings darauf hinzuweisen, dass es sich dabei um Druckunterschiede in der Größenordnung von 10 mbar handelte, die keinen merklichen Einfluss auf das Gleichgewicht haben werden. Auf das thermodynamische Gleichgewicht hat der Wasseranteil keinen Einfluss.

Da das Brenngas des Ammoniaksystems eine Eintrittstemperatur von 100 ◦C hat, muss es beheizt werden, um in der SOFC genutzt werden zu können. Mit steigendem Massenstrom steigt die notwendige Wärmemenge, um das Gas auf Temperatur zu bringen. Es konnte beobachtet werden, dass das heiße Abgas, das zur Aufwärmung des Brenngases genutzt wurde, im Fall des feuchten Ammoniaks weiter auskühlte als im Fall des trockenen Ammoniaks. In der Simulation wurde im Abgaskühler für beide Fälle der gleiche Kühlwasserstrom verwendet. Obwohl man erwarten könnte, dass die Kühlung des Abgases im feuchten Ammoniak-Betrieb aufgrund der niedrigeren Abgastemperatur effizienter ist, war dies nicht der Fall. Der thermische Wirkungsgrad *η*<sub>th</sub> des feuchten Systems ist mit 26 % sogar etwas niedriger als im trockenen System. Das liegt daran, dass das Abgas des feuchten Ammoniak-Betriebs einen höheren Wassergehalt als im trockenen Ammoniak-Betrieb aufweist und dadurch eine höhere Kühlleistung benötigt wird. Der Wassergehalt des Brenngases hatte im verwendeten Simulationsmodell einen leicht negativen Einfluss auf die Abgaskühlung.

In Tabelle [4](#page-103-0).7 sind die Einflüsse des feuchten Ammoniaks auf den Systembetrieb zusammengefasst. Der nach oben gerichtete Pfeil bedeutet, dass das Vorhandensein des Wassers im Brenngas einen positiven Einfluss auf den Betrieb hat und der nach unten gerichtete Pfeil entsprechend, dass der Einfluss negativ ist. Der waagerechte Pfeil signalisiert, dass der Wassergehalt weder von Vorteil noch von Nachteil ist. Die Einflüsse sind umso stärker, je höher der Wassergehalt ist.

| Beeinflusster Parameter Einfluss Kommentar |               |                                                                               |
|--------------------------------------------|---------------|-------------------------------------------------------------------------------|
| Elektrische Leistung                       |               | Durch den steigenden Partialdruck des Wassers $p_{H2O}$                       |
|                                            |               | sinkt die Spannung.                                                           |
| Druckverluste                              | ↓             | Durch den höheren absoluten Massenstrom bei gleicher                          |
|                                            |               | Brennstoffleistung steigen die Druckverluste.                                 |
| Reformierung                               | $\rightarrow$ | Das Vorhandensein des Wassers hat keinen Einfluss auf                         |
|                                            |               | die Ammoniakaufspaltung.                                                      |
| Kühlleistung                               |               | $\uparrow$ Das Abgas des feuchten NH <sub>3</sub> ist kühler.                 |
|                                            |               | $\downarrow$ Der höhere Wassergehalt des Abgases des feuchten NH <sub>3</sub> |
|                                            |               | benötigt eine höhere Kühlleistung.                                            |

<span id="page-103-0"></span>**Tabelle 4.7:** Einfluss des Wassers im Ammoniak

Basierend auf den thermodynamischen Simulationen, welche in dieser Arbeit durchgeführt wurden, lässt sich sagen, dass sich das Ammoniak, ob in trockener oder feuchter Form, sehr gut als Brennstoff für die SOFC eignet. Die Leistungskenngrößen sind vergleichbar mit denen auf Basis kohlenwasserstoffhaltiger Brenngase [[2](#page-108-1)]. Die Simulationsergebnisse zum Erdgassystem, welche in Kapitel [3](#page-76-0).3 präsentiert wurden, ergaben, dass im Volllastpunkt des Erdgasbetriebs bei einer Brennstoffleistung von 9,1 kW eine elektrische Leistung von 5,8 kW erreicht wurden. Das entsprach einem elektrischen Wirkungsgrad von 63 %. Aufgrund der niedrigeren Leistungsdichte im Vergleich zum Erdgas ist entsprechend mehr Ammoniak notwendig, um die gleiche Leistung zu erzielen. Der große Vorteil des Ammoniaksystems ist, dass dieses zum Einen frei von Schadstoffen ist und zum Anderen, dass auf die Reformierungseinheit verzichtet werden kann. Zwar wurde in der vorliegenden Arbeit ein Reformer simuliert, welcher das Brenngas aufspalten sollte, ehe es in der Brennstoffzelle genutzt wurde, diverse Literaturstellen sind sich aber einig, dass im Fall der mit Ammoniak betriebenen SOFC eine solche Reformierungseinheit nicht notwendig ist. Voraussetzung ist, dass die Temperatur im Brennstoffzellenstack über 650 ◦C beträgt, da die Ammoniak-Aufspaltung stark temperaturabhängig ist. [[62](#page-113-5)] Soll das SOFC-CHP-System als Hybrid eingesetzt werden und nebem dem Ammoniak auch mit Kohlenwasserstoffen betrieben werden, kann auf die Reformierungseinheit nicht verzichtet werden.

# 5 Zusammenfassung und Ausblick

Die SOFC bietet eine effiziente Lösung, die elektrische Energie direkt aus der chemischen Energie des Brennstoffs zu erzeugen. Ihre Abwärme kann für Heizzwecke genutzt werden. Der große Vorteil der SOFC ist ihre Flexibilität hinsichtlich des Brennstoffs. In der vorliegenden Arbeit wurde untersucht, inwiefern sich Ammoniak als Brennstoff für eine SOFC-CHP-Anlage eignet. Die Ergebnisse der Literaturrecherche waren eindeutig und zeigten, dass sowohl trockenes als auch feuchtes Ammoniak direkt als Brennstoff in der SOFC eingesetzt werden können. An der in der Brennstoffzelle ablaufenden Redoxreaktion ist allerdings nicht das Ammoniak beteiligt, sondern der im Ammoniak enthaltene Wasserstoff. Die hohen Betriebstemperaturen der SOFC und der Katalysator auf Nickelbasis ermöglichen die Aufspaltung des Ammoniaks an der Anode, so dass auf die Reformierungseinheit, die für SOFC-Systeme, welche mit Kohlenwasserstoffen betrieben werden, meist notwendig ist, verzichtet werden kann. Um eine nahezu vollständige Aufspaltung des Ammoniaks in der Brennstoffzelle mit Nickelkatalysator zu erreichen, ist eine Zelltemperatur von mindestens 650 ◦C notwendig. Ein großer Vorteil der Ammoniakaufpaltung in der Brennstoffzelle ist, dass die Reaktion endotherm abläuft. Das hat zur Folge, dass die Zellen gekühlt werden und somit der Luftbedarf des Systems gesenkt werden kann. Der an der Anode entstandene Wasserstoff reagiert mit dem Luftsauerstoff unter Bildung von Strom, Wasser und Wärme. Der Stickstoff geht keine Reaktion ein, sondern verlässt mit dem Abgas die Brennstoffzelle. Schadstoffe in Form von Stickoxiden sind nicht zu erwarten.

Im praktischen Teil dieser Arbeit wurde in MATLAB/Simulink ein Modell einer SOFC-CHP-Anlage basierend auf dem thermodynamischen Gleichgewicht entwickelt. Das Modell des Wärmetauschers und des Brenners existierten bereits aus einer vorhergehenden Masterarbeit, so dass im Rahmen dieser Arbeit der Schwerpunkt auf die Entwicklung des Gleichgewichtsreaktors, der Berechnung der Leistungskenngrößen des Systems und der Darstellung der Druckverluste im System gelegt wurde. Die Modellierung des Gleichgewichtsreaktors basiert auf der Gibbsschen Minimierung. Für die Berechnung

der Leistungskenngrößen wurden die Formeln aus der Literatur umgesetzt. Der Druck im System wurde durch Gebläse erzeugt, deren Verhalten aus Gebläsekennfeldern bekannt war. Da diese Gebläsekennfelder gewöhnlich für ein bestimmtes Fluid bei vorgegebenen Umgebungsbedingungen ausgelegt sind, wurde der tatsächlich vorliegende Betriebszustand über die Mach-Ähnlichkeit angepasst. Für die Darstellung der Druckverluste wurde der Ansatz zur Berechnung von Druckverlusten in Rohrleitungen gewählt, wobei die Widerstandsbeiwerte mit gegebenen Referenzwerten kalibriert wurden. Mit Ausnahme der Darstellungen der Temperaturverläufe des Reformers ist das entwickelte Modell fähig, dynamische Prozesse darzustellen. Die Tauglichkeit des Gesamtmodells wurde anhand des Vergleichs mit existierenden Simulationsergebnissen des Erdgasbetriebs im stationären Teil- und Volllastpunkt gezeigt. Das Gesamtmodell wurde dann für den stationären Volllastbetrieb mit trockenem und feuchtem Ammoniak eingesetzt. Das feuchte Ammoniak enthielt einen Wassergehalt von 30 vol-%. Es wurden folgende Systemanforderungen definiert:

- 10 kW Brennstoffleistung
- 6,5 kW elektrische Leistung
- 90 % Brennstoffausnutzung bezogen auf das System
- 80 % Brennstoffausnutzung bezogen auf den Stack
- System inklusive Reformierungseinheit, Reformierungstemperatur 650 ◦C

Obwohl aus der Literaturrecherche hervorging, dass die Reformierungseinheit im Fall des Betriebs der SOFC mit Ammoniak nicht notwendig ist, enthielt das in der vorliegenden Arbeit entwickelte Simulationsmodell eine Reformierungseinheit, die das Brenngas, hier Ammoniak, vollständig in Wasserstoff und Stickstoff aufspalten sollte. Auf die Reformierungseinheit konnte nicht verzichtet werden, da das System in der Realität nebem dem Ammoniak auch für den Einsatz mit Erdgas geeignet sein soll. Die Simulationsergebnisse zeigten, dass beide Ausführungen, mit trockenem und mit feuchtem Ammoniak als Brennstoff, sehr vielversprechend sind und mit dem Erdgasbetrieb vergleichbar sind. Die Simulationsergebnisse sind in Tabelle [5](#page-106-0).1 zusammengefasst.

Die geforderten 6,5 kW elektrische Leistung konnten in der Simulation beider Varianten nicht erreicht werden. Im trockenen Ammoniakbetrieb wurde eine elektrische

| Leistungskenngröße             | Formel                      | Einheit           | trockenes $NH3$ | feuchtes $NH3$ |
|--------------------------------|-----------------------------|-------------------|-----------------|----------------|
| Nernstspannung                 | $U_{\rm Nernst}$            | [mV]              | 904             | 882            |
| Zellspannung                   | $U_{\rm Cell}$              | [mV]              | 771             | 730            |
| Systemspannung                 | $U_{\text{System}}$         | [V]               | 185             | 175            |
| Elektrische Leistung           | $P_{\rm el}$                | [kW]              | 6,3             | 6,2            |
| Elektrischer Wirkungsgrad      | $\eta_{\rm el}$             | $[\%]$            | 63              | 62             |
| Thermischer Wirkungsgrad       | $\eta_{\text{th}}$          | $[\%]$            | 28              | 26             |
| Gesamtwirkungsgrad             | $\eta_{\text{tot}}$         | $\lceil\% \rceil$ | 91              | 88             |
| Drehzahl Sauggebläse           | $N_{\rm exh\_such\_blower}$ | [U/min]           | 40000           | 40000          |
| Drehzahl Rezirkulationsgebläse | $N_{\text{rezi\_blower}}$   | [U/min]           | 25400           | 28400          |

<span id="page-106-0"></span>Tabelle **5.1**: Simulationsergebnisse im Volllastbetrieb des trockenen und feuchten NH<sub>3</sub>-Systems

Leistung von 6,3 kW bei einem elektrischen Wirkungsgrad von 63 % erreicht. Der Gesamtwirkungsgrad der Anlage ergab sich zu 91 %, was dem Stand der Technologie entspricht. Die Ergebnisse des feuchten Ammoniakbetriebs sind etwas niedriger. Allgemein lässt sich sagen, dass die in der Brennstoffzelle erzeugte Leistung mit steigendem Wassergehalt des Ammoniaks sinkt. Es kommt hinzu, dass bei gleicher Brennstoffleistung des trockenen und feuchten Ammoniaks, also bei gleichem absoluten Ammoniakmassenstrom, der absolut gesehen höhere Massenstrom des feuchten Ammoniaks höhere Druckverluste im System bewirkt, welche durch eine höhere Gebläseleistung kompensiert werden müssen. Das führt zu zusätzlichen Leistungseinbußen im feuchten Ammoniakbetrieb im Vergleich zum trockenen Ammoniakbetrieb. Für den Aufheizvorgang des feuchten Ammoniaks wird mehr Wärmeleistung benötigt als für den des trockenen Ammoniaks. Wird dazu die Wärme des Abgases ausgenutzt, kühlt dieses in Folge weiter aus, was sich positiv auf die Abgaskühlung auswirken würde. Der höhere Wassergehalt des Abgases im feuchten Ammoniak-System erfordert aber eine höhere Kühlleistung, so dass der thermische Wirkungsgrad des feuchten Systems mit 26 % etwas niedriger ausfiel als im trocken System mit 28 %. Obwohl die Ergebnisse der Simulation realistische Werte lieferten, ist darauf hinzuweisen, dass diese als Anhaltspunkte für das Systemverhalten in der Realität dienen. Ob die Werte in der Realität durch Systemoptimierung verbessert werden können oder aufgrund nicht berücksichtigter Verluste schlechter ausfallen, ist anhand von Tests zu untersuchen. Besonders in Hinblick auf Langzeitmessungen, welche für SOFC-Systeme, die mit NH<sub>3</sub> betrieben werden, derzeit noch nicht existieren, sind Untersuchungen durchzuführen, um Aussagen über den Einfluss durch die Degradation der SOFC treffen zu können. Im Rahmen dieser Arbeit wurde gezeigt, dass sich das Ammoniak auf Basis des thermodynamsichen Gleichgewichts sehr gut als Brennstoff für die SOFC-CHP-Anlage eignet.
## Literaturverzeichnis

- [1] Schluckner, D. Subotic´, V.: *"Brennstoffzellen und ihre Einsatzmöglichkeiten"*, Präsentation, Technische Universität Graz, Institut für Wärmetechnik, Fachhochschule Salzburg, April 2016
- [2] E4tech: *"The Fuel Cell Industry Review 2017"*, Bericht, E4tech, Dezember 2017
- [3] Martini, S. Kleinhappl, M. Hofbauer, H.: *"Kopplung von Biomassevergasung mit SOFC-Brennstoffzellensystemen"*, Bericht, Austrian Bioenergy Centre GmbH, Technische Universität Wien, Institut für Verfahrenstechnik und Technische Biowissenschaft, 2008, ISBN: 978-3-936418-80-4
- [4] Hauth, M. Karl, J.: *"Entwicklungsstand innovativer SOFC Systeme zur dezentralen Energiebereitstellung"*, Forschungsbericht, 11. Symposioum Energieinnovation, Februar 2010
- [5] Verband der Chemischen Industrie e.V.: *"Chemiewirtschaft in Zahlen 2017"*, Bericht, Verband der Chemischen Industrie e.V., 59. Auflage, August 2017
- [6] Cinti, G. Desideri, U. Penchini, D. Discepoli, G.: *"Experimental Analysis of SOFC Fuelled by Ammonia"*, Forschungsbericht, Department of Industrial Engineering, Università di Perugia, März 2014
- [7] Soukup, N.: *"Dynamische Simulation eines stationären SOFC-Systems"*, Masterarbeit, Technische Universität Graz, Institut für Wärmetechnik, März 2017
- [8] Thaller, Y.: *"Dynamische Modellierung eines SOFC-Stacks und Reformers"*, Masterarbeit, Campus 02, Graz, Dezember 2016
- <span id="page-108-0"></span>[9] EICHLSEDER, H. KLELL, M.: "Wasserstoff in der Fahrzeugtechnik. Erzeugung, Speiche*rung, Anwendung"*, 2. Auflage, Vieweg+Teugner Verlag, 2010, ISBN: 978-3-83 48- 1027-4
- [10] Kurzweil, P.: *"Brennstoffzellentechnik. Grundlagen, Komponenten, Systeme, Anwendungen"*, 2. Auflage, Springer Vieweg, 2013, ISBN: 978-3-658-00084-4
- <span id="page-109-0"></span>[11] Winkler, W.: *"Brennstoffzellenanlagen"*, Springer-Verlag, 2002, ISBN: 978-3-662- 06170-1
- [12] EG& Technical Services, Inc.: *"Fuel Cell Handbook (Seventh Edition)"*, 7. Auflage, U.S. Department of Energy, November 2004
- [13] Pukrushpan, J.T.: *"Modeling and control of fuel cell systems and fuel processors"*, Dissertation, The University of Michigan, 2003
- <span id="page-109-1"></span>[14] EG& TECHNICAL SERVICES, INC.: "Fuel Cell Handbook (Fourth Edition)", 4. Auflage, U.S. Department of Energy, November 1998
- [15] EG& TECHNICAL SERVICES, INC.: "Fuel Cell Handbook (Sixth Edition)", 6. Auflage, U.S. Department of Energy, November 2002
- [16] MONTEL S.: "Brenngaserzeugung aus Dieselkraftstoff für den Einsatz in Brennstoffzellen*antrieben"*, Bericht 4051, Forschungszentrum Jülich GmbH, 2003
- [17] Krekel D.: *"Betriebsstrategien für Brenngaserzeugungssysteme zur Anwendung in HT-PEFC-Hilfsstromaggregaten"*, Dissertation, Forschungszentrum Jülich GmbH, 2016
- [18] Faur Ghenciu A.: *"Review of fuel processing catalysts for hydrogen production in PEM fuel cell systems"*, Bericht, Johnson Matthey Fuel Cells, 2002
- [19] KLELL, M. ALMBAUER, R.: "Höhere Thermodynamik", Vorlesungsskriptum, Technische Universität Graz, Institut für Verbrennungskraftmaschinen und Thermodynamik, Jänner 2015
- [20] Kamal, M.S. Razzak, S.A. Hossain, M.M.: *"Catalytic oxidation of volatile organic compounds (VOCs) – A review"*, Bericht, King Fahd University of Petroleum and Minerals, Dhahran, 2016
- [21] Hochenauer, C.: *"Wärmetechnik 2"*, Vorlesungsskriptum, Technische Universität Graz, Institut für Wärmetechnik, Februar 2016
- [22] Böck, P. Wetzel T.: *"Wärmeübetragung. Grundlagen und Praxis"*, 5. Auflage, Springer-Verlag, 2014, ISBN: 978-3-642-37731-0
- [23] Bräunling, W.J.G.: *"Flugzeugtriebwerke. Grundlagen, Aero-Thermodynamik, ideale und reale Kreisprozesse, Thermische Turbomaschinen, Komponenten, Systeme und Emissionen"*, 3. Auflage, Springer-Verlag, 2009, ISBN: 978-3-540-76370-3
- [24] Air Liquide: *"NH3. Physikalisch-Chemische Eigenschaften"*, Air Liquide, [https://produkte.airliquide.de/loesungen/produkte/gasekatalog/stoffe/](https://produkte.airliquide.de/loesungen/produkte/gasekatalog/stoffe/ammoniakn38.html) [ammoniakn38.html](https://produkte.airliquide.de/loesungen/produkte/gasekatalog/stoffe/ammoniakn38.html), Zugriff: 13.03.2018
- <span id="page-110-0"></span>[25] Fuerte A. Valenzuela R.X. Escudero M.J. Daza L.: *"Ammonia as efficient fuel for SOFC"*, In: Journal of Power Sources 192, 2009, S. 170-174
- [26] Afif, A. Radenahmad, N. Cheok, Q. Shams, S. Kim, J.H. Azad, A.K.: *"Ammonia-fed fuel cells: a comprehensive review"*, In: Renewable and Sustainable Energy Reviews 60, 2016, S. 822-835
- [27] Bundesverband der Deutschen Heizungsindustrie: *"NOx-Emission bei Feuerungsanlagen. Entstehung, Reduktionsmöglichkieten, Messtechnik und aktuelle Grenzewerte"*, Interessengemeinschaft Energie Umwelt Feuerungen GmbH, Infoblatt 66, April 2016
- <span id="page-110-1"></span>[28] CINTI, G. DISCEPOLI, G. SISANI, E. DESIDERI, U.: "SOFC operating with ammonia: Stack *test and system analysis"*, In: International Journal of Hydrogen Energy, 2016, S. 1-8
- [29] Ni, M. Leung, D.Y.C. Leung, M.K.H.: *"Mathematical modeling of ammonia-fed solid oxide fuel cells with different electrolytes"*, In: International Journal of Hydrogen Energy 33, 2008, S. 5765-5772
- [30] METKEMEIJER, R. ACHARD, P.: "Comparison of ammonia and methanol applied indirectly *in a hydrogen fuel cell"*, In: International Journal of Hydrogen Energy 19, 1994, S. 535-542
- [31] METKEMEIJER, R. ACHARD, P.: "Ammonia as a feedstock for hydrogen fuel cell; reformer *and fuel cell behaviour"*, In: Journal of Power Sources 49, 1994, S. 271-282
- [32] Zamfirescu, C. Dincer, I.: *"Using ammonia as sustainable fuel"*, In: Journal of Power Sources 185, 2008, S. 459-465
- <span id="page-110-2"></span>[33] Matschiner, H.: *"Nutzung von Ammoniak zur Energieerzeugung"*, Bericht, ECE Elektrochemie Halle GmbH, Dezember 2007
- [34] WOJCIK, A. MIDDLETON, H. DAMOPOULOS, I. VAN HERLE, J.: "Ammonia as a fuel in *solid oxide fuel cells"*, In: Journal of Power Sources 118, 2003, S. 342-348
- <span id="page-111-0"></span>[35] Ishak, F. Dincer, I. Zamfirescu, C.: *"Thermodynamic analysis of ammonia-fed solid oxide fuel cells"*, In: Journal of Power Sources 202, 2012, S. 157-165
- <span id="page-111-2"></span>[36] Ma, Q. Ma, J. Zhou, S. Yan, R. Gao, J. Meng, G.: *"A high-performance ammonia-fueled SOFC based on a YSZ thin-film electrolyte"*, In: Journal of Power Sources 164, 2007, S. 86-89
- [37] Ni, M. Leung, M.K.H. Leung, D.Y.C.: *"Ammonia-fed solid oxide fuel cells for power generation - A review"*, In: International Journal of Energy Research 33, 2009, S. 943- 959
- <span id="page-111-1"></span>[38] Makepeace, J.W. Wood, T.J. Hunter, H.M.A. Jones, M.O. David, W.I.F.: *"Ammonia decomposition catalysis using non-stochiometric lithium imide"*, In: Chemical Science 6, 2015
- <span id="page-111-3"></span>[39] Molouk, A.F.S. Okanishi, T. Muroyama, H. Matsui, T. Eguchi, K.: *"Electrochemical and Catalytic Behaviours of Ni-YSZ Anode for the Direct Utilization of Ammonia Fuel in Solid Oxide Fuel Cells"*, In: Journal of The Electrochemical Society 162, 2015, F1268- F1274
- [40] BARIN, I. PLATZKI, G.: "Thermodynamic Data of Pure Substances", VCH Verlagsgesellschaft mbH, 1995
- [41] McBRIDE, B. GORDON, S. RENO, M.: "Coefficients for Calculating Thermodynamic and *Transport Properties of Individual Species"*, Technisches Memorandum, NASA National Aeronautics and Space Administration, 1993
- [42] BURCAT, A. RUSCIC, B.: "Third Millenium Ideal Gas and Condensed Phase Thermochemi*cal Database for Combustion with Updates from Active Thermochemical Tables"*, Bericht, Argonne National Laboratory, September 2005
- [43] Pfleger, A.: *"Masterarbeit"*, Masterarbeit, Technische Universität Graz, Institut für Verbrennungskraftmaschinen und Thermodynamik, laufend
- [44] Eichlseder, H.: *"Thermodynamik"*, Vorlesungsskriptum, Technische Universität Graz, Institut für Verbrennungskraftmaschinen und Thermodynamik, Oktober 2008
- [45] MONSBERGER, M. HACKER, V.: "SOFC-APU Mobile Applications Second Report: Adiaba*tic Pre-Reformer Model"*, Forschungsbericht, Technische Universität Graz, Christian Doppler Forschungsgesellschaft, Graz, September 2003
- [46] BIEBER, M.: "Messmethoden zur Untersuchung der Kohlenstoffablagerung an nickelhal*tigen SOFC-Anoden beim Betrieb mit Methan"*, Dissertation, Technische Universität München, Fakultät für Maschinenwesen, Dezember 2010
- <span id="page-112-0"></span>[47] Nguyen, V.N. Deja, T.: *"SOFC20 - Test des beheizten Reformers von AVL"*, Bericht, Forschungszentrum Jülich GmbH, August 2012
- [48] Jentsch, C.: *"Angewandte Chemie für Ingenieure"*, Fachhochschule Lübeck, Wissensverlag, 1990
- [49] Barbir, F.: *"PEM Fuel Cells. Theory and Practice"*, Elsevier, 2005, ISBN: 978-0-12- 078142-3
- [50] Spiegel, C.: *"PEM Fuel Cell. Modeling and Simulation Using MATLAB"*, Elsevier, 2008, ISBN: 978-0-12-374259-9
- [51] Sigloch, H.: *"Technische Fluidmechanik"*, 6. Auflage, Springer-Verlag, 2008, ISBN: 978-3-540-44633-0
- [52] Böswirth, L. Bschorer, S: *"Technische Strömungslehre"*, 9. Auflage, Vieweg+Teubler, 2012, ISBN: 978-3-8348-1718-1
- [53] Jaberg, H.: *"Strömungsmaschinen Grundlagen"*, Vorlesungsskriptum, Technische Universität Graz, Institut für Hydraulische Strömungsmaschinen, September 2013
- [54] Grieb, H.: *"Verdichter für Turbo-Flugtriebwerke"*, Springer-Verlag, 2009, ISBN: 978-3- 540-34373-8
- [55] Becker, M.: *"Fluid Conversion"*, Interne Dokumentation, AVL Schrick, November 2017
- [56] CANTERA: "Cantera. Chemical Kinetics, Thermodynamics, Transport Processes", [https:](https://www.cantera.org/docs/sphinx/html/index.html) [//www.cantera.org/docs/sphinx/html/index.html](https://www.cantera.org/docs/sphinx/html/index.html), Zugriff: 10.04.2018
- [57] Zarzalis, N.: *"NOx-Emissionsminderung bei flugtriebwerksbrennkammern nach dem Konzept der Fett-mager-Verbrennung: Von der Grundlagenforschung zum industriellen Einsatz"*, MTU Motoren- und Turbinen-Union München GmbH
- [58] Beckmann, M. Gampe, U. Grahl, S. Hellfritsch, S.: *"Zielkonflikt Emissionen und Energieeffizienz am Beispiel der 37. BImSchV"*, In: 40. Kraftwerkstechnisches Kolloquium - Künftiges Brennstoff- und Technologieportfolio in der Kraftwerkstechnik. Tagungsband Kraftwerkstechnisches Kolloquium 2008, 2008, S. 40-68
- <span id="page-113-0"></span>[59] SCHMIDT, J.: "NH<sub>3</sub> Reformer for an SOFC System", Masterarbeit, Technische Universität Wien, März 2018
- [60] KURZWEIL, P. SCHEIPERS P.: "Chemie Grundlagen, Aufbauwissen, Anwendungen und Ex*perimente"*, Springer Vieweg, 2010, ISBN: 978-3-8348-9367-3
- [61] SINGHAL, S. C. KENDALL, K.: "High Temperature Solid Oxide Fuel Cells: Fundamentals, *Design and Applications"*, Elsevier Ltd., 2003, ISBN: 978-1-8561-7387-2
- [62] Ni, M. Leung, D. Y. C. Leung, M. K. H.: *"An improved electrochemical model for the NH<sup>3</sup> fed proton conducting solid oxide fuel cells at intermediate temperatures"*, In: Journal of Power Sources, 2008, S. 233-240

## Abbildungsverzeichnis

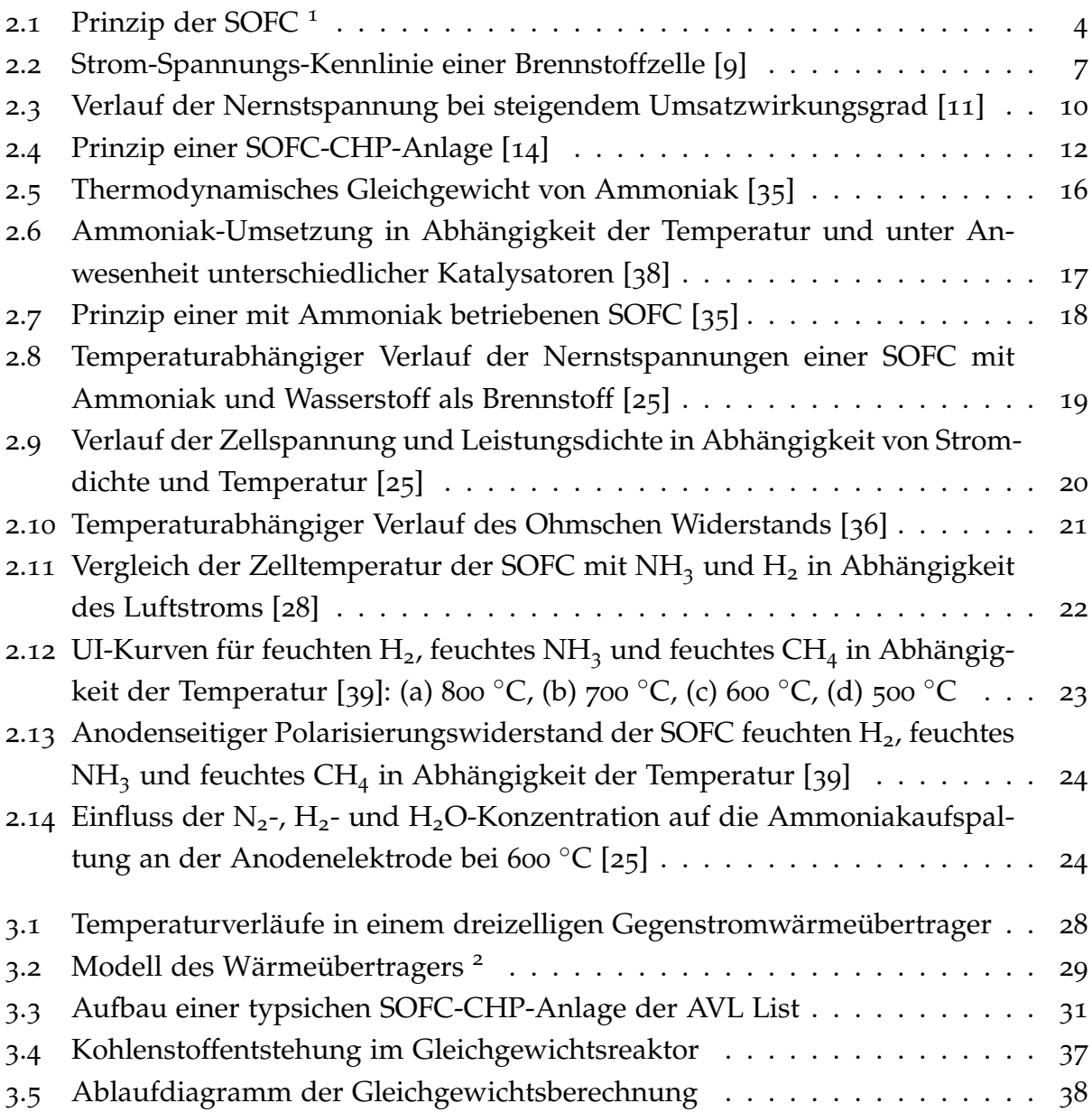

## ABBILDUNGSVERZEICHNIS

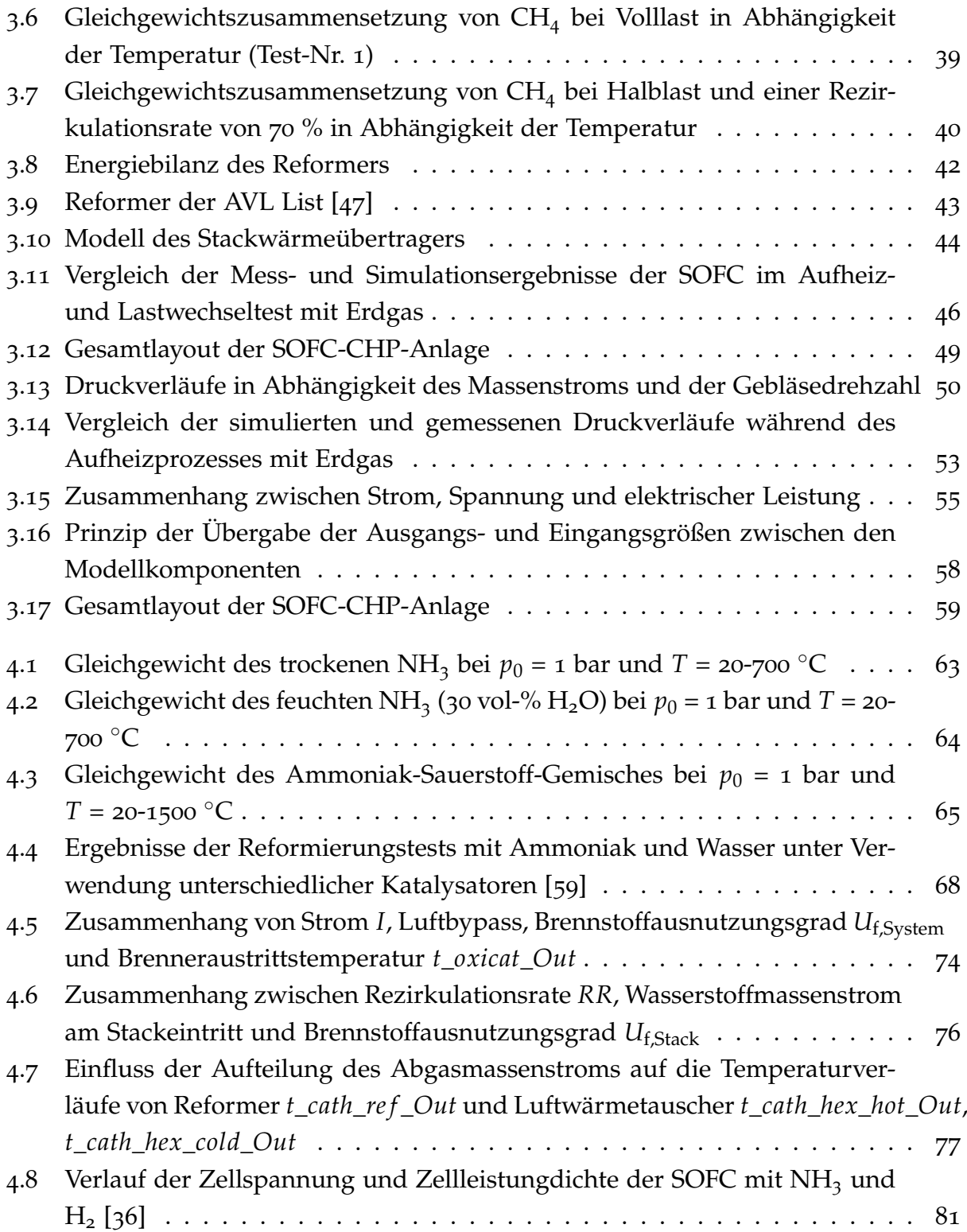

## Tabellenverzeichnis

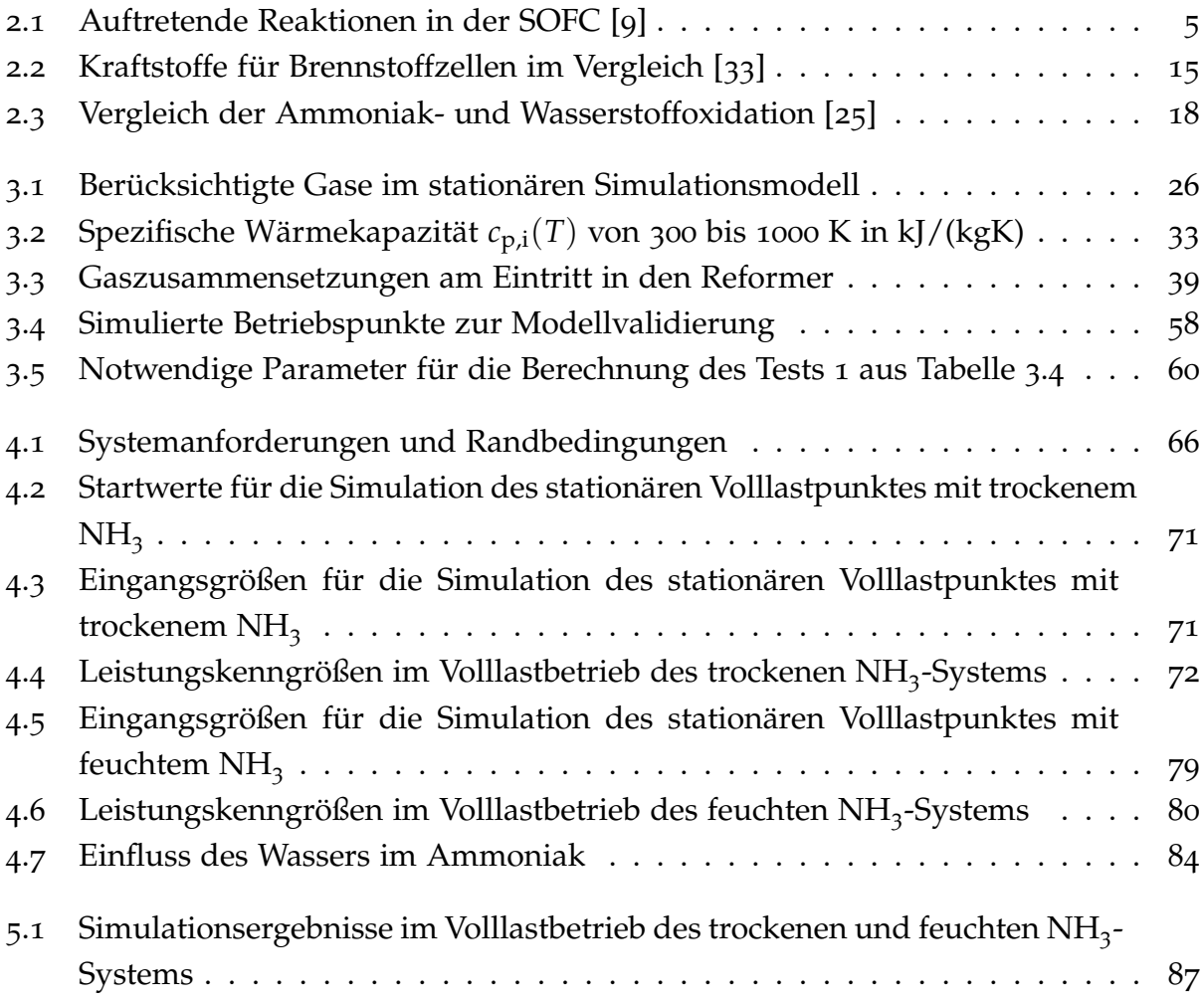